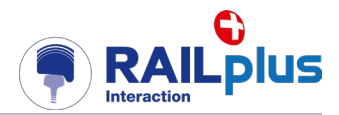

# **Modèle d'évaluation de la rentabilité globale**

Maîtrise de système Interaction Véhicule – Voie ferrée à écartement métrique Projet: 6 Rentabilité globale Module : Modules 3, 4 et 5

# **Rapport technique**

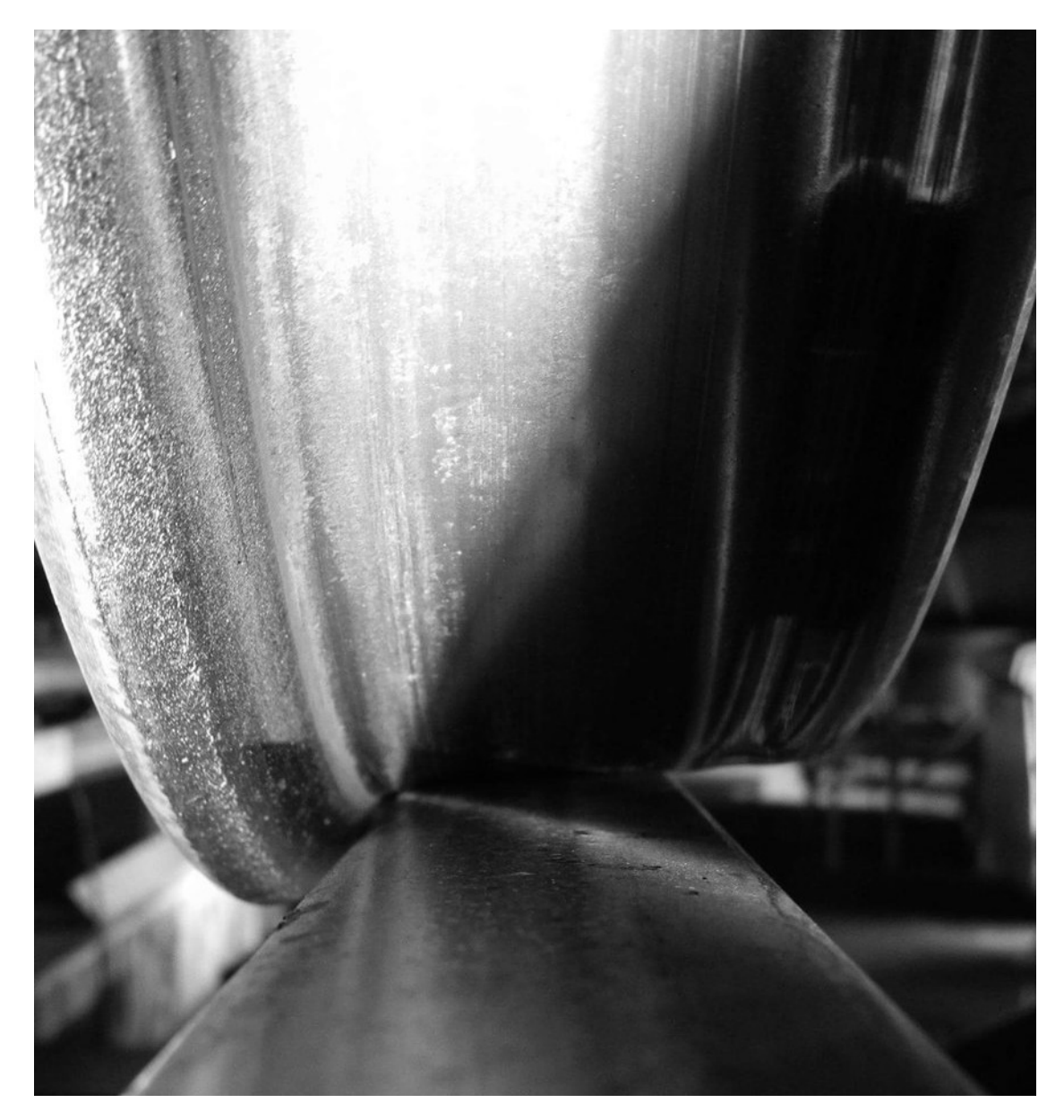

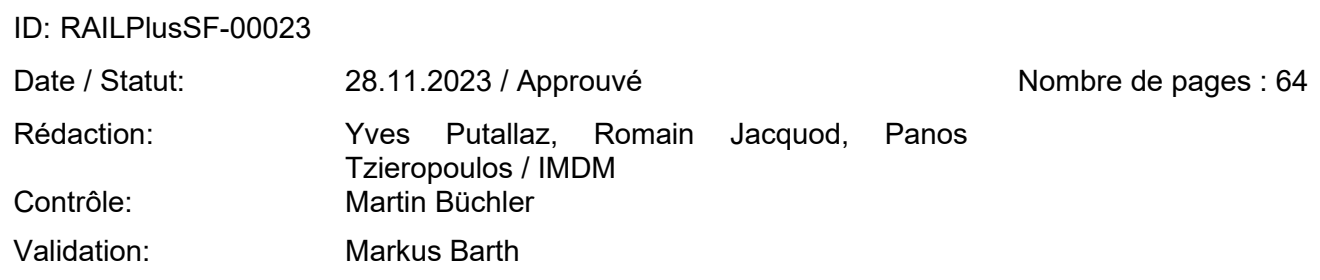

Modalités de citation: Putallaz Yves, Jacquod Romain, Tzieropoulos Panos, RAILplus, IMDM / *Modèle d'évaluation de la rentabilité globale* Rapport technique, RAILPlusSF-00023, 2023

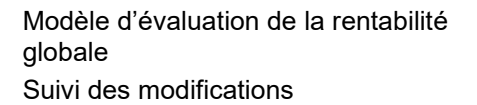

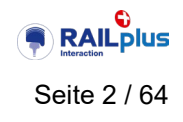

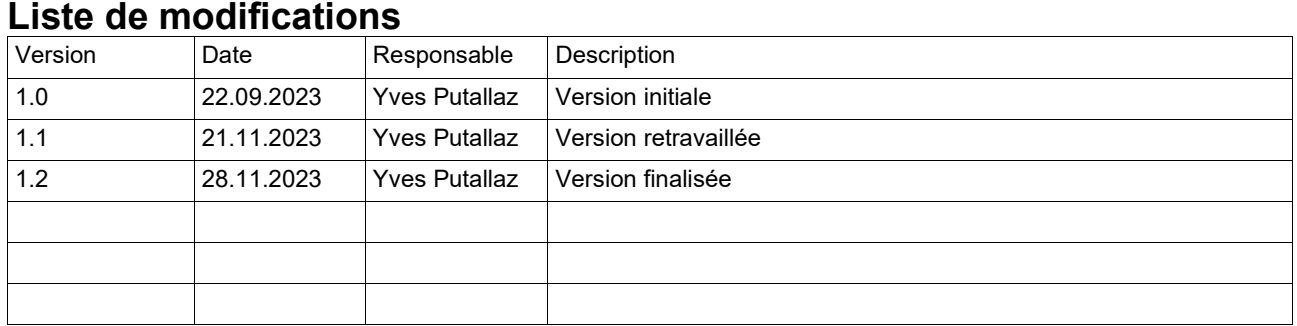

# **Validation par la tâche systémique**

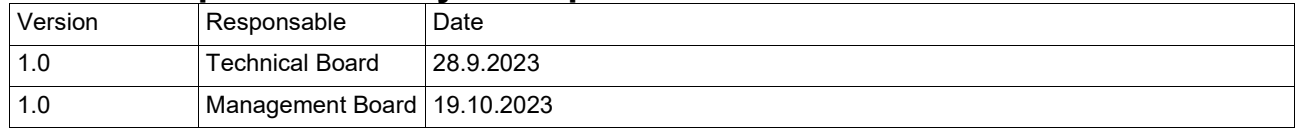

# **Diffusion**

Public

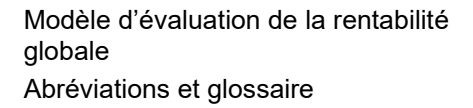

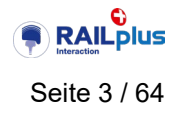

# **Abréviations**

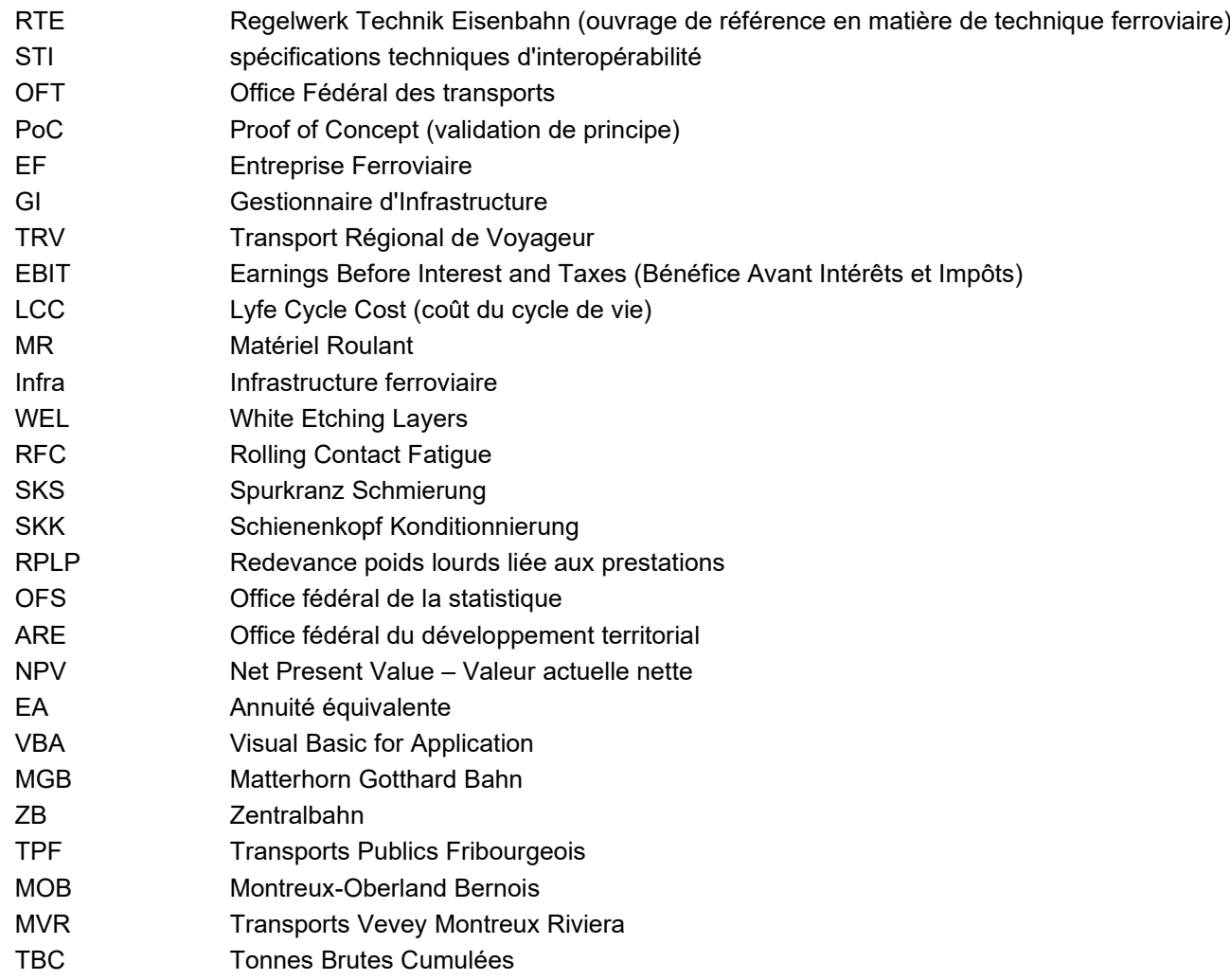

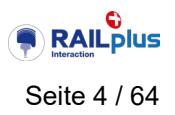

# **Résumé exécutif**

Le paysage ferroviaire compte un ensemble d'acteurs indépendants qui, par le biais de logiques d'économie d'entreprise que l'on peut qualifier d'individuellement saine, cherchent à optimiser leur propre résultat économique.

La somme des optimaux n'étant pas égale à l'optimum de la somme, les comportements économiques individuels des acteurs ne tendent pas forcément vers l'optimisation du système ferroviaire dans son ensemble.

Les matériels roulants récents constituent un bel exemple de cette tendance : d'une part, les constructeurs, encouragés par le contexte concurrentiel, conçoivent des véhicules économiquement performants à destination des opérateurs du trafic voyageurs ; mais, d'autre part, ces matériels tendent à accroître l'usure de la voie dont la maintenance est à la charge du gestionnaire d'infrastructures.

Ainsi, à l'échelle globale, celle que perçoit le contribuable, le système est sous-optimisé sur le plan économique.

Parmi les leviers permettant de remédier à cette dérive figurent la diffusion de bonnes pratiques en matière d'interactions entre sous-systèmes ferroviaires, la mise en œuvre de mécanismes d'incitation (tels que le facteur d'usure dans la tarification de l'accès au réseau) et l'édiction de référentiels contraignants.

La tâche systémique « interaction véhicule – voie ferrée » contribue à l'effort d'amélioration en (1) instruisant les difficultés techniques rencontrées et (2) en identifiant les solutions techniques permettant de résoudre ces difficultés.

Dans ce cadre-là, le projet partiel P6, consacré à la rentabilité globale du système ferroviaire, a produit :

- une représentation schématique des interactions économiques entre les acteurs du paysage ferroviaire, permettant d'identifier les facteurs de coûts et les possibles leviers d'incitation ;
- la version initiale de l'outil d'évaluation probabiliste de la rentabilité économique des solutions techniques envisagées ;
- la mise en œuvre de la méthode sur deux études de cas, démontrant ainsi la pertinence des orientations prises lors du développement de l'outil ainsi que l'intérêt indiscutable que représente la systématisation de telles évaluations économiques dans l'élaboration de stratégies d'actifs.

Enfin, les travaux ont enclenché la démarche de collecte de diverses hypothèses économiques, démarche qui se poursuivra au cours des prochaines années.

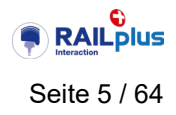

# **Table des matières**

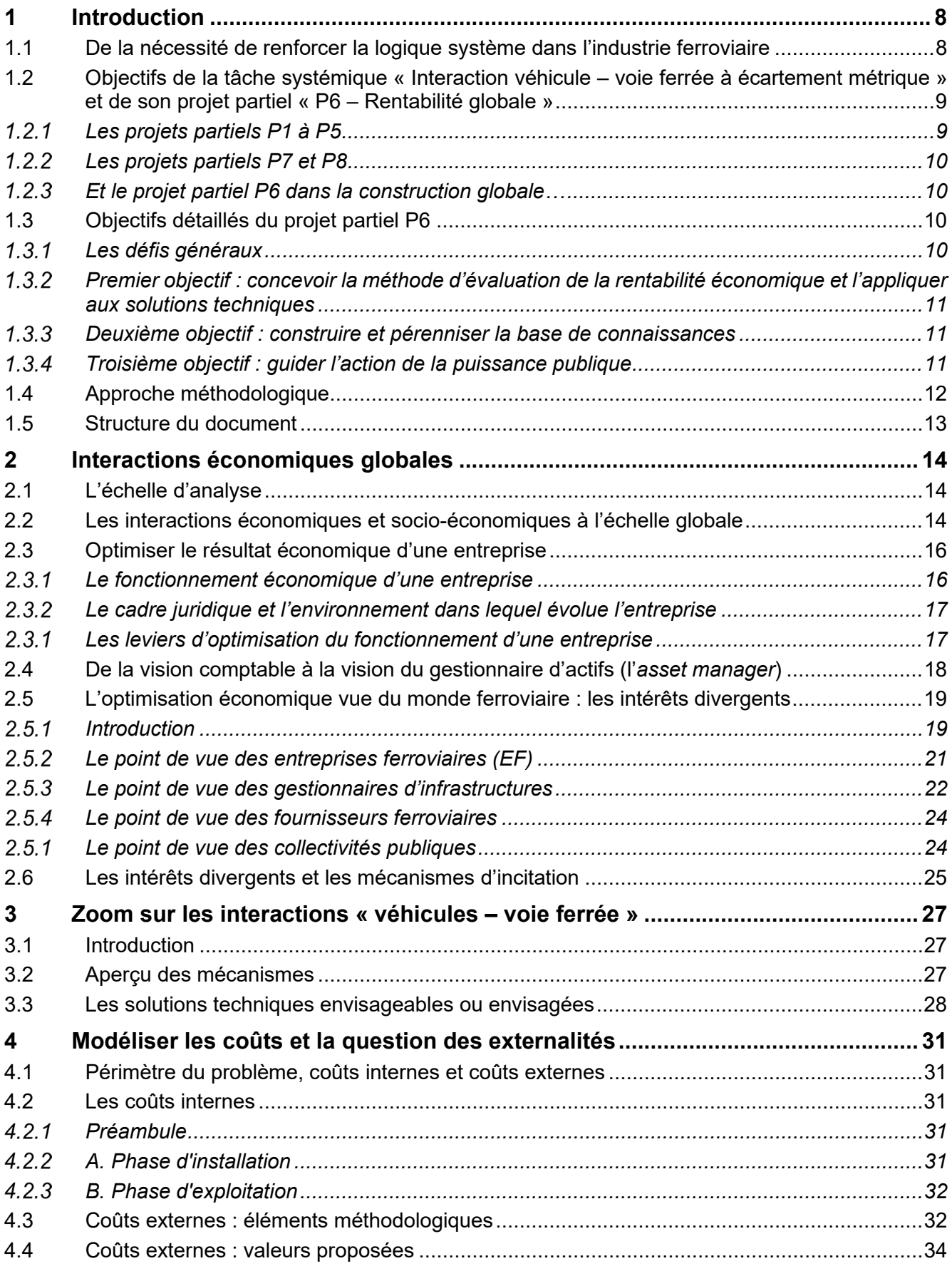

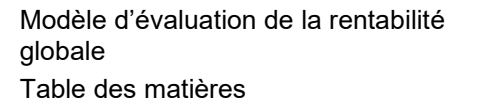

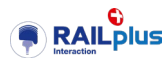

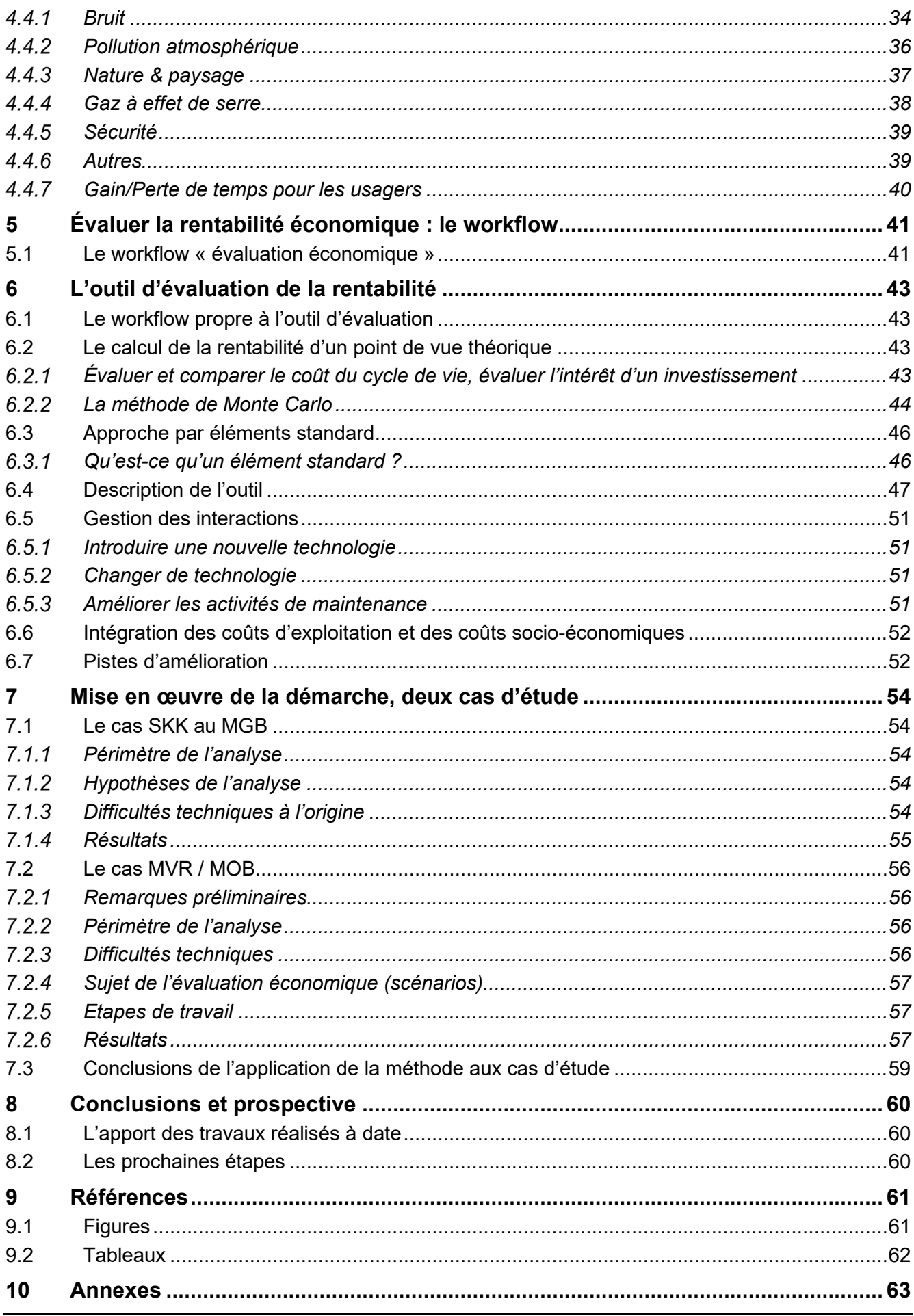

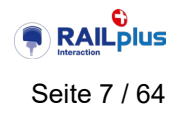

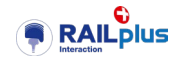

# <span id="page-7-0"></span>**1 Introduction**

# <span id="page-7-1"></span>**1.1 De la nécessité de renforcer la logique système dans l'industrie ferroviaire**

Depuis les années 1970, les stratégies politiques successives ont stimulé la modernisation des chemins de fer en instillant une dose de concurrence dans une industrie, du fait de son intensité capitalistique, essentiellement monopolistique.

Cette stratégie, dont la pertinence ne constitue pas l'objet du présent rapport, a conduit à la transformation plus ou moins drastique de l'industrie, selon les pays :

- séparation, plus ou moins rigoureuse selon les cas, de la gestion des infrastructures de celle des services de transport ;
- externalisation des services annexes à l'exploitation, tels que fabrication d'appareils de voie (Suède), maintenance de l'infrastructure (les Pays-Bas constituent un exemple extrême), propriété et maintenance du matériel roulant (Grande-Bretagne en particulier).

Le paysage ferroviaire helvétique a suivi le mouvement, en évitant toutefois d' adopter une fragmentation extrême : les entreprises de chemin de fer demeurent « intégrées », seule est véritablement instituée la séparation de la gestion des infrastructures de celle des services de transport.

La segmentation vise à isoler les activités d'intensité capitalistique moindre, susceptibles d'être ouvertes à la concurrence et, suivant la logique exprimée ci-dessus, de conduire le système ferroviaire vers une meilleure performance économique.

Le paysage ferroviaire compte ainsi un ensemble d'acteurs indépendants qui, par le biais de logiques d'économie d'entreprise que l'on peut qualifier d'individuellement saine, cherchent naturellement à optimiser leur propre résultat économique.

La somme des optimaux n'étant pas égale à l'optimum de la somme, les comportements économiques individuels des acteurs ne tendent pas forcément vers l'optimisation du système ferroviaire dans son ensemble (cf. § [2\)](#page-13-0).

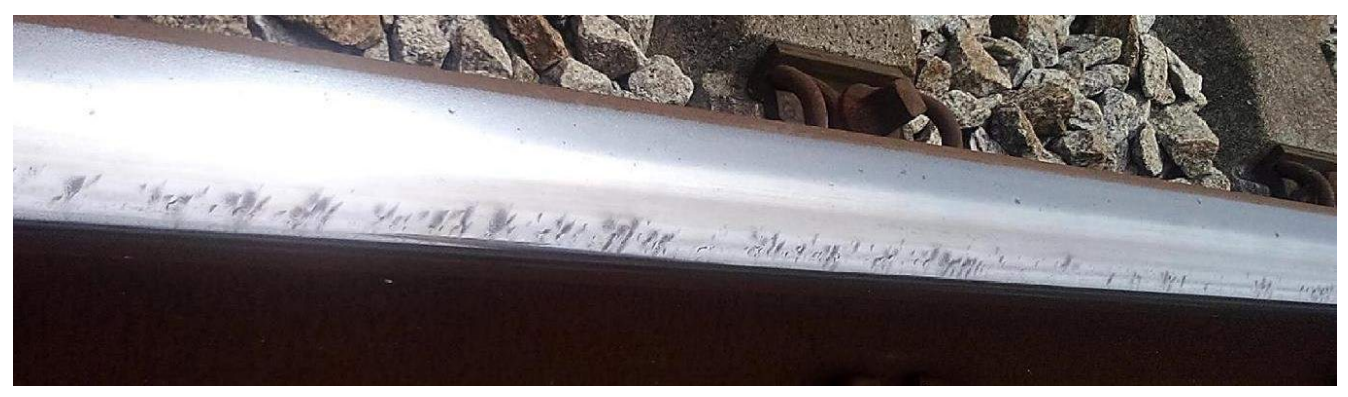

Figure 1 : Head Checks de degré 2 (2021). SNV.

<span id="page-7-2"></span>Les matériels roulants récents constituent un bel exemple de cette tendance : d'une part, les constructeurs, encouragés par le contexte concurrentiel<sup>[1](#page-8-2)</sup>, conçoivent des véhicules économiquement performants à destination des opérateurs du trafic voyageurs ; mais, d'autre part, ces matériels tendent à accroître l'usure de la voie (cf. la figure ci-dessus), dont la maintenance est à la charge du gestionnaire d'infrastructures.

Ainsi, à l'échelle globale, celle que perçoit le contribuable, le système est sous-optimisé sur le plan économique.

 $1$  de vigueur cependant inégale en fonction des segments de marché...

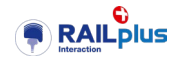

Plusieurs leviers permettent de corriger cette dérive :

- a. constituer et diffuser les connaissances techniques, notamment en matière d'interactions entre sous-systèmes ferroviaires ;
- b. concevoir et déployer les solutions favorables à l'intégration optimisée des sous-systèmes (telles que les bogies à essieux orientables) ;
- c. mobiliser les parties prenantes autour des sujets d'économie globale du système ferroviaire ;
- d. mise en œuvre de mécanismes d'incitation (tels que le facteur d'usure dans la tarification de l'accès au réseau).
- e. édiction de référentiels contraignants (tels que la réglementation RTE, les normes STI).

C'est exactement dans ce contexte que s'inscrit la tâche systémique qu'a confiée l'Office Fédérale des Transports (OFT) à RAILplus.

### <span id="page-8-0"></span>**1.2 Objectifs de la tâche systémique « Interaction véhicule – voie ferrée à écartement métrique » et de son projet partiel « P6 – Rentabilité globale »**

# <span id="page-8-1"></span>1.2.1 Les projets partiels P1 à P5

Conduite sous la forme d'un projet, la tâche systémique comprend 8 projets partiels dont 5 sont de nature technique (P1 à P5 – cf. la figure ci-dessous) ; ils ont pour vocation :

- l'analyse et à la compréhension en profondeur des phénomènes physico-chimiques à l'origine des difficultés rencontrées en matière « d'interaction véhicule – voie ferrée » ;
- à l'identification, à l'optimisation et à l'industrialisation<sup>[2](#page-9-4)</sup> éventuelle de solutions aptes à résoudre les difficultés susmentionnées.

Ils répondent aux leviers a) « constituer les connaissances techniques » et b) « concevoir des solutions techniques » évoqués en fin de paragraphe précédent.

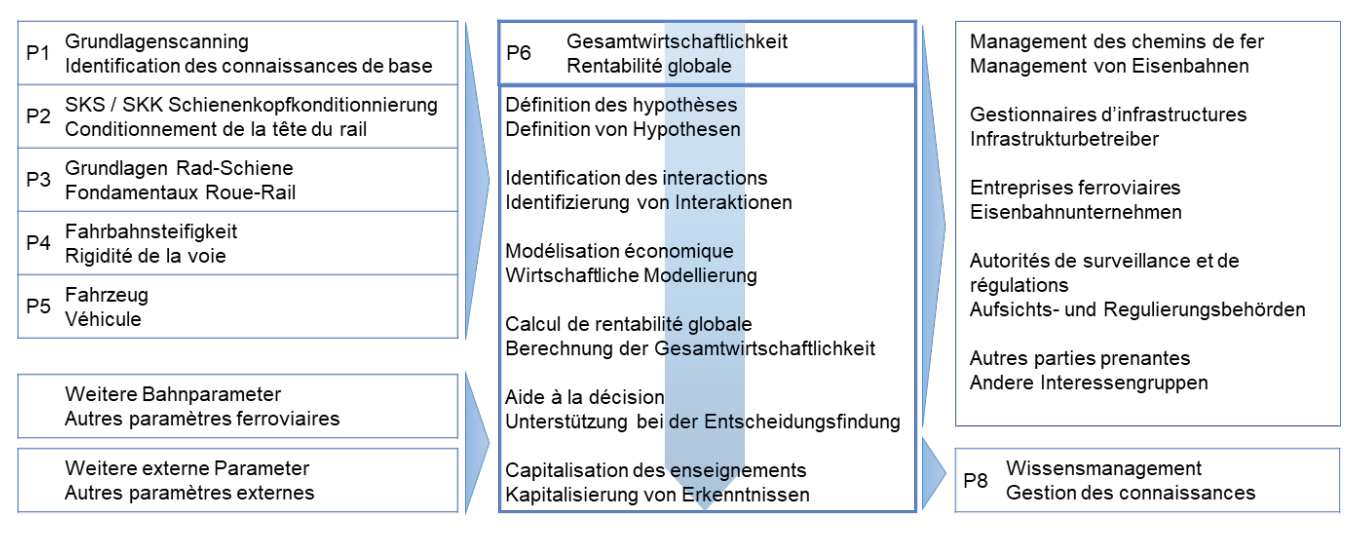

<span id="page-8-3"></span>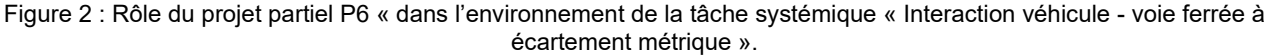

<span id="page-8-2"></span><sup>2</sup> Edition de référentiels RTE, expertise technique.

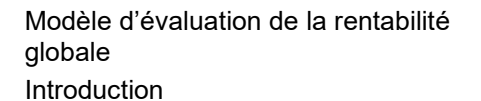

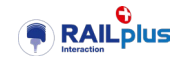

#### <span id="page-9-0"></span>1.2.2 Les projets partiels P7 et P8

La tâche systémique compte également deux projets partiels consacrés à la gestion – P7, ainsi qu'à la diffusion des connaissances et du savoir-faire acquis dans le cadre des travaux – P8 (cf. la figure cidessus).

Ce dernier répond ainsi aux leviers a) connaissances techniques et c) mobiliser les parties prenantes, évoqués en fin de paragraphe précédent.

#### <span id="page-9-1"></span>Et le projet partiel P6 dans la construction globale…

Le sixième projet partiel, intitulé « P6 – Rentabilité globale » est consacré aux méthodes d'évaluation de la rentabilité économique des solutions techniques proposées par les projets partiels techniques « P1 à P5 », rentabilité mesurée à l'échelle du système ferroviaire.

En d'autres termes, comme le suggère la figure précédente, le projet partiel P6 :

- 1. se base sur les résultats obtenus par les projets partiels techniques (P1 à P5) ;
- 2. en analyse la rentabilité à l'échelle du système ferroviaire et produit de l'information à caractère économique à destination des décideurs ;
- 3. et contribue à la base de connaissances techniques et économiques (P8).

De par sa nature transverse, le projet partiel P6 adresse, à des degrés divers, l'ensemble des leviers de a) à e) évoqués en fin de paragraphe précédent.

### <span id="page-9-2"></span>**1.3 Objectifs détaillés du projet partiel P6**

#### <span id="page-9-3"></span>1.3.1 Les défis généraux

Les travaux d'analyse et de recherche réalisés dans le cadre de la tâche systémique ont identifié – et identifieront dans un futur proche – des solutions techniques capables de résoudre les difficultés nées de l'interaction imparfaite entre le matériel roulant et la voie ferrée.

Certaines solutions techniques portent sur l'un des sous-systèmes (le véhicule ou la voie), d'autres portent directement sur l'interaction entre ces deux sous-systèmes. Elles ne concernent donc pas forcément les mêmes acteurs du paysage ferroviaire.

Réussir le déploiement effectif de solutions techniques auprès des entreprises de chemins de fer exige, par conséquent :

- que l'on vérifie puis garantisse qu'une solution technique améliore l'efficience économique de l'ensemble du système ferroviaire, y-compris l'exploitation et l'environnement (au sens large du terme) ;
- que, lorsque l'optimisation d'un sous-système donné entraîne un transfert de contraintes néfastes au sous-système voisin, les acteurs lésés puissent être dédommagés par un mécanisme de compensation ; il s'agit de prévenir d'éventuels blocages administratifs liés au sujet du financement ;
- la bonne préparation de toute la chaîne industrielle, des fournisseurs aux exploitants, afin de prévenir les difficultés logistiques entraînant des retards et des surcoûts susceptibles de réduire l'intérêt économique des solutions proposées, voire d'en bloquer le déploiement.

<span id="page-9-4"></span>Satisfaire ces exigences nécessite une capacité d'analyse économique susceptible d'étayer de manière robuste les inévitables décisions stratégiques qui devront être prises. L'analyse doit, par conséquent, tenir compte des liens systémiques propres à l'industrie ferroviaire et intégrer la notion d'incertitude, car certaines hypothèses techniques et financières ne sont et ne seront pas connues avec précision.

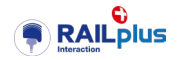

#### <span id="page-10-0"></span>Premier objectif : concevoir la méthode d'évaluation de la rentabilité économique et l'appliquer aux solutions techniques

Ainsi qu'évoqué, le projet partiel P6 a pour première mission de concevoir une méthode d'évaluation de la rentabilité économique, à l'échelle du système ferroviaire, de solutions techniques, en premier lieu, celles qui seront proposées par les projets partiels P2 à P5.

Les conclusions orienteront, ensuite, les phases ultérieures des travaux de la tâche systémique « Interaction véhicule – voie ferrée à écartement métrique » en identifiant :

- 1. les solutions techniques les plus rentables à l'échelle du système ferroviaire ;
- 2. les conditions-cadre techniques nécessaires à cette rentabilité (types de tracés, déclivités, adhérence/crémaillère, etc.).

La méthode est articulée, comme montré dans les prochains chapitres, autour d'un outil de type simulation de Monte-Carlo programmé dans l'environnement Excel<sup>®,</sup> accompagné d'un workflow.

### <span id="page-10-1"></span>Deuxième objectif : construire et pérenniser la base de connaissances

La mise en œuvre cette méthode nécessitera la définition et la collecte d'un certain nombre d'hypothèses techniques – durées de vie des actifs, fréquences d'opérations de maintenance, tracés de la voie, caractéristiques techniques des véhicules – et d'hypothèses financières – coûts unitaires d'acquisition ou de renouvellement, coûts unitaires d'entretien, coûts des externalités.

L'application itérative de la méthode générera ainsi, au gré des cas d'étude, des informations de valeur qui rejoindront une base structurée d'hypothèses et de résultats. Cette base contribuera à la diffusion de connaissances et de savoir-faire à destination du secteur.

#### <span id="page-10-2"></span>Troisième objectif : guider l'action de la puissance publique  $1.3.4$

Parmi les leviers d'amélioration évoqués en début de chapitre, deux relèvent des prérogatives de la puissance publiques :

- la mise en œuvre de mécanismes d'incitation, en général de nature financière ;
- l'édiction de référentiels contraignants (tels que la réglementation RTE, les normes STI).

Dans les deux cas, il y a lieu de garantir l'efficience de l'action publique en vérifiant ses impacts économiques sur les différents types d'acteurs du paysage ferroviaire.

Le projet partiel doit y contribuer en fournissant :

- le cadre d'analyse systémique adéquat (cf. les § 2 et §[°3\)](#page-26-0) :
- certaines valeurs financières issues des études de cas.

Cette contribution du projet partiel P6 s'inscrit dans la durée, au gré des connaissances acquises lors des études de cas.

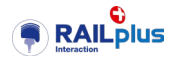

# <span id="page-11-0"></span>**1.4 Approche méthodologique**

Bien que certains détails aient évolué depuis l'origine du projet, les grandes lignes méthodologiques exposées ci-dessous conservent leur validité.

<span id="page-11-1"></span>Tableau 1 : Approche méthodologique du projet partiel P6, état janvier 2023.

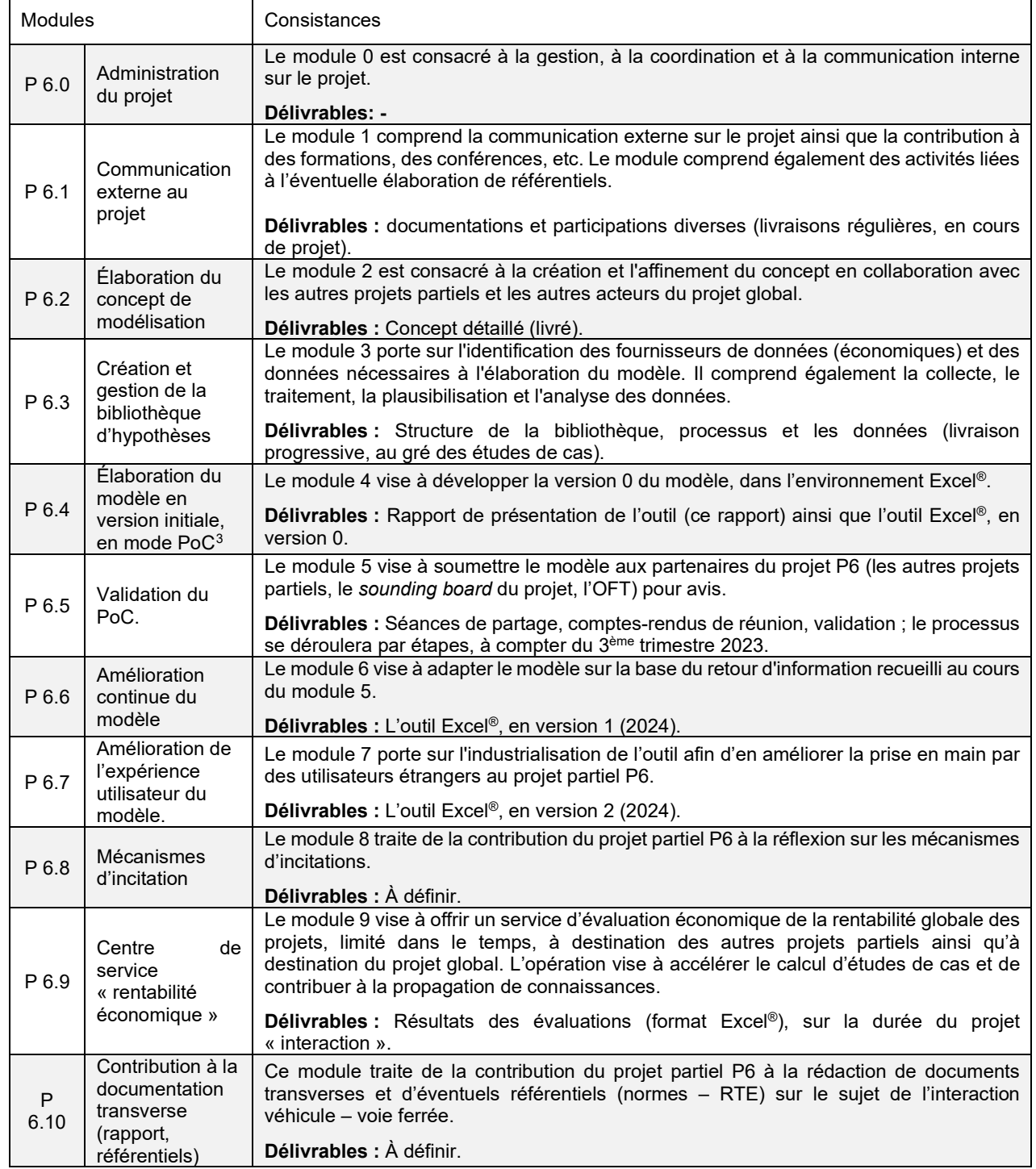

Le présent rapport constitue les délivrables des modules 3, 4 et 5 de la méthode.

<sup>3</sup> PoC : « Proof of Concept » - démonstrateur

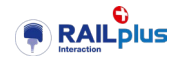

# <span id="page-12-0"></span>**1.5 Structure du document**

Le document adopte la logique suivante :

- Construction du modèle systémique de haut niveau, cartographie des interactions économiques entre acteurs du paysage ferroviaire (§ 2 et 3).
- Présentation et justification des éléments pris en compte pour la modélisation des coûts, y compris les questions liées à l'évaluation des externalités et les valeurs unitaires qui permettent de les monétariser (§ 4).
- Méthode globale d'évaluation et présentation du modèle de calcul (§ 5 et § 6).
- Présentation des deux cas d'études (§ 7).
- Conclusions et ouvertures (§ 8).

<span id="page-12-1"></span>Les références et annexes terminent le document.

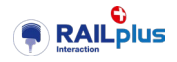

# <span id="page-13-0"></span>**2 Interactions économiques globales**

# <span id="page-13-1"></span>**2.1 L'échelle d'analyse**

Les chapitres suivants proposent un modèle technico-économique du système ferroviaire d'un point de vue global, destinée aux travaux du projet partiel P6.

Ce modèle conserve une échelle d'analyse mésoscopique, située entre une vision microscopique trop détaillée et une vision macroscopique trop réductrice. Ceci permet une vision transverse de la thématique, focalisant sur l'essentiel et sans se perdre dans les détails de moindre importance.

# <span id="page-13-2"></span>**2.2 Les interactions économiques et socio-économiques à l'échelle globale**

La figure suivante illustre les composantes principales du système ferroviaire, vues à l'échelle globale avec, notamment :

- les entreprise ferroviaires (EF);
- les gestionnaires d'infrastructures (GI) ;
- les fournisseurs (fabricants de matériels et prestataires de service, que ce soit dans le domaine du matériel roulant que dans celui des infrastructures) ;
- la Confédération et les cantons :
- ainsi que le milieu externe au système (ici, la société et l'environnement).

Ces entités sont en relation les unes aux autres ; le schéma insiste sur les interactions fortes qui se produisent entre le monde des entreprises ferroviaires et celui de la gestion des infrastructures. Nous y reviendrons plus tard.

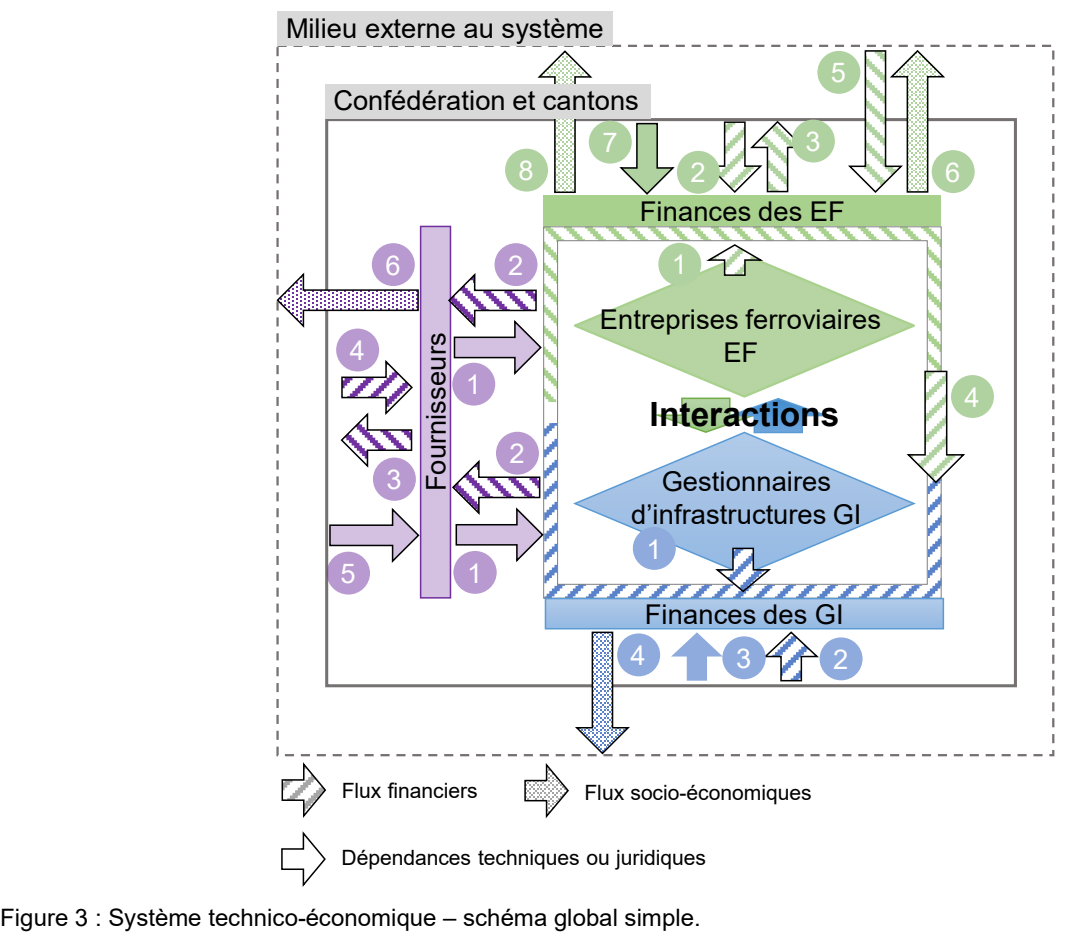

<span id="page-13-3"></span>

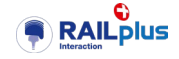

Les relations sont de nature technique, juridique, financière et socio-économique (offre de mobilité, environnement, nuisances). Elles sont détaillées dans le tableau ci-après.

<span id="page-14-0"></span>Tableau 2 : Description des flux et des dépendances entre sous-systèmes – schéma global.

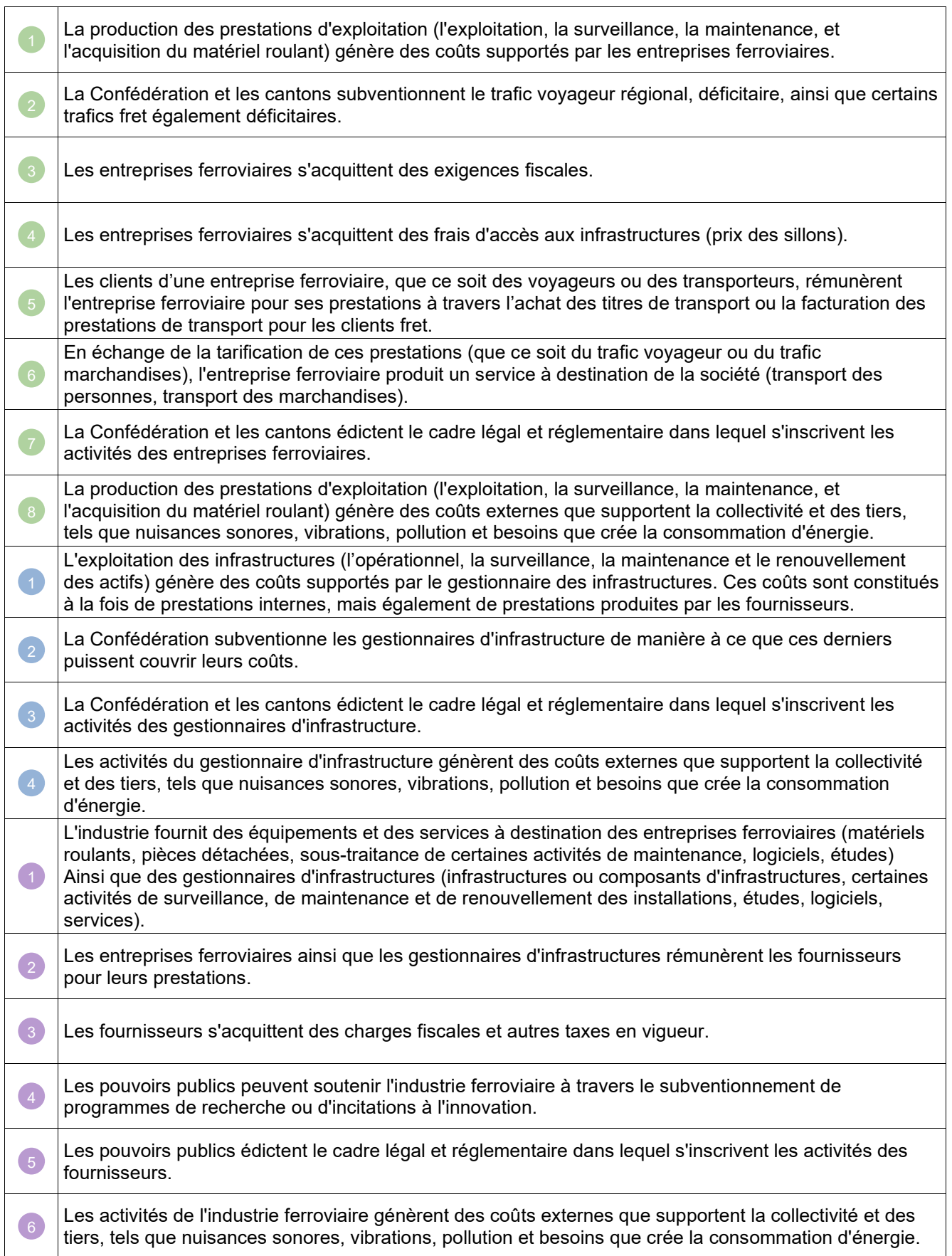

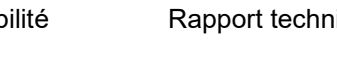

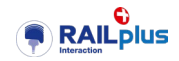

Les flux et les dépendances énumérés ci-dessus règlent la coopération économique des différents acteurs et parties prenantes du paysage ferroviaire.

Dans ce cadre-là, suivant une logique de gestion d'entreprise que l'on peut qualifier d'individuellement saine, les acteurs cherchent naturellement à optimiser leur propre résultat économique.

La somme des optimaux n'étant pas égale à l'optimum de la somme, les comportements économiques individuels des acteurs ne tendent pas forcément vers l'optimisation du système ferroviaire dans son ensemble, ce qui tend à nuire à la rentabilité globale.

Avant d'explorer plus en profondeur cette question, il nous a paru nécessaire d'adresser certaines notions fondamentales de gestion d'entreprise, car elles devraient sous-tendre le comportement des acteurs.

# <span id="page-15-0"></span>**2.3 Optimiser le résultat économique d'une entreprise**

#### <span id="page-15-1"></span> $2.3.1$ Le fonctionnement économique d'une entreprise

Le paragraphe évoque quelques principes du fonctionnement économique d'une entreprise, par le biais de l'observation de la structure du compte de résultats ainsi que celle du bilan. Le propos, simplifié<sup>[4](#page-16-2)</sup>, n'a pour seule prétention que celle d'établir un lien entre les mondes de la technique et de l'économie.

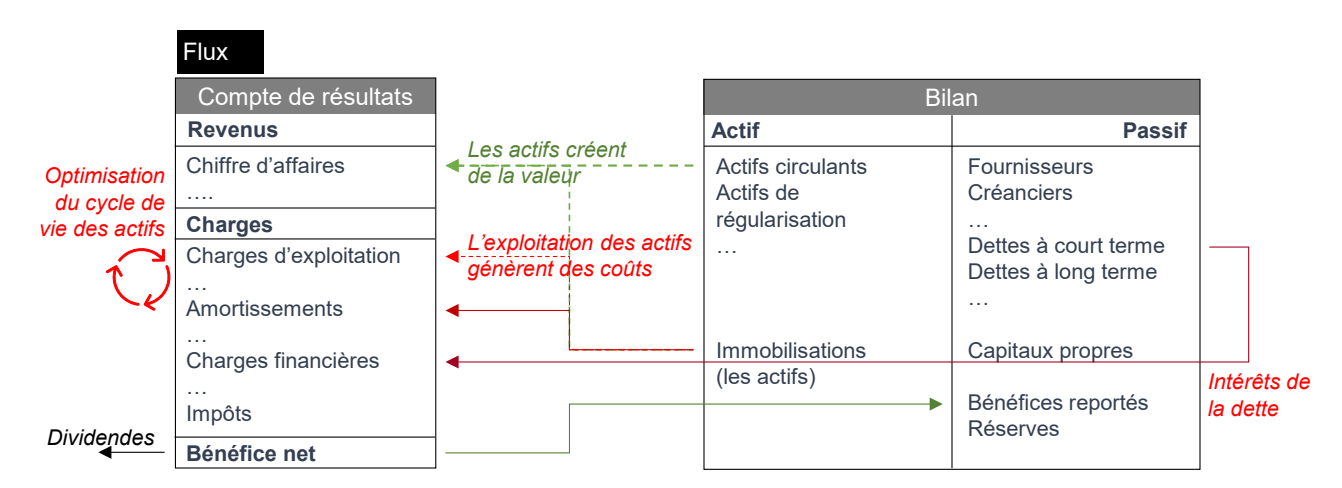

<span id="page-15-2"></span>Figure 4 : Représentation schématique et simplifié du fonctionnement économique d'une entreprise.

Le compte des résultats somme l'ensemble des revenus et des charges au cours d'un exercice comptable ; il permet, ainsi, d'apprécier la performance économique de l'entreprise sur cette même période.

Le bilan constitue l'image de la santé financière d'une entreprise à un moment donné (usuellement en fin d'année civile) ; il recense ce que l'entreprise possède, ses actifs, et ce qu'elle doit, son passif.

Le bilan de l'entreprise comprend des actifs (au sens comptable du terme), constitués entre autres de la trésorerie, ainsi que les immobilisations qui représentent la valeur nette comptable des actifs que l'entreprise possède. Dans notre cas, les actifs sont des équipements d'infrastructures, du matériel roulant, etc., et leur valeur nette comptable peut être assimilée à leur valeur résiduelle<sup>[5](#page-16-3)</sup>.

Les actifs (circulant et de régulation) ainsi que les immobilisations sont nécessaires aux activités de l'entreprise. Les différentes installations que possède le gestionnaire d'infrastructures et qui figurent à son bilan, lui permettent d'offrir de la capacité ferroviaire. Le matériel roulant qu'exploitent les

<sup>4</sup> Nous remercions les spécialistes en finance et en gestion de leur indulgence à l'égard des auteurs.

<sup>5</sup> Cela dépend de la politique de l'entreprise en matière d'amortissement ; en asset management, on aurait tendance à privilégier une durée d'amortissement égale à la durée de vie économique de l'actif.

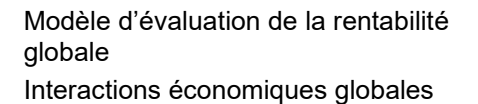

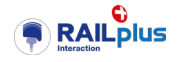

entreprises ferroviaires leur permet de produire des prestations de transport qui constituent le cœur de leur activité. En d'autres termes, les actifs (les immobilisations) permettent de générer du chiffre d'affaires, de la valeur.

Bien entendu, l'exploitation des actifs industriels (installations, matériel roulant, ...) engendre des coûts de différentes natures tels que coût d'exploitation, coût de surveillance et d'entretien, coût de renouvellement partiel ou total des actifs. Les coûts non activables (qui ne modifient pas la valeur des immobilisations au bilan) constituent des charges d'exploitation. Les coûts liés à l'investissement figurent sous la rubrique amortissement.

L'amortissement est une méthode comptable qui consiste à répartir le coût d'un actif exploité par une entreprise sur la durée prévue de son utilisation, en fonction de son usure et de sa désuétude. Il évite ainsi de compter un investissement, en général important, sur un seul exercice comptable, ce qui ne fait pas de sens puisque l'actif est utilisé sur une période couvrant plusieurs exercices.

Les charges d'exploitation ainsi que les amortissements constituent ce que le gestionnaire d'actifs appelle les coûts du cycle de vie. L'optimisation du coût du cycle de vie consiste à minimiser, pour une famille d'actifs donnée, la somme des charges d'exploitation et des amortissements sur toute la période d'utilisation de l'actif.

La différence entre les revenus et les charges du compte de résultats constitue un bénéfice<sup>[6](#page-17-1)</sup> qui est soit affecté aux réserves de l'entreprise, soit versé sous forme de dividendes aux actionnaires (ce dernier point est surtout vrai pour les fournisseurs).

#### <span id="page-16-0"></span>2.3.2 Le cadre juridique et l'environnement dans lequel évolue l'entreprise

Le fonctionnement économique d'une entreprise s'inscrit dans un cadre juridique et réglementaire qu'il s'agit de respecter et qui est susceptible de conditionner la rentabilité. L'édiction de règles constitue d'ailleurs le levier d'incitation par excellence de la puissance publique.

L'entreprise interagit avec ses clients et son environnement (au sens large du terme) auxquels elle délivre de la valeur mais auprès de qui elle peut occasionner des coûts qu'elle ne supporte pas directement (cf. § [4,](#page-30-0) page [31\)](#page-30-0).

#### <span id="page-16-1"></span>2.3.1 Les leviers d'optimisation du fonctionnement d'une entreprise

La figure ci-dessous exprime, sous forme de nouveau très simplifiée, les quelques ratios usuels en gestion d'entreprise. Ces ratios concrétisent, en quelque sorte, le travail de gestion d'entreprise et la posture supposée du management.

Premier ratio, le bénéfice, exprime la performance économique de l'entreprise durant l'exercice comptable en cours. Dans le cadre de ces activités et du contexte juridico économique dans la lequel elle évolue, la gestion de l'entreprise va chercher naturellement à maximiser ce bénéfice. Il s'agit d'une préoccupation usuelle de l'entreprise privée mais qui peut être relativement étrangère aux entreprises publiques subventionnées qui visent plutôt une couverture des coûts.

Un deuxième ratio, qui intéresse les actionnaires et les investisseurs, mesure la rentabilité des capitaux engagés. En d'autres termes, le ratio mesure la faculté qu'a l'entreprise de générer du bénéfice à partir d'un capital donné. Les investisseurs, les financeurs, vont naturellement chercher à maximiser ce rapport. En service public, le ratio peut être assimilé à la rentabilité socio-économique du franc dépensé ou investi.

Le gestionnaire vérifie en permanence qu'il dispose de suffisamment de liquidités afin de soutenir son activité ; le ratio de liquidité constitue un des indicateurs qui permettent de mesurer la santé de l'entreprise à cet égard. En cas de liquidité insuffisante, l'entreprise se tourne en principe vers des

<span id="page-16-3"></span><span id="page-16-2"></span><sup>6</sup> On fait abstraction, ici, des notions de bénéfice brut, d'EBITDA (bénéfices avant amortissements et taxes) et EBIT (bénéfices avant taxes).

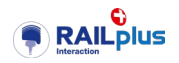

bailleurs de fonds externes et/ou vers ses actionnaires. En général, l'entreprise publique ou semipublique, de par l'identité de son/ses actionnaires, jouit d'un niveau de sécurité plus élevé à cet égard.

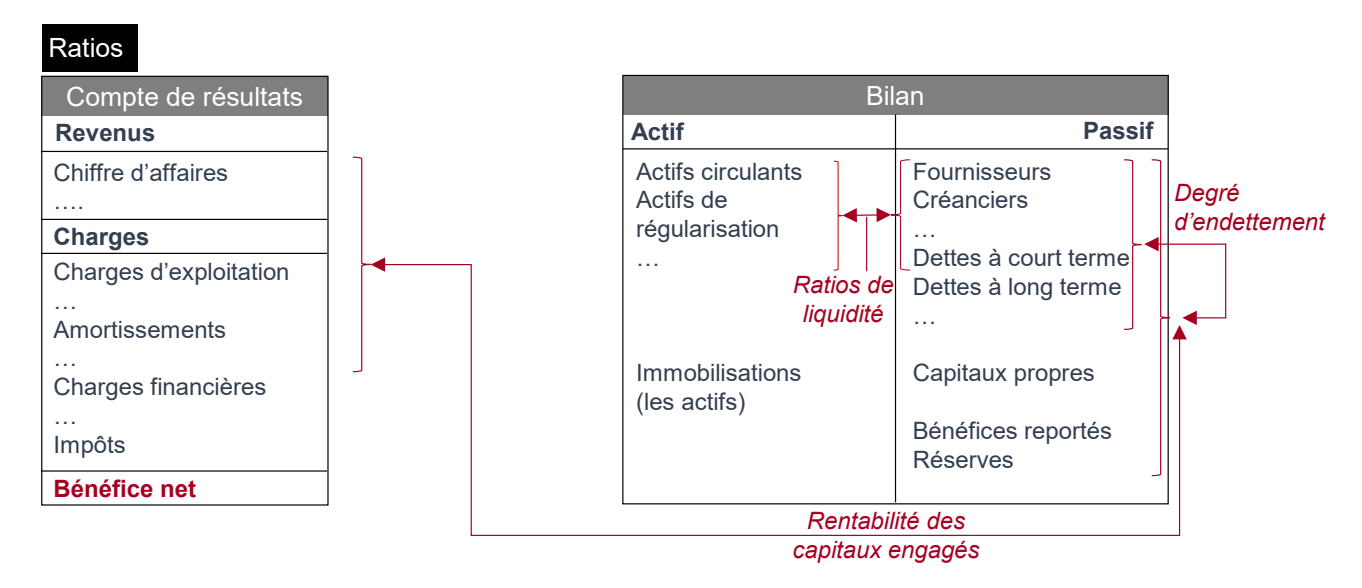

<span id="page-17-2"></span>Figure 5 : Représentation schématique de la logique d'optimisation du résultat d'une entreprise.

Enfin, évoquons un dernier ratio, le degré d'endettement, qui mesure la dépendance d'une entreprise à ses bailleurs de fonds et créanciers. Un degré d'endettement élevé nuit à l'indépendance et au développement d'une entreprise et est susceptible de conduire, à terme, à sa perte. Cette situation est essentiellement réservée aux entreprises privées, les bailleurs de fonds des entreprises publiques étant généralement leurs clients ou leurs donneurs d'ordres.

Les préoccupations de bénéfices et de rentabilité peuvent différer entre les secteurs publics et privés et expliquent des postures managériales différentes. Ces dernières visent, in fine, le même résultat : pérenniser et développer l'activité.

Les préoccupations sont cependant différentes en matière de gestion de l'endettement et d'accès au capital, ce qui explique l'importance de la notion de rentabilité d'une entreprise à capitaux privés.

Mais, à l'heure de faire le bilan de la rentabilité globale dans le cadre de l'interaction véhicule – voie ferrée et de parler de mécanismes d'incitation, il y a lieu de convenir des conditions de réussite de l'optimisation économique du système.

Cette optimisation ne peut réussir que si l'ensemble des acteurs y trouvent leur compte. En d'autres termes, la maximisation du bénéfice d'un acteur ne peut conduire chez les autres à des coûts plus élevés que le bénéfice gagné par l'entité concernée ; si un gain de 10 de l'entité A conduit à une perte de 12 supportée par l'entité B, le bilan pour le système est une dégradation globale de son efficacité.

Les leviers d'optimisation, en particulier la mise en œuvre de mécanismes d'incitation, doivent être économiquement supportables sur le court, moyen et long terme, pour l'ensemble des acteurs concernés, à condition que ces derniers adhèrent à la volonté d'optimiser le système.

# <span id="page-17-0"></span>**2.4 De la vision comptable à la vision du gestionnaire d'actifs (l'***asset manager***)**

Il est utile, dans un esprit de création de passerelles entre les disciplines du ferroviaire, de reprendre ces principes et de les transposer en langage d'*asset management*.

<span id="page-17-1"></span>La valeur : le choix d'une technologie ou de solutions techniques en politique de maintenance (entretien et renouvellement), ainsi que les décisions d'investir, doivent s'accompagner d'une réflexion sur la valeur que les actifs vont générer pour les activités de l'entreprise. La notion de valeur est un élément central de la gestion d'actifs industriels. La simplification du réseau (la

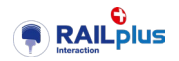

suppression d'appareils de voie à horaire donné) constitue une excellente illustration du principe.

- L'optimisation du cycle de vie : à performance donnée, un actif de plus longue durée de vie génère des amortissements annuels plus faibles, améliorant ainsi le résultat de l'entreprise. Le gestionnaire d'actifs devrait plébisciter des technologies ou des stratégies prolongeant la durée de vie des équipements, sous réserve du point suivant. Cela pourrait conduire à interroger la mise en œuvre systématique de certaines gammes de produits informatisés.
- **Hiérarchisation des investissements** par les risques : bien entendu, prolonger la vie par le biais d'une charge de maintenance corrective élevée est susceptible de désoptimiser le coût du cycle de vie. Par conséquent, le gestionnaire d'actifs veille à opter pour des technologies de conception robuste, offrant une excellente maintenabilité ; il privilégie par ailleurs une allocation des ressources techniques et financières qui tienne compte de la criticité des composants à cet égard (hiérarchisation des projets par les risques).
- **La conformité** : le gestionnaire d'asset veille à ce que son activité respecte le cadre juridique et réglementaire en vigueur.

L'*asset management* repose sur d'autres principes fondamentaux, tel que l'alignement, l'assurance, le leadership mais qui ne sont pas centraux, à court terme, dans les réflexions sur la rentabilité économique globale.

# <span id="page-18-0"></span>**2.5 L'optimisation économique vue du monde ferroviaire : les intérêts divergents**

### <span id="page-18-1"></span>2.5.1 Introduction

À la lumière des principes d'optimisation économique présentés ci-dessus, revenons au monde ferroviaire et aux intérêts divergents de ses acteurs.

La figure ci-avant [\(Figure 6\)](#page-19-0) détaille les interactions entre les systèmes techniques et d'exploitation des gestionnaires d'infrastructure, d'une part, et des entreprises ferroviaires, d'autre part. Ces interactions étaient déjà représentées dans la figure [Figure 3](#page-13-3) (Système d'interactions globales, page [14\)](#page-13-3), mais de manière sommaire.

Ce schéma, plus détaillé, partage ces interactions en deux volets :

- un premier lié à l'asset management et
- un second volet relevant de l'exploitation.

A l'intérieur de chaque volet, il y a deux segments, correspondant à chacun des deux acteurs : entreprises ferroviaires / gestionnaires d'infrastructure. Les interactions contenues dans un bloc sont des interactions propres à chaque acteur. Les interactions entre blocs sont celles situées à l'interface entre les deux acteurs.

Cette vision conduit ainsi en 4 blocs, contenant des interactions internes (qui conduisent finalement à des équilibres partiels) et des interactions entre blocs.

Ces interactions sont explicitées dans ce qui suit.

Rapport technique

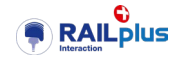

Interactions économiques globales

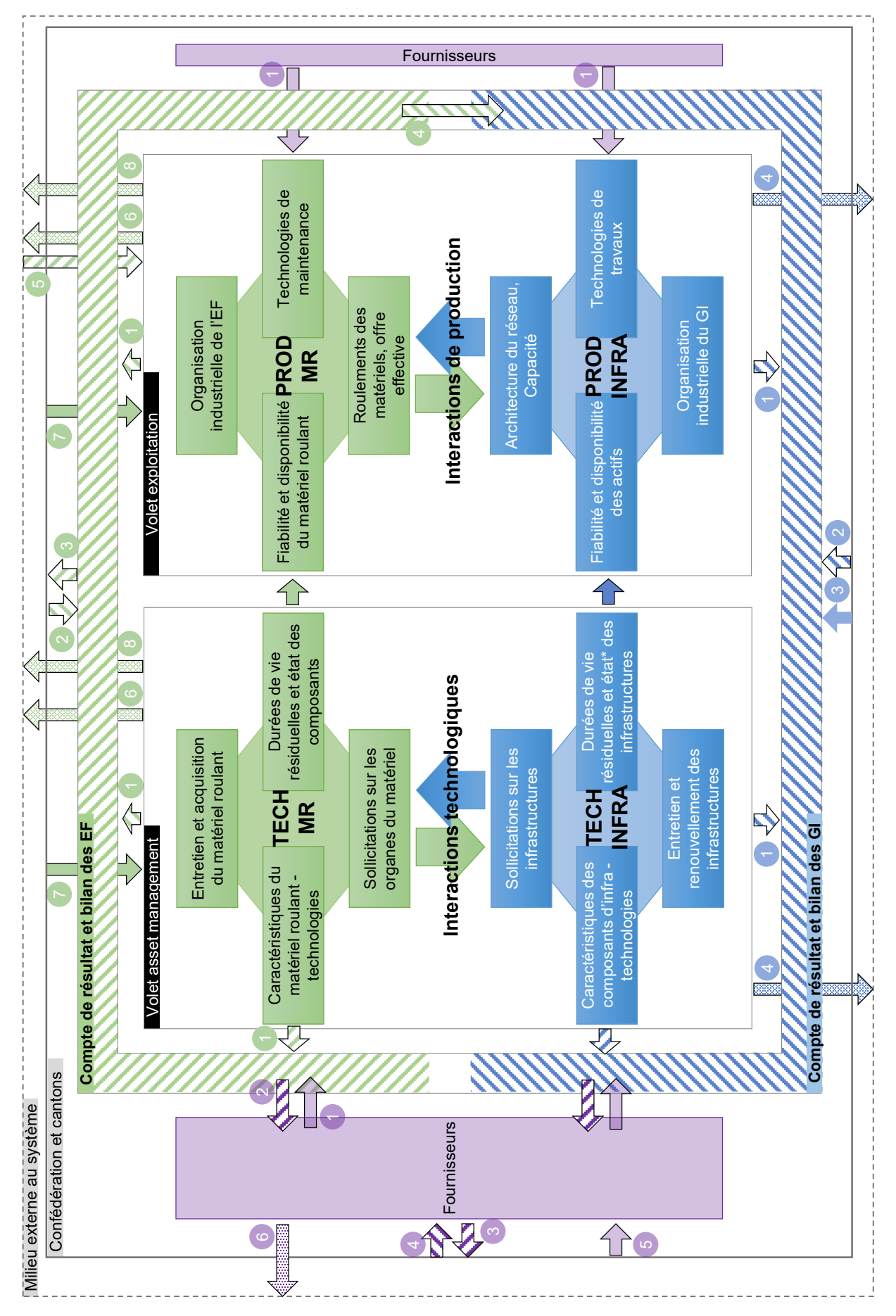

<span id="page-19-0"></span>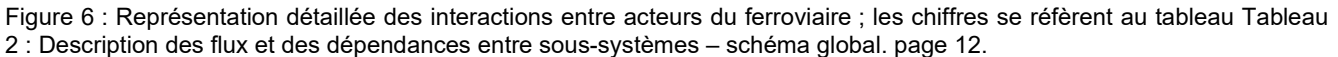

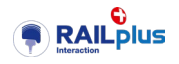

### <span id="page-20-0"></span>2.5.2 Le point de vue des entreprises ferroviaires (EF)

#### L'équilibre partiel « *asset management* »

Le premier équilibre partiel (TECH-MR) résulte des interactions techniques liées au matériel roulant :

- les caractéristiques techniques globales du matériel roulant (longueur des véhicules, position du plancher, masse à l'essieu, poids total, puissance de traction, équipement de confort), ainsi que les caractéristiques techniques de ses constituants tel que les essieux et les bogies, conditionnent le niveau de sollicitations auquel sont soumis les divers organes du matériel roulant, tout comme le niveau de sollicitation que ces matériels exercent sur l'infrastructure ;
- à leur tour, les niveaux de sollicitation auxquels sont soumis les organes du matériel roulant influencent l'évolution de l'état des composants, ainsi que des durées de vie résiduelles des sous-systèmes des véhicules de même que des véhicules pris dans leur globalité ;
- enfin, la stratégie d'entretien, de gestion de fin de vie et d'acquisition du matériel roulant, qui devrait chercher à minimiser le coût du cycle de vie des véhicules, dépend des caractéristiques d'origine du matériel roulant (conception initiale), des niveaux de sollicitation que les véhicules auront connus durant leur exploitation, ainsi que l'évolution de l'état et de la substance de l'infrastructure.

#### L'équilibre partiel « exploitation »

L'équilibre partiel (PROD-MR) résulte des interactions de production de l'entreprise ferroviaire :

- la fiabilité et la disponibilité du matériel roulant dépendent des interactions « TECH-MR » et impactent le volume des prestations que ces matériels peuvent produire (trains⋅kilomètres) ; une flotte de véhicules fiables et de bonne disponibilité permettra de produire, sur un temps donné, davantage de trains⋅kilomètres ;
- la disponibilité du matériel roulant dépend de sa maintenabilité, donc de sa conception, ainsi que des technologies de maintenance proposées par le marché ; à titre d'illustration, une conception modulaire, dans laquelle il est possible de d'échanger un sous-composant défectueux de manière rapide, contribue à accroître la rentabilité des véhicules ;
- enfin, l'économie globale de l'entreprise ferroviaire dépend également de l'organisation industrielle de cette dernière : rotation des rames, localisation des dépôts et des ateliers, architecture et fonctionnement des ateliers.

#### Les leviers d'optimisation de l'EF

Les activités du transport des voyageurs sont plus ou moins subventionnées. Certains segments, rentables, obéissent peu ou prou à la loi du marché (trafic grandes lignes) ; d'autres segments (trafic régional voyageurs – TRV) sont aujourd'hui structurellement déficitaires, en Suisse et dans la plupart des pays développés.

Le trafic marchandises, dont on aimerait qu'il obéisse aux lois du marché, est aujourd'hui déficitaire et bénéficie de subventions directes ou indirectes.

Nous nous concentrerons sur le trafic régional voyageurs subventionné, qui constitue l'activité essentielle de la plupart des chemins de fer à voie métrique en Suisse.

Les entreprises ferroviaires cherchent à équilibrer, à court et moyen terme :

leurs revenus qu'elles percoivent de la vente des titres de transport ainsi que par le paiement de l'offre du trafic régional voyageurs contractualisé avec les collectivités publiques ;

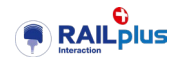

• leurs coûts directs de production de par l'offre contractualisée (personnels roulants, prix des sillons, nettoyage des rames, etc.) et les coûts liés à l'entretien et à l'amortissement des matériels roulants.

Les activités du trafic régional voyageurs (TRV) sont largement subventionnées ; par conséquent, la recherche d'efficience est essentiellement motivée par la pression qu'exerce l'autorité commanditaire lors de la négociation des offres TRV.

En termes de leviers de performances (à niveau de qualité de service donné) qu'actionnent les entreprises ferroviaires figurent :

- l'amélioration du confort du voyage (planchers bas facilitant l'accès, climatisation) ;
- la mise en œuvre de roulements (matériel roulant et personnel) optimisés de manière à maximiser le nombre de trains.km produits par unité ; cet effort passe notamment par l'acquisition de rames à fort pouvoir d'accélération ;
- la réduction des coûts d'entretien et d'amortissement des matériels roulants.

Il semble que le prix du sillon et les mécanismes incitatifs qui le définissent n'exercent pas d'impacts significatifs sur la stratégie des entreprises ferroviaires.

### <span id="page-21-0"></span>2.5.3 Le point de vue des gestionnaires d'infrastructures

#### L'équilibre partiel « *asset management* »

L'équilibre partiel (TECH-INFRA) relève des interactions techniques relatives à l'infrastructure :

- les caractéristiques techniques des infrastructures, en particulier de la voie (conception de la superstructure, armement de la voie, profil et qualité des aciers du rail) conditionne le niveau de sollicitations auquel sont soumis les composants de l'infrastructure, ainsi que le niveau de sollicitations que ces composants exercent sur le matériel roulant ;
- les niveaux de sollicitations auxquels sont soumis les différentes composantes d'infrastructure impactent l'évolution de leur état, ainsi que leur durée de vie résiduelle ;
- enfin, la stratégie d'entretien et de renouvellement des infrastructures, qui devrait également chercher à minimiser le coût du cycle de vie, dépend des caractéristiques de conception de l'infrastructure, des niveaux de sollicitations qu'auront exercés les véhicules ou le trafic, ainsi que du comportement au vieillissement des composants.

Notons que, dans le domaine de la voie, l'état de l'infrastructure dépend à la fois de l'état de la géométrie de la voie (que l'on peut assimiler à la qualité du plan de roulement) et de l'état des constituants (en d'autres termes, de l'état physique des matériaux qui constituent ce sous-composant). Ces deux paramètres d'état de la voie « vieillissent » de manière corrélée : une mauvaise géométrie accélère le vieillissement des composants (par le biais des sollicitations dynamiques), mais un mauvais état des composants accélère les phénomènes de dégradation de la géométrie (réduction de la tenue de la voie).

Il convient de noter, pour finir, qu'il existe encore d'autres types d'interactions techniques qui peuvent jouer un rôle dans l'économie globale ,mais que nous n'abordons pas en détail ici.

#### Le volet asset management

L'équilibre intitulé production infrastructure (PROD-INFRA) relève des interactions de production du GI :

• la fiabilité et la disponibilité des composants d'infrastructure dépendent des interactions « TECH-INFRA » et influencent la capacité mise à disposition des entreprises ferroviaires ;

Rapport technique

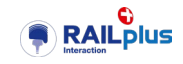

- cette capacité dépend également de l'architecture du réseau et, par conséquent, du volume d'actifs constituant le réseau ; il est de notoriété qu'un réseau riche en appareils de voies génère des coûts d'entretien et de renouvellement supérieurs ;
- la disponibilité des composants d'infrastructures dépend de leur maintenabilité donc de leur conception ; la maintenabilité dépend des technologies disponibles en matière de réalisation des travaux d'entretien et de renouvellement ; la mécanisation accrue des travaux favorise l'efficience économique du gestionnaire d'infrastructure.
- la performance économique de la maintenance dépend étroitement de la manière avec laquelle le gestionnaire d'infrastructure organise et ordonnance ses chantiers sur le réseau ; la massification des chantiers et l'optimisation des plages travaux constituent un levier bien connu de performance économique.

#### Les leviers d'optimisation du GI

Le gestionnaire d'infrastructures cherche à équilibrer, à court, moyen terme :

- ses revenus qu'il perçoit à travers la convention de prestations et la vente des sillons, d'une part ;
- ses coûts d'exploitation, de surveillance, d'entretien et de renouvellement des infrastructures, d'autre part.

L'activité de gestion de l'infrastructure est en général fortement subventionnée ; par conséquent, le recherche d'efficience est essentiellement motivée par la pression qu'exerce l'autorité commanditaire lors de la négociation des conventions de prestations.

En termes de leviers de performances (à niveau donné de qualité de service) qu'actionnent généralement les gestionnaires d'infrastructures figurent :

- 1. la réduction du taux d'usure des infrastructures de telle manière à prolonger leur durée de vie, tout en maintenant des coûts d'entretien les plus bas possibles ;
- 2. la recherche de l'équilibre adéquat entre les dépenses d'entretien et les dépenses de renouvellement, en d'autres termes l'optimisation des coûts de cycle de vie des composants et le maintien d'une bonne substance<sup>[7](#page-23-2)</sup> de l'infrastructure (âges relatifs moyens pondérés) ;

L'efficacité du levier 1 dépend de l'empreinte physique du matériel roulant sur l'infrastructure, ainsi que de la qualité de cette dernière. Cette empreinte est essentiellement déterminée par le comportement dynamique des matériels roulants, en d'autres termes, de la conception des bogies et de leur articulation avec le châssis et la caisse.

L'efficacité du levier 2 est conditionnée par la pertinence technique et économique de la politique de maintenance (typologies et rythme d'entretien, durées de vie) et des technologies utilisées.

Ces observations dévoilent déjà la nature des objectifs, contradictoires entre acteurs de l'industrie ferroviaire.

 $7$  Âges relatifs moyens pondérés ou valeur.

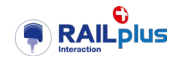

#### <span id="page-23-0"></span>2.5.4 Le point de vue des fournisseurs ferroviaires

#### Les leviers d'optimisation des fournisseurs

Finalement, dans ce cadre d'analyse centrée sur le trafic régional voyageurs (subventionné), les fournisseurs et prestataires de l'industrie ferroviaire sont les seuls acteurs complètement soumis aux lois du marché.

Soumis à une concurrence plus ou moins forte, ces entreprises se doivent d'être rentables, a minima sur le moyen terme, si elles souhaitent assurer leur pérennité. Suivant cette logique, elles devraient rechercher à optimiser le diptyque classique suivant :

- améliorer constamment la qualité et la performance des produits qu'elles délivrent, par rapport aux besoins exprimés par le marché ;
- réduire les coûts de production des mêmes produits, de manière à rester compétitives et assurer un EBIT positif.

Pour les constructeurs de matériel roulant, en particulier, les leviers d'optimisation essentiels auxquels ces constructeurs recourent afin d'assurer leurs marges sont (sans prétention à l'exhaustivité) :

- simplifier et optimiser autant que faire la conception des modules techniques dans les limites fixées par les normes (pour autant qu'il y en ait), afin de réduire les coûts et les risques ;
- réutiliser au maximum les technologies et modules techniques préexistants, de manière à réduire les coûts de développement, les coûts de réponse aux appels d'offres et, par conséquent, le prix de vente des matériels roulants ; les constructeurs y parviennent en généralisant la logique industrielle de plateformes produits.

La normalisation et la standardisation jouent un rôle important : la normalisation simplifie la lecture des exigences techniques par les constructeurs (ainsi que, sans doute, simplifie l'expression de ces exigences par les entreprises ferroviaires). La standardisation améliore l'efficience économique des constructeurs.

#### <span id="page-23-1"></span>2.5.1 Le point de vue des collectivités publiques

Face à cette évolution, les collectivités publiques ne semblent pas avoir d'autre choix que d'agir, ce qu'elles font, d'ailleurs.

En effet, quelle que soit l'origine des intérêts divergents entre acteurs de l'industrie ferroviaire, les surcoûts engendrés par les désoptimisations sont en général supportés, tôt ou tard, par la puissance publique, en particulier lorsqu'il s'agit de segments de marché subventionnés.

<span id="page-23-2"></span>L'action des collectivités repose sur leurs prérogatives en matière législative ainsi que par la mise en œuvre de leviers d'incitation.

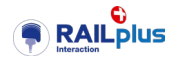

# <span id="page-24-0"></span>**2.6 Les intérêts divergents et les mécanismes d'incitation**

En guise de synthèse des éléments exposés ci-dessus, le tableau suivant recense les leviers d'optimisation propres à chacun des acteurs et les sources de divergences.

<span id="page-24-1"></span>Tableau 3 : Leviers d'optimisation partiels et sources de divergences

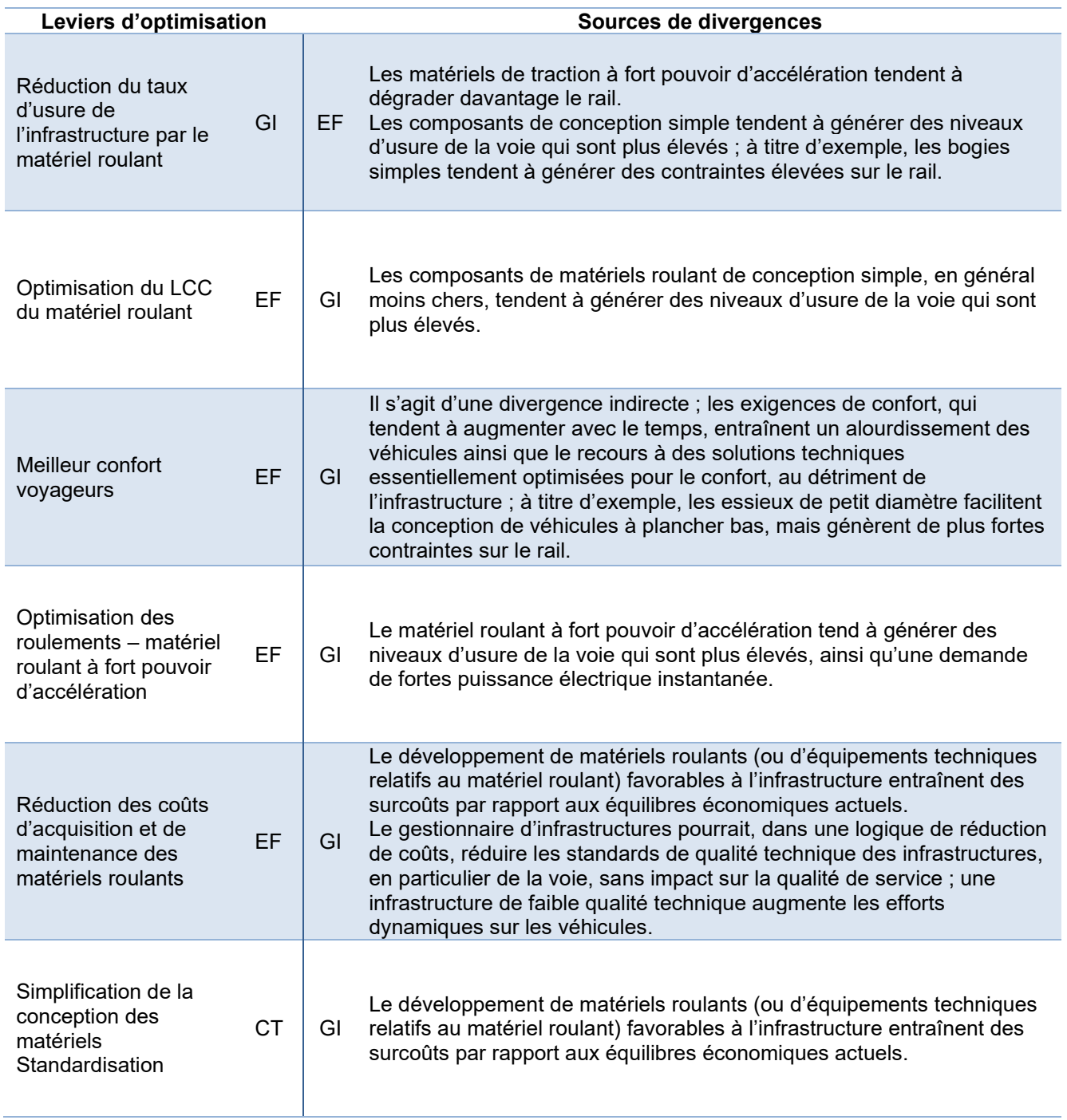

Aujourd'hui, on constate, en schématisant, que :

- les entreprises ferroviaires ne sont pas (suffisamment) incitées à exiger, des constructeurs, des solutions techniques réduisant l'usure des infrastructures ;
- les constructeurs ne sont pas (suffisamment) incités, ni par le cadre légal, ni par le régime de concurrence, ni par les entreprises ferroviaires, à développer des solutions techniques réduisant l'usure des infrastructures ;

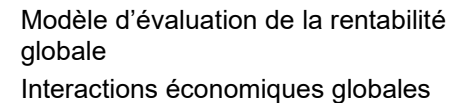

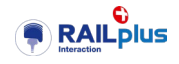

• les gestionnaires d'infrastructure ne sont pas (suffisamment) incités à optimiser leurs politiques d'entretien des infrastructures de manière à réduire l'usure des matériels roulants.

Force est de constater que plusieurs exemples récents soulignent les effets peu souhaitables de ces divergences d'intérêts : augmentation de l'usure de la voie et des essieux, émissions sonores élevées des véhicules sur certains tronçons, dégradation du confort de certains matériels par rapport aux anciennes générations de véhicules…

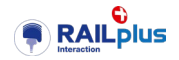

# <span id="page-26-0"></span>**3 Zoom sur les interactions « véhicules – voie ferrée »**

# <span id="page-26-1"></span>**3.1 Introduction**

Ce chapitre offre, en suite logique des chapitres précédents, un aperçu des interactions physiques « véhicule – voie ferrée » telles qu'elles sont comprises aujourd'hui. Il n'a pas l'ambition d'être exhaustif, le lecteur se réfèrera, le cas échéant, aux travaux des projets partiels P2 à P5.

# <span id="page-26-2"></span>**3.2 Aperçu des mécanismes**

Ce paragraphe porte sur la définition des dommages typiques de la voie et du matériel, l'évocation des mécanismes et causes d'usure.

En général, l'ampleur et la vitesse de l'usure dépendent de multiples facteurs, notamment les conditions d'exploitation, la conception de la voie, sa géométrie et le matériel roulant utilisé. Il est important de noter qu'une grande partie des chemins de fer à voie métrique utilisent des rames automotrices, qui génèrent des charges par essieu élevées.

Cette particularité engendre une dégradation plus prononcée de la voie. En parallèle, l'emploi de traverses en béton (du fait de leur grande durée de vie comparées aux traverses en bois) a pour effet d'augmenter la rigidité de la voie, un facteur déterminant dans le processus de dégradation de la superstructure. Cette rigidité excessive a pour conséquence une détérioration de l'assiette de roulement de la voie laquelle, à son tour, induit une amplification des vibrations ressenties. Tout cela se traduit par une augmentation des contraintes exercées sur l'ensemble du système ferroviaire.

Les dommages typiques des interactions de la voie sont décrits ci-dessous.

- Les forces maximales de traction (et de freinage) sont exercées de manière récurrente sur les mêmes sections de voie. Ces conditions favorisent la formation de couches blanches, également appelées WEL (*White Etching Layers*), ainsi que l'apparition de fissures (transversales).
- Les empreintes de patinage sont provoquées par le dépassement de la limite d'adhérence, en particulier lors du démarrage du véhicule. Le patinage dépend de la puissance de traction, de la charge à l'essieu, des conditions environnementales et de la qualité d'acier du rail et des roues.
- L'usure ondulatoire est provoquée par des phénomènes de glissement. Ce dommage peut se retrouver aussi bien en alignement que dans les courbes (appelé plutôt onde de glissement). Les ondes de glissement affectent non seulement le matériel roulant, mais aussi l'infrastructure. Des phénomènes vibratoires et de crissement peuvent alors survenir, réduisant le confort de conduite et augmentant les nuisances sonores.
- Des défauts liés au soudage ou à la géométrie de la voie peuvent rapidement endommager les roues, ainsi qu'affecter la stabilité de marche. En effet, les forces exercées sur le rail et la roue (réaction) lors d'un passage sur une singularité sont extrêmement grandes.
- Les « *head checks* » sont des dommages sur les joues du rail dus à la fatigue de contact de roulement (« *Rolling Contact Fatigue* » : RCF) qui apparaissent dans les courbes fortement sollicitées. Le guidage rigide des essieux, conjugué à un empattement important, crée des forces transversales significatives sur les boudins des roues et les joues des rails.
- L'usure du lit du ballast est causée par la combinaison de deux tendances : une voie trop rigide, souvent due à l'utilisation de traverses en béton, et une charge à l'essieu plus élevée.

Les dommages typiques à la roue sont décrits ci-dessous.

• Des dommages thermiques, tels que des fissures d'angle, un déjettement du disque et un desserrage de l'ajustement fretté sont causés par des freinages trop prononcés.

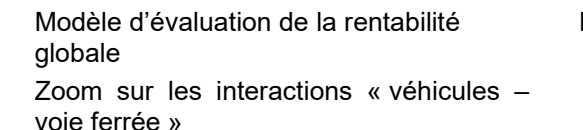

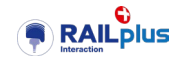

- Des dommages liés à la fatigue (RCF), tels que des fissures sur la table de roulement, des effritements et des écaillages sont dues aux forces d'adhérence entre la roue et le rail.
- Des dommages liés à un défaut de circularité, tels que les méplats, les aplatissements, les écaillages, la polygonisation peuvent survenir. Ce dernier est dû à l'usure des roues circulant sur des rails, ayant des ondes de glissement. Les autres dommages peuvent être causés par des défauts de production ou des glissements lors du freinage.

Le tableau ci-après résume la sensibilité des mécanismes d'endommagement en fonction des conditions d'installation du système ferroviaire.

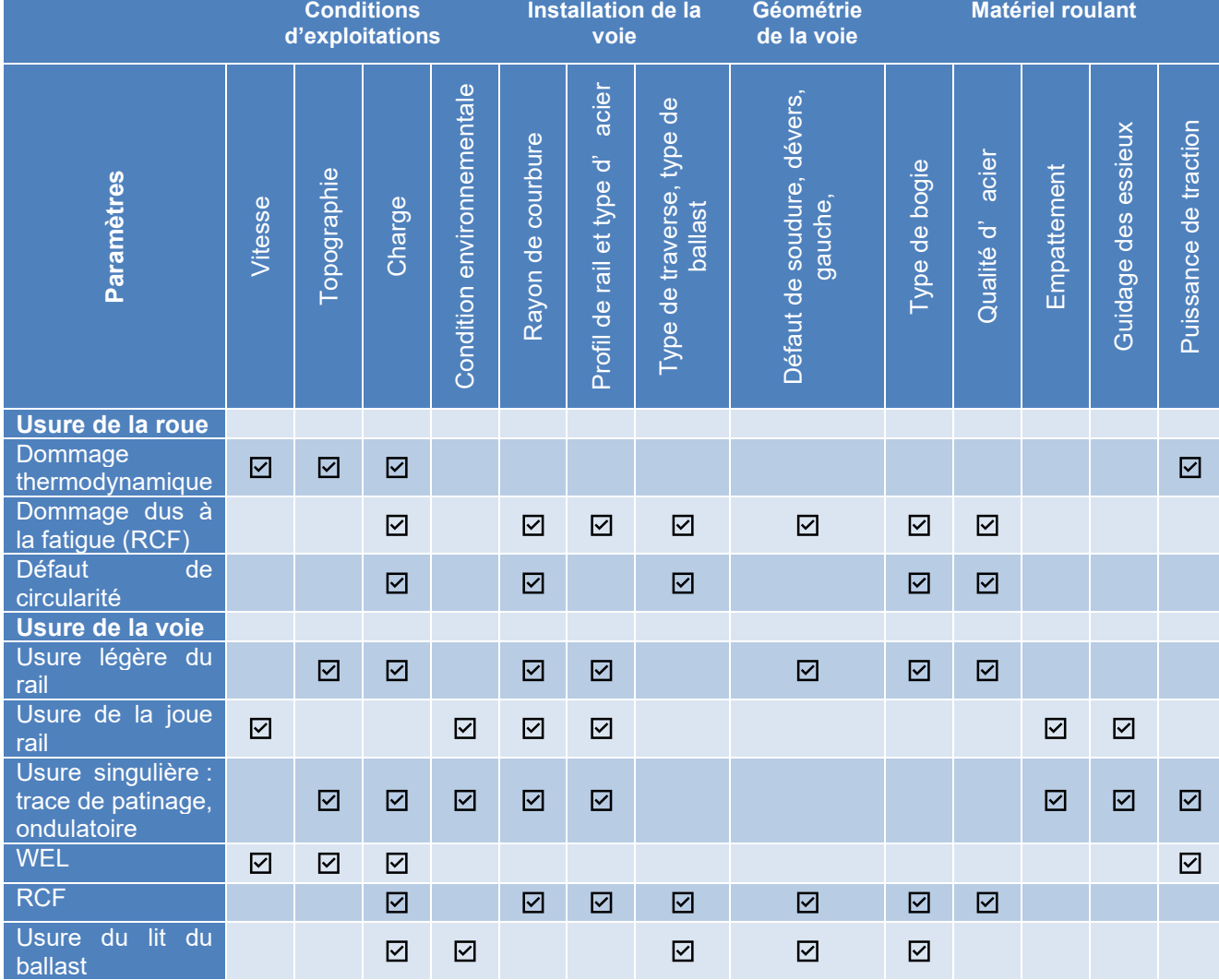

<span id="page-27-1"></span>Tableau 4 : Sensibilité entre les conditions d'installation et les mécanismes d'endommagement.

# <span id="page-27-0"></span>**3.3 Les solutions techniques envisageables ou envisagées**

Les pratiques courantes de maintenance de la voie et du matériel roulant assurent généralement une gestion adéquate de l'usure.

Cependant, il est impératif d'optimiser et de moderniser ces pratiques pour faire face à l'accroissement des sollicitations auquel le système ferroviaire est désormais soumis. Les solutions techniques se fondent sur les facteurs influençant les phénomènes d'usure décrits dans le paragraphe précédent et, notamment, les profils de roue et du rail, la rigidité de la voie ferrée, le guidage des essieux et l'empattement, la traction et la gestion des frottements et la charge à l'essieu.

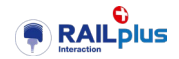

Le tableau suivant propose une synthèse des solutions techniques en cours d'investigation par les projets partiels P2 à P5.

<span id="page-28-0"></span>Tableau 5 :Solutions techniques pour les facteurs influençant l'interaction entre le véhicule et la voie ferrée. (Module de connaissance - RAILplus)

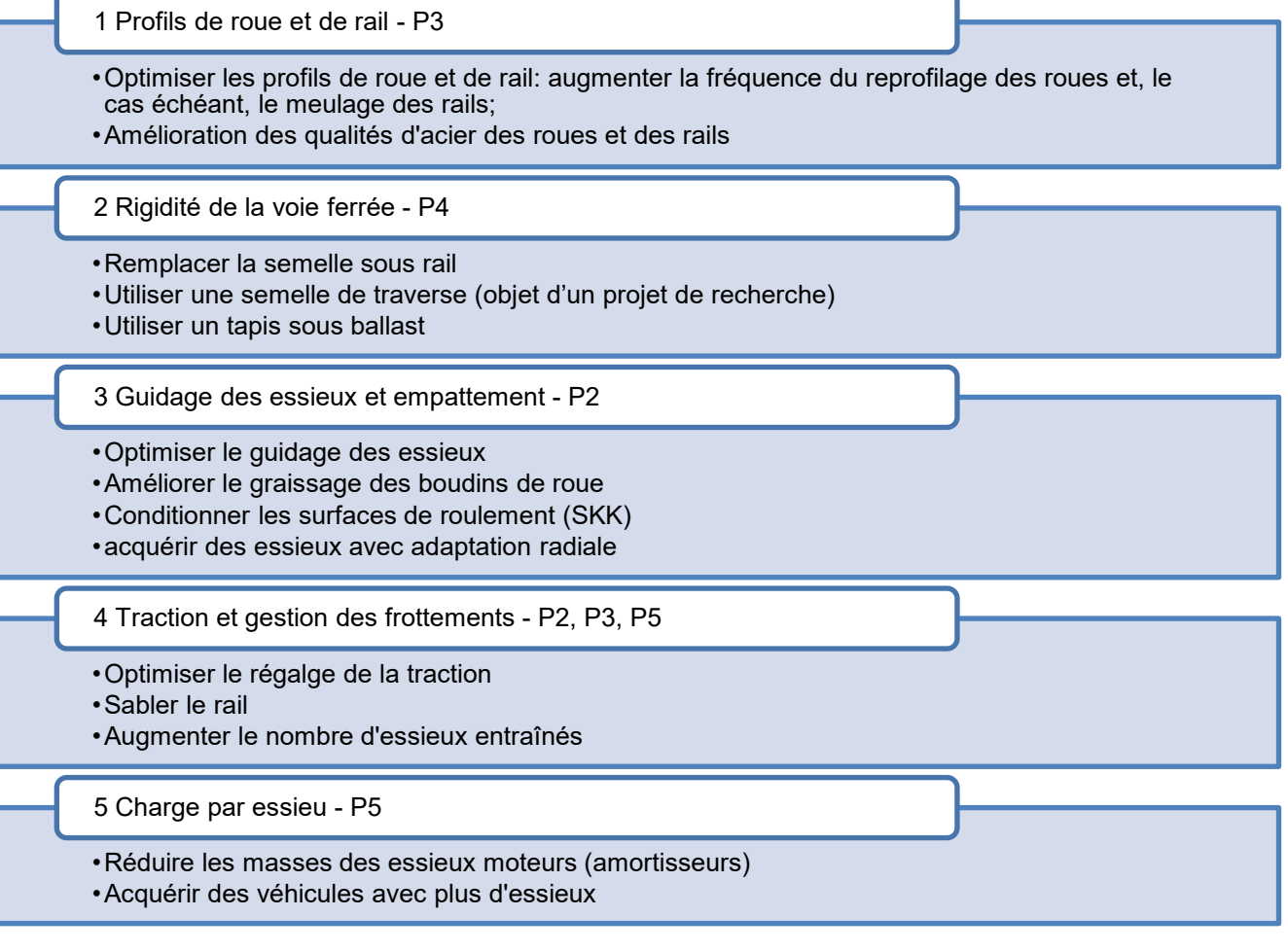

Les ph

- 1 L'optimisation du contact entre le rail et la roue vise à déterminer le profil idéal du rail et de la roue pour les conditions de circulation spécifiques. L'objectif est d'élimer les points de contact multiples et de minimiser les zones considérées comme à risque, notamment le contact avec le boudin de la roue et l'extérieur de la joue du rail. Les solutions techniques actuelles pour atteindre cet objectif comprennent l'augmentation de la fréquence de reprofilage des roues et de meulage des rails, ainsi que l'amélioration des propriétés des aciers utilisés.
- 2 Améliorer l'élasticité de la voie peut être réalisé en remplaçant la semelle sous le rail (en cas de remplacement de ce dernier) par une semelle de traverse ou un tapis sous ballast.
- 3 L'amélioration du guidage des essieux implique d'optimiser la manière dont les essieux sont dirigés, en particulier dans les courbes. Une deuxième mesure consiste à réduire les frottements en améliorant le graissage des boudins de roue, ou en conditionnant les surfaces de roulement (**S**chienen**k**opf **K**onditionnierung :SKK et **S**pur**k**ranz **S**chmierung : SKS).
- 4 La bonne gestion des frottements est un élément important, afin de réduire les dommages de la voie et des essieux, tout en assurant un fonctionnement sûr et efficace des trains. Plusieurs solutions sont disponibles pour atteindre cet objectif. Tout d'abord, l'optimisation du réglage de la traction est un élément clé afin de maintenir une exploitation optimale de l'adhérence. De plus, le

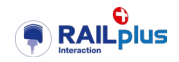

sablage des rails est une technique couramment utilisée pour augmenter le coefficient de frottement. Une autre approche consiste à augmenter le nombre d'essieux entraînés afin de répartir la traction sur le véhicule.

5 Une charge par essieu plus élevée entraîne généralement une forte dégradation des voies, tant au niveau de la superstructure que de l'infrastructure, ainsi qu'une détérioration plus marquée de la table de roulement des rails et des roues. Pour atténuer cette dégradation, plusieurs mesures peuvent être prises au niveau de la conception des essieux. Il est possible de réduire la masse des essieux moteurs en utilisant des systèmes d'entraînement dotés d'amortisseurs pour minimiser la masse non-suspendue. De plus, une solution consiste à investir dans de nouveaux véhicules équipés avec davantage d'essieux. Cette approche permet de répartir la charge de manière plus équilibrée, réduisant ainsi l'impact sur les infrastructures ferroviaires.

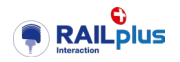

# <span id="page-30-0"></span>**4 Modéliser les coûts et la question des externalités**

# <span id="page-30-1"></span>**4.1 Périmètre du problème, coûts internes et coûts externes**

Par définition, une externalité est un coût ou un bénéfice engendré chez un tiers par sa propre activité et pour lequel il n'y a pas de rétribution. Dès qu'un effet supposé externe est facturé, d'une manière ou d'une autre, il cesse d'être une externalité et devient un coût ou un bénéfice interne.

Il est donc vital, avant chaque évaluation économique, de bien poser les frontières du champ étudié pour distinguer ce qui est une externalité de ce qui ne l'est pas. Ainsi par exemple, si le champ étudié est un service d'une entreprise, tout impact non rétribué sur les autres services devient une externalité. Si, par contre, le champ est étendu à l'ensemble de l'entreprise, ces impacts ne sont plus des externalités.

# <span id="page-30-2"></span>**4.2 Les coûts internes**

# <span id="page-30-3"></span>4.2.1 Préambule

Cette grille a été constituée ex nihilo, tentant de circonscrire un ensemble de cas courants. Elle reste théorique et pourrait/devrait être adaptée aux particularités possibles du cas étudié. Elle constitue un canevas de base et – en tant que tel – pourrait être remplacée si, par exemple, un cadre règlementaire prévoit une approche différente pour la structuration des coûts. Dans cette optique, il faut tenir compte du fait qu'il y a souvent une différence de structuration entre la vision économique/managériale et la vision comptable qui est présentée dans les rapports annuels.

# <span id="page-30-4"></span>4.2.2 A. Phase d'installation

Le terme *objet* désigne ci-après tout aussi bien un objet physique qu'un ensemble d'objets ou un système immatériel partiellement ou totalement.

# 4.2.2.1 A.1 Objet devant être remplacé

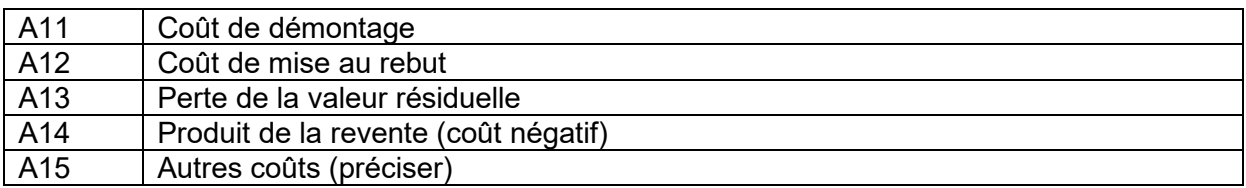

# 4.2.2.2 A.2 Nouvel objet

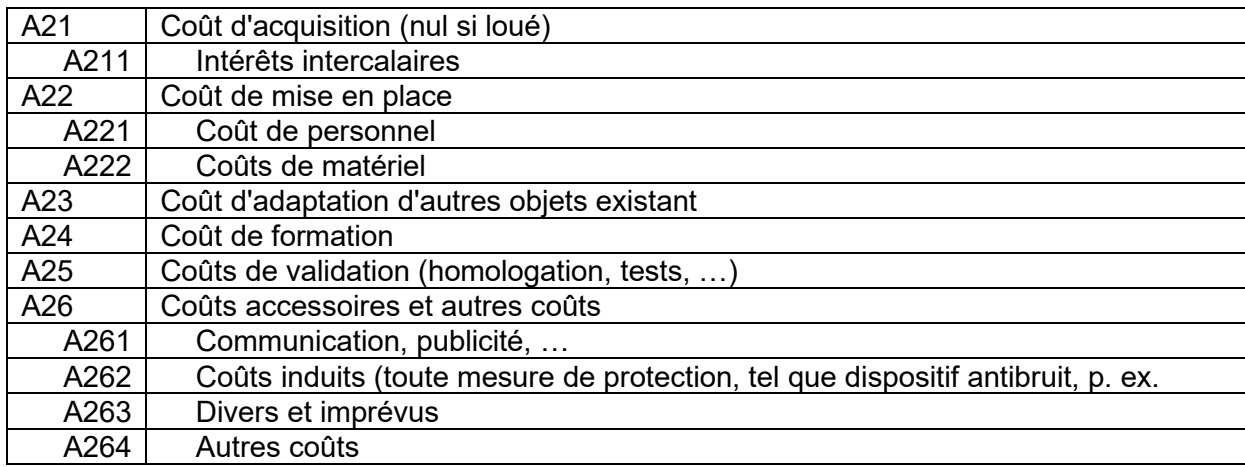

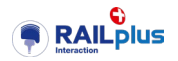

# <span id="page-31-0"></span>4.2.3 B. Phase d'exploitation

### 4.2.3.1 B.0 Modalité d'exploitation

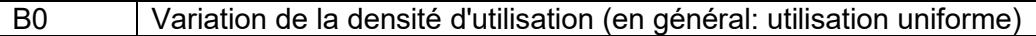

#### 4.2.3.2 B.1 Dépréciation

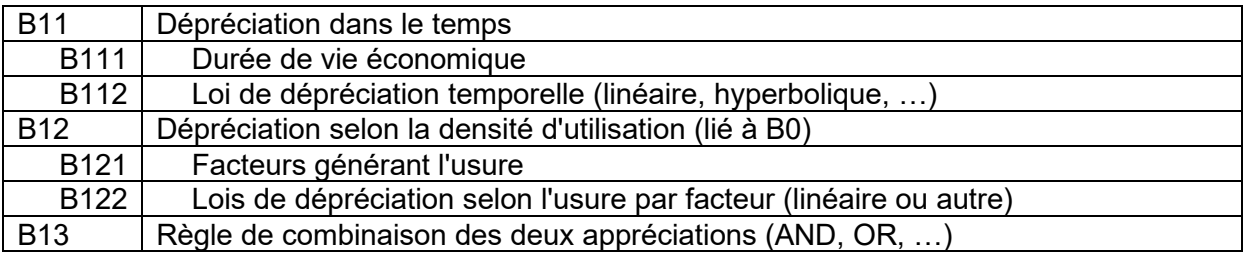

#### 4.2.3.3 B.2 Frais d'exploitation directs (liés à B0)

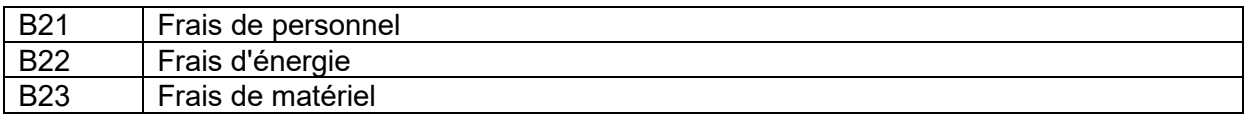

#### 4.2.3.4 B.3 Coût de maintenance (liés à B0)

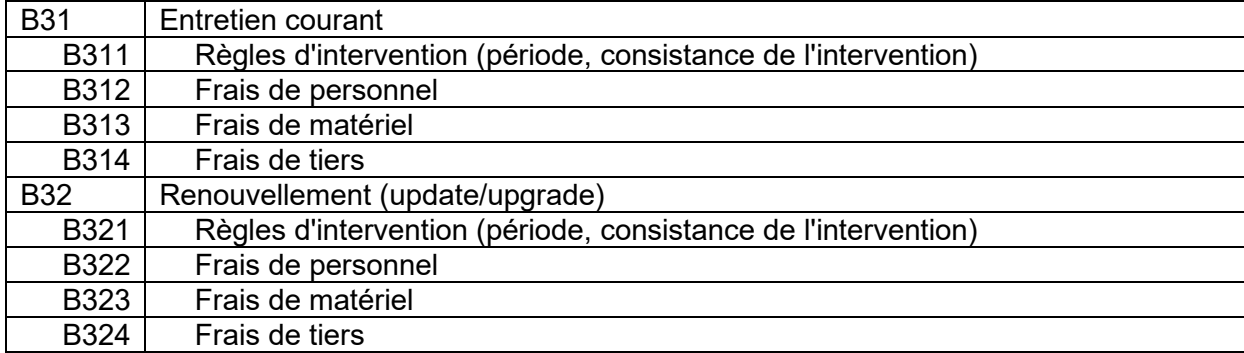

#### 4.2.3.5 B.4 Frais d'exploitation indirects

*Coûts périodiques de tiers indemnisés*

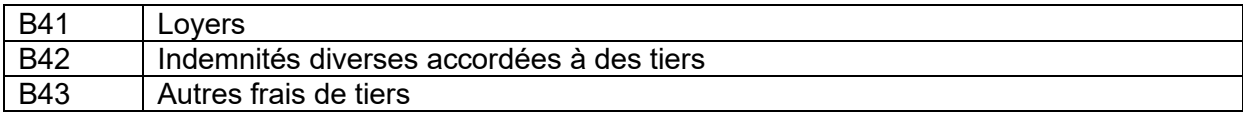

# <span id="page-31-1"></span>**4.3 Coûts externes : éléments méthodologiques**

Selon Setra (2010), trois approches sont utilisables pour évaluer les coûts externes :

- 1) Coût des dommages
- 2) Coût de réduction (ou d'abattement), i.e. coût pour éviter les dommages
- *3)* Consentement à payer (*willingness to pay)*

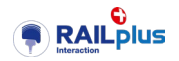

Option retenue :

Pour éviter de théoriser, sur un projet spécifique, le coût des mesures de réduction est comptabilisé en tant qu'interne (vision du plan d'investissement) et seul le coût des dommages résiduels (à des tiers) est compté en tant que coût externe.

La typologie des objets représentant les coûts externes varie selon les sources [Quinet(2013), Ecoplan/INFRAS (2014 et 2019), EC (2020)] et les différents pays cités dans [Setra (2010)].

Selon les données de l'ARE [Ecoplan/INFRAS (2019)], plus de 80% des coûts externes des transports ferroviaires en Suisse sont liés :

- $\bullet$  au bruit  $(37\%)$ ,
- aux coûts pour la santé en raison de la pollution de l'air (34%),
- au domaine nature et paysage (12%).

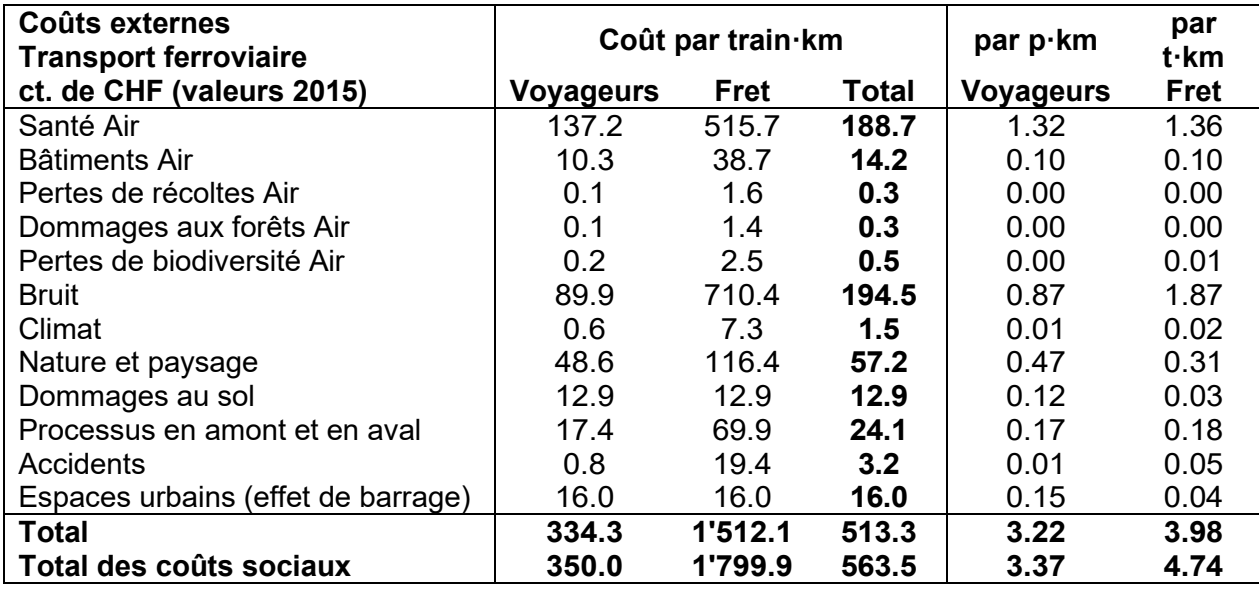

Plus précisément [*Source: Abbildung 124, Ecoplan/INFRAS (2019)*] :

#### Option retenue :

Compte tenu des objectifs de la présente analyse, les objets suivants sont retenus :

- bruit
- pollution atmosphérique (essentiellement sur la santé, marginalement sur les bâtiments ; les effets sur la perte de récoltes, les dommages aux forêts et la perte de biodiversité ne sont pas significatifs pour les chemins de fer)
- nature & paysage
- gaz à effet de serre (généralement, effets quasi-nuls du chemin de fer électrique)
- sécurité
- autres (dommages au sol, processus amont / aval et effets de barrage en espace urbain)
- perte de temps pour les usagers (coûts négatifs, si amélioration)

Des **services routiers** peuvent exister en relation avec les **chantiers** d'installation, démontage ou entretien pendant la période d'exploitation. Il en est de même des services de **substitution**, lors d'interruption temporaire de l'exploitation. Les coûts unitaires ci-après sont basés sur Ecoplan/INFRAS (2014) [Abbildung 121 & Abbildung 123], qui

- comprennent une réduction pour tenir compte de la RPLP (-28% pour les camions et -36% pour les semi-remorques), appliquée linéairement sur tous les coûts externes
- comprennent une correction pour l'inflation (106.7%), de manière à les ramener au niveau de l'indice de prix de février 2023;

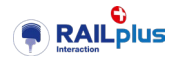

• et ne tiennent évidemment pas compte du supplément pour les coûts sociaux qui sont internalisés.

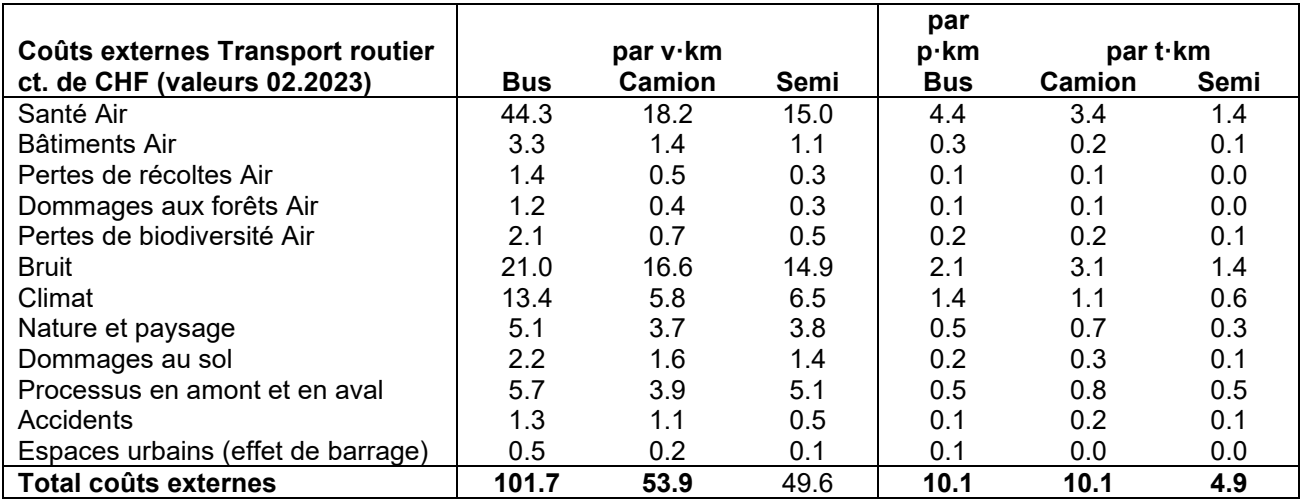

# <span id="page-33-0"></span>**4.4 Coûts externes : valeurs proposées**

# <span id="page-33-1"></span>4.4.1 Bruit

4.4.1.1 En exploitation, globalement

En première approximation, en fonction des prestations, admettre les coûts unitaires suivants:

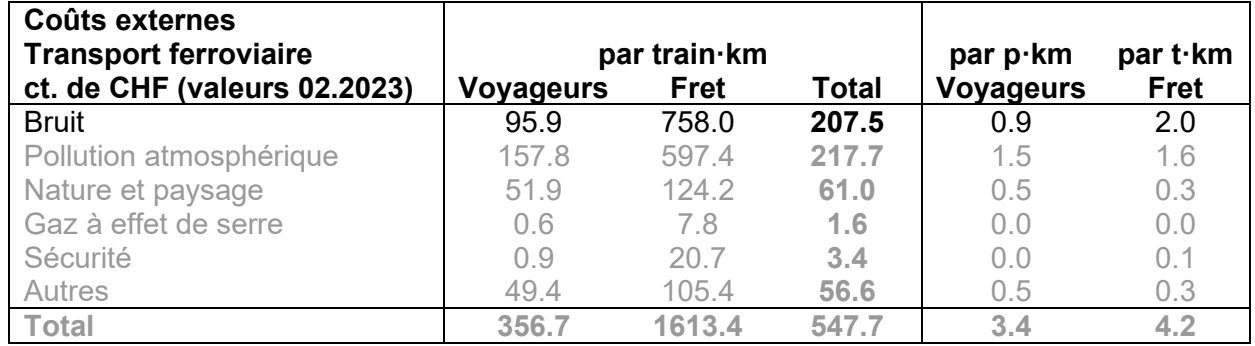

Pour les périodes **avant la mise en service ou après la cessation de l'exploitation, ainsi qu'en estimation différentielle**, utiliser un calcul plus détaillé, basé sur Ecoplan/INFRAS (2014). Les coûts externes attribuables au bruit comportent deux composantes:

- nuisances (perte de valeur immobilière);
- santé; ce composant devient majoritaire dès 2015.

4.4.1.2 Composante de coût du bruit liée aux nuisances

La dépréciation dépend du niveau de bruit au-delà d'un certain seuil:

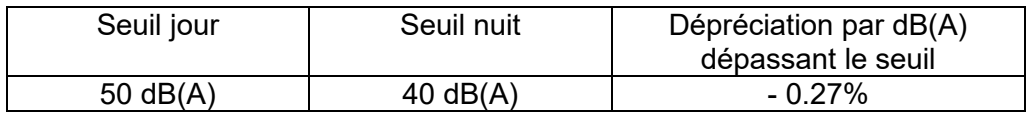

*Source: Ecoplan/INFRAS (2014)*

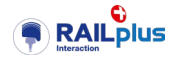

Le coût monétaire peut être approximé par l'effet sur le loyer d'un logement moyen dont la valeur locale varie fortement:

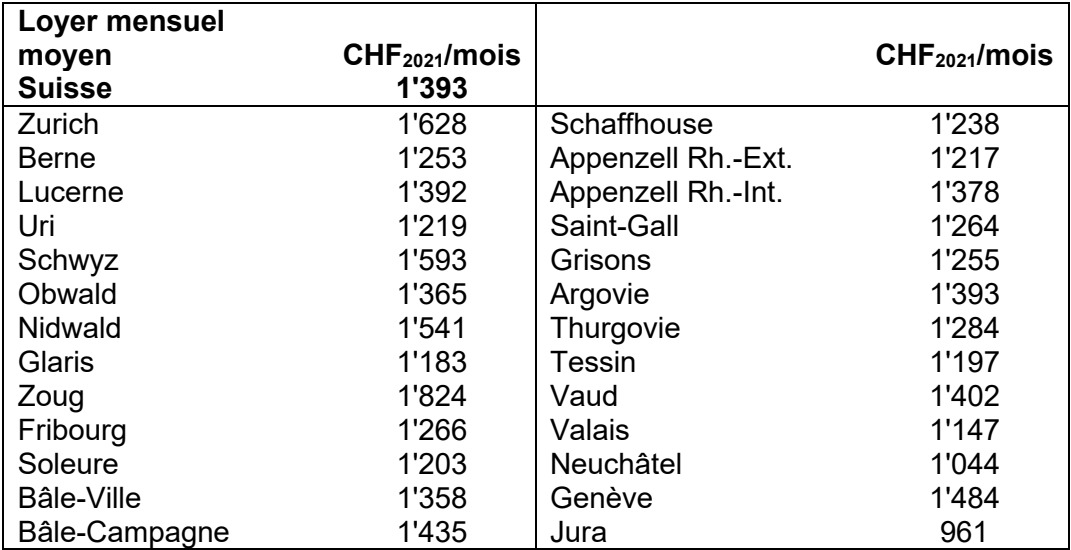

#### *Loyer mensuel net (sans les frais accessoires ni les dépenses de chauffage) des logements de locataires ou de coopérateurs © OFS 2023*

Le nombre de logements impactés doit être estimé pour chaque cas.

4.4.1.3 Composante de coût du bruit liée à la santé

Outre les coûts liés à la valeur statistique de la vie, ces coûts incluent l'hospitalisation, les pertes de production, et de remplacement professionnel. Le calcul est très complexe car il implique la prise en compte de la population considéré, de sa morbidité, de la part de cette dernière attribuable au bruit et du coût unitaire à rendre en compte pour chaque dommage (morts, hospitalisations, pertes de production, …).

Il est proposé ici de retenir un calcul simplifié, qui tient compte uniquement du rapport au niveau suisse des coûts sur la santé dus au bruit par rapport au coût des nuisances dues au bruit. Ce rapport est 55% et 45% du total, respectivement, selon ARE (2022), soit 1.22. Ainsi:

# *Coût du bruit sur la santé = 1.22 x Coût des nuisances dues au bruit*

4.4.1.4 Services routiers (substitution/chantiers)

Si dans un cas examiné des services routiers sont mobilisés, soit pour l'installation ou le démontage d'un objet, soit pour offrir des services de substitution temporaire à l'exploitation ferroviaire, les coûts externes peuvent être estimés à partir des valeurs unitaires suivantes:

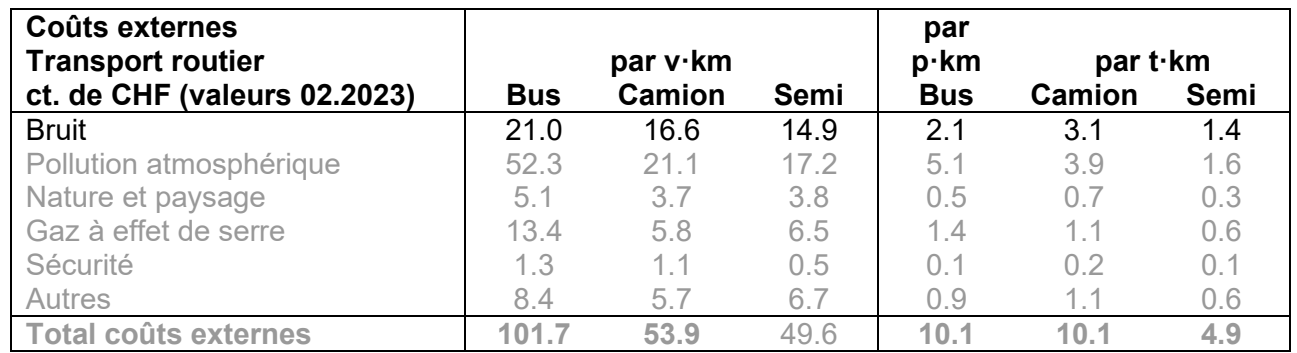

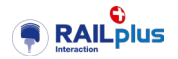

# <span id="page-35-0"></span>4.4.2 Pollution atmosphérique

### 4.4.2.1 En exploitation, globalement

La pollution atmosphérique est estimée à partir des émissions PM<sub>10</sub>. Elle génère des coûts sur:

- la santé
- les bâtiments
- en perte de récoltes
- en dommages aux forêts
- en pertes de biodiversité

Pour les transports ferroviaires électriques, les 3 dernières sources de coût son négligeables (moins de 0.5% en termes de coût par train.km, non-mesurables en termes de coût par p·km ou t·km, soit nonsignificatifs, statistiquement).

En première approximation, en fonction des prestations, admettre les coûts unitaires suivants:

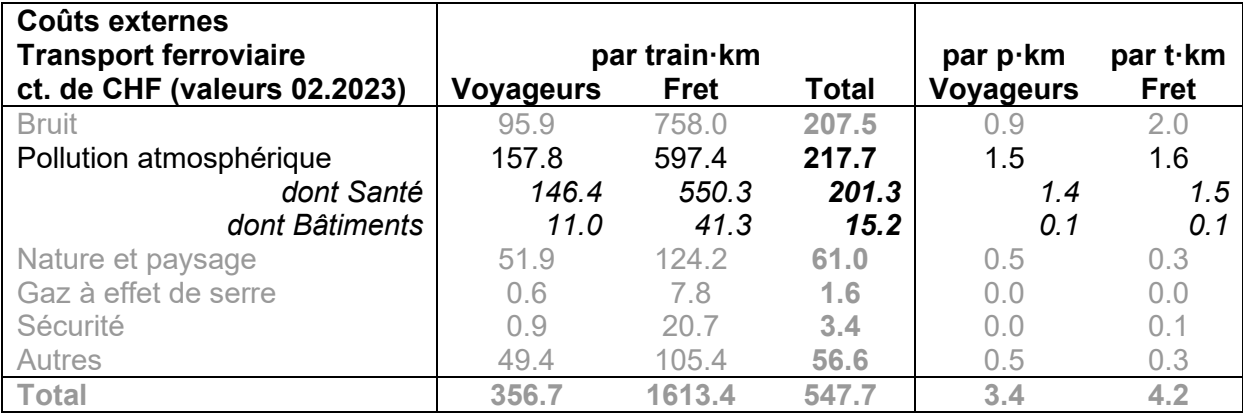

# 4.4.2.2 Services routiers (substitution/chantiers)

Si dans un cas examiné des services routiers sont mobilisés, soit pour l'installation ou le démontage d'un objet, soit pour offrir des services de substitution temporaire à l'exploitation ferroviaire, les coûts externes peuvent être estimés à partir des valeurs unitaires suivantes:

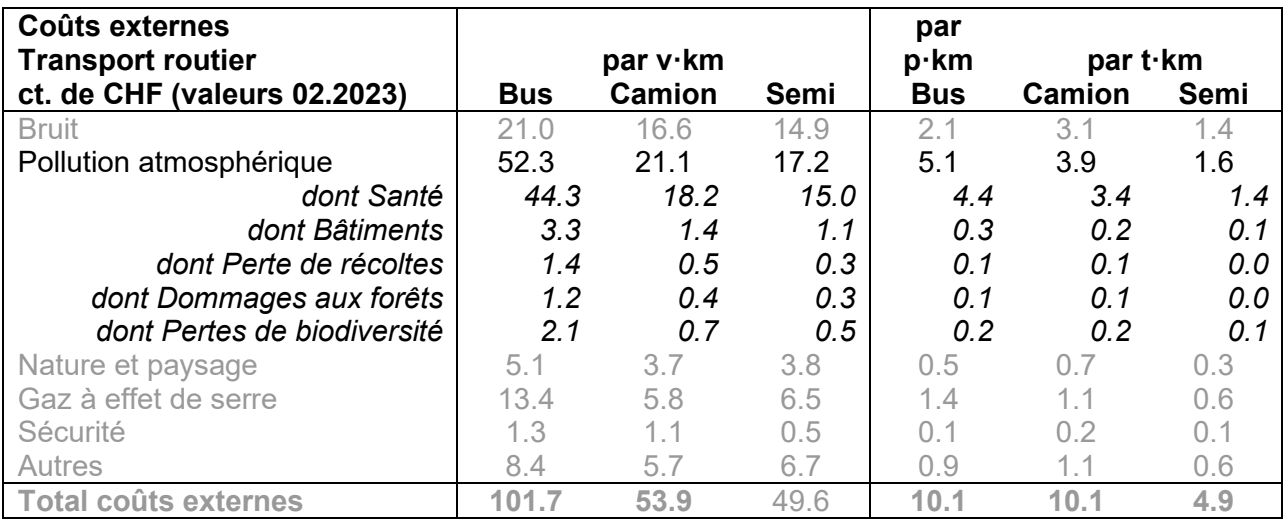

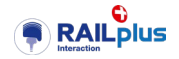

# <span id="page-36-0"></span>4.4.3 Nature & paysage

#### 4.4.3.1 Principes

Il s'agit, pour ce qui concerne la rubrique "Nature et paysage", de comptabiliser la perte ou la fragmentation des habitats naturels d'espèces, estimée à partir des coûts de restauration des biotopes et des écosystèmes [Ecoplan/INFRAS (2014)].

En première approximation, admettre la règle suivante:

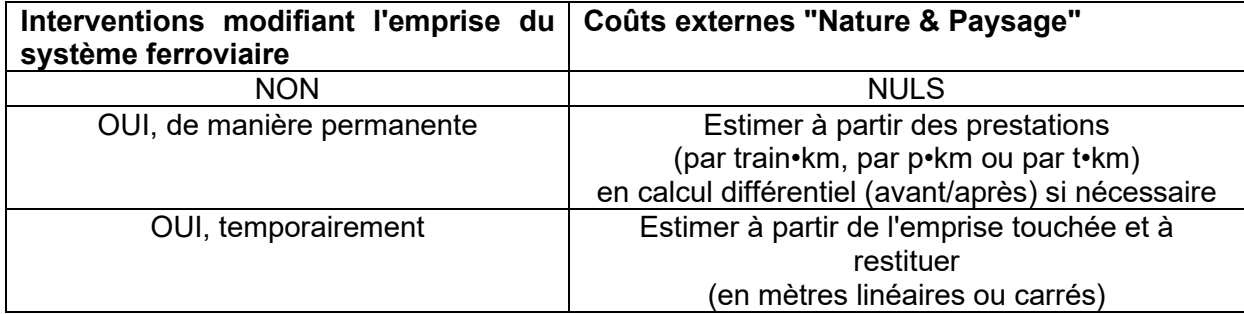

### 4.4.3.2 Emprise permanente

En cas de modification pérenne de l'emprise territoriale, selon les prestations, les coûts unitaires sont:

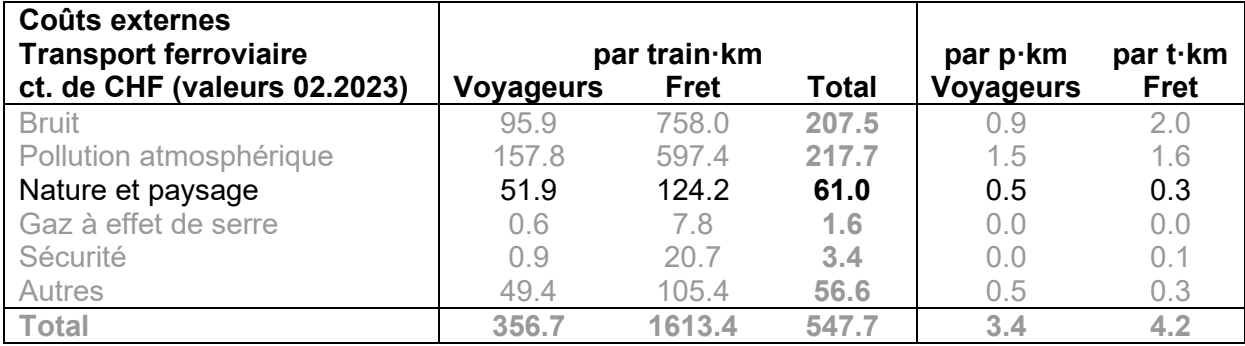

#### 4.4.3.3 Emprise temporaire

En cas de modification temporaire, estimer le coût de restitution des surfaces touchées selon les valeurs unitaires suivantes:

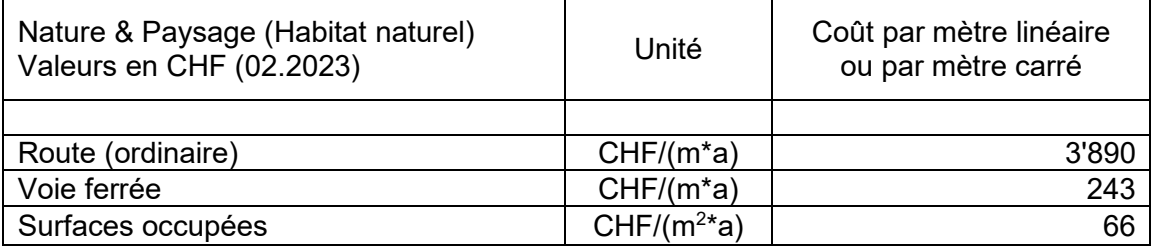

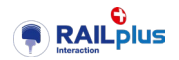

### <span id="page-37-0"></span>4.4.4 Gaz à effet de serre

#### 4.4.4.1 En exploitation, globalement

L'effet sur le climat est évalué à partir des émissions de  $CO<sub>2</sub>$  et une valeur unitaire pour le coût de la tonne CO<sub>2</sub>.

Les coûts externes directs du chemin de fer électrique sont négligeables, voire nuls s'il s'agit de les calculer à partir des p•km ou t•km. On peut les estimer en calcul direct ou par différences, en se basant sur les coûts unitaires par train•km:

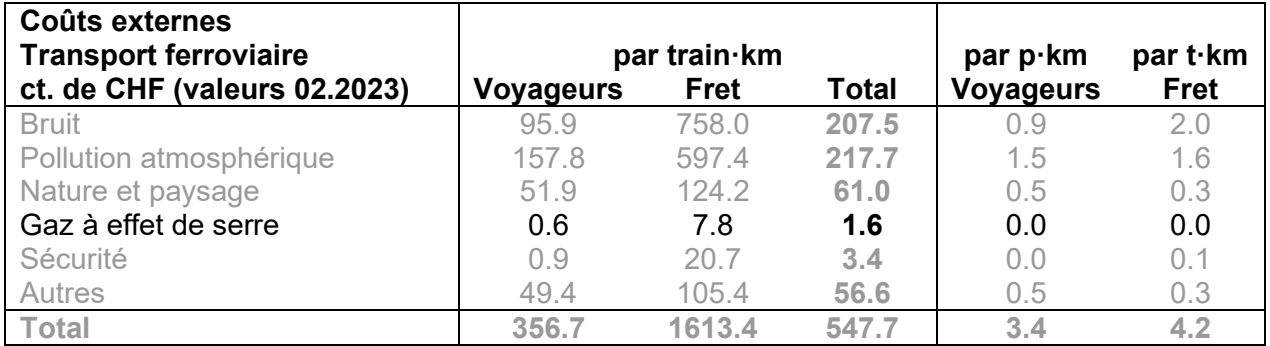

Les coûts externes indirects, notamment la production et le transport de l'énergie, sont normalement pris en compte dans les "Processus amont/aval" (ici sous "Autres").

#### 4.4.4.2 Services routiers (substitution/chantiers)

Pour les services routiers impliqués dans les chantiers ou dans les services de substitution, deux approches sont possibles:

- calcul direct de la quantité de CO2 et utilisation du prix de la tonne de CO2;
- utilisation des prestations et des coûts unitaires par prestation.

La valeur moyenne de référence par tonne de  $CO<sub>2</sub>$  a été de 136,8 francs pour 2019 [ARE (2022)]. Corrigé de l'inflation, ce prix serait en février 2023 de (106.7/101.7= 1.05):

#### **143.53 CHF /Tonne CO2 eq** (valeur 02.2023)

Selon Quinet (2019), cette valeur est appelée à augmenter fortement dans l'avenir.

Les coûts unitaires par prestation routière sont les suivants:

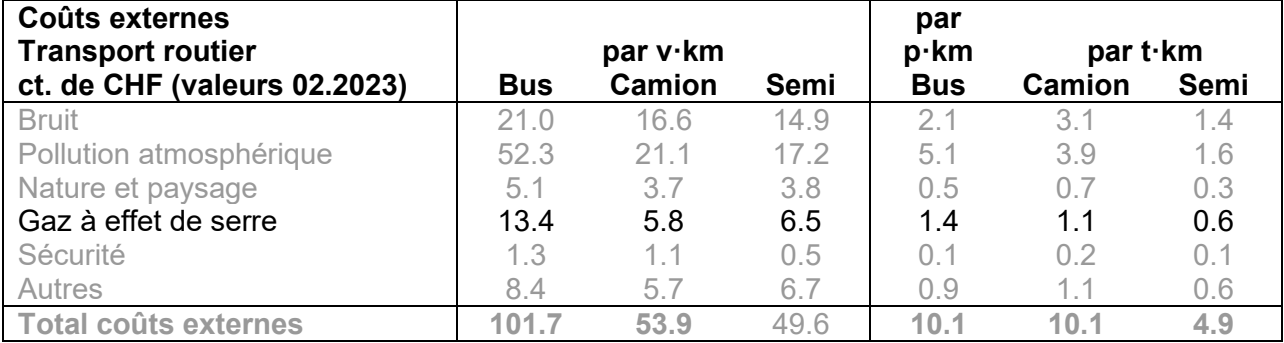

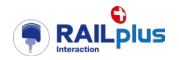

# <span id="page-38-0"></span>4.4.5 Sécurité

# 4.4.5.1 En exploitation, globalement

Le facteur le plus important pour évaluer ces coûts est la valeur statistique du prix de la vie humaine, ce qui détermine également la valeur statistique de l'année de vie perdue, etc. À titre d'information, cette valeur a été estimé à 6,9 millions de francs pour 2019 [ARE (2022)] et la valeur de l'année de vie perdue à 235'000 CHF (Ecoplan/INFRAS (2019),valeur 2016).

Les coûts externes directs du chemin de fer sont faibles, voire quasi-nuls s'il s'agit de les calculer à partir des p•km ou t•km. On peut les estimer en calcul direct ou par différences, en se basant sur les coûts unitaires par train•km:

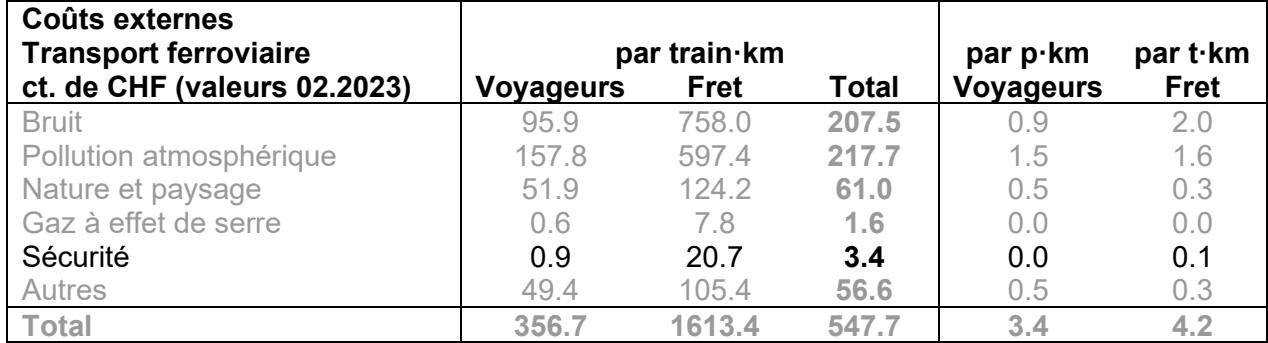

Ces valeurs n'incluent pas les atteintes sur la santé d'accidents impliquant le chemin de fer mais dont il n'est pas responsable.

#### 4.4.5.2 Services routiers (substitution/chantiers)

Les coûts externes des services routiers éventuels sont calculables à partir des prestations:

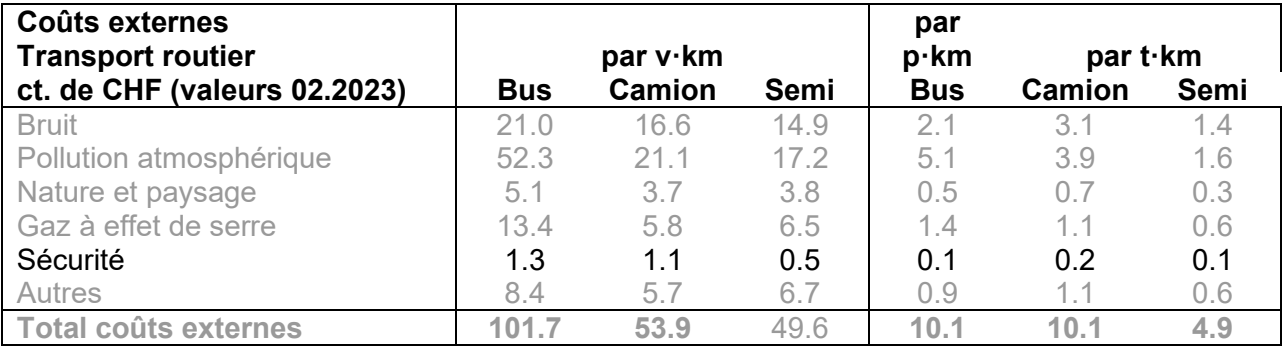

# <span id="page-38-1"></span>4.4.6 Autres

Dans l'approche retenue, ces coûts englobent les:

- dommages au sol,
- processus amont / aval,
- effets de barrage en espace urbain

Il est fait l'hypothèse implicite que dans une approche "rapide", il est peu pertinent et plus risqué de décomposer cet ensemble de coûts; mieux vaut en tenir compte comme un supplément en bloc. Il

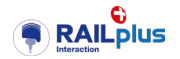

convient toutefois de valider la pertinence d'inclure l'un ou l'autre de ces 3 composants, en fonction du cas particulier analysé.

Les valeurs suivantes peuvent être utilisées:

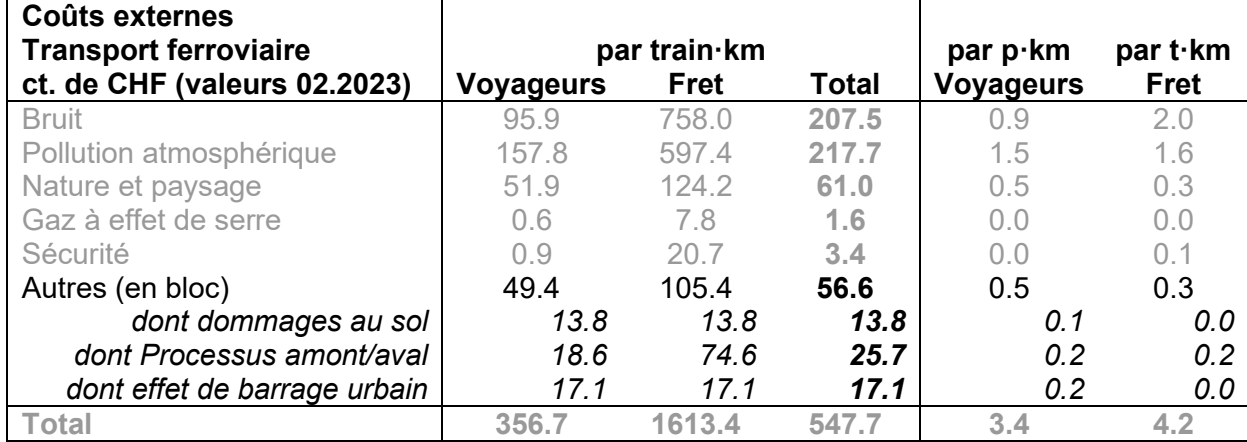

Globalement, cela revient à augmenter de ± 10% le coût calculé par les prestations.

#### <span id="page-39-0"></span> $4.4.7$ Gain/Perte de temps pour les usagers

Il est proposé de suivre le raisonnement de ARE (2022): baser le coût de référence du temps sur la norme des coûts horaires du transport de personnes de l'Association suisse des professionnels de la route et des transports (VSS). Pour 2019, ce coût est de 21,4 francs par heure pour les infrastructures avec temps d'attente aux feux de signalisation et aux passages à niveau et 16,1 francs par heure pour les infrastructures qui induisent des détours (autoroutes et voies ferrées). On distingue ici la volonté de valeur plus la minute d'attente immobile que la minute de retard en mouvement. Cette distinction entre temps d'attente et temps de parcours est un classique en ingénierie des transports.

Dans le cas présent, il semble risqué de tenter d'introduire cette distinction. Il est donc proposé d'adopter la valeur de

**19 CHF/h** (valeur 02.2023)

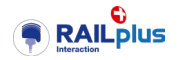

# <span id="page-40-0"></span>**5 Évaluer la rentabilité économique : le workflow**

# <span id="page-40-1"></span>**5.1 Le workflow « évaluation économique »**

Avant d'aborder le détail de l'outil d'évaluation économique proprement dit, il a paru utile de préciser le workflow dans lequel il allait s'inscrire, dans le cadre du projet. En effet, un outil seul ne peut rien sans un problème clairement posé, des hypothèses fiables ainsi que de la compétence.

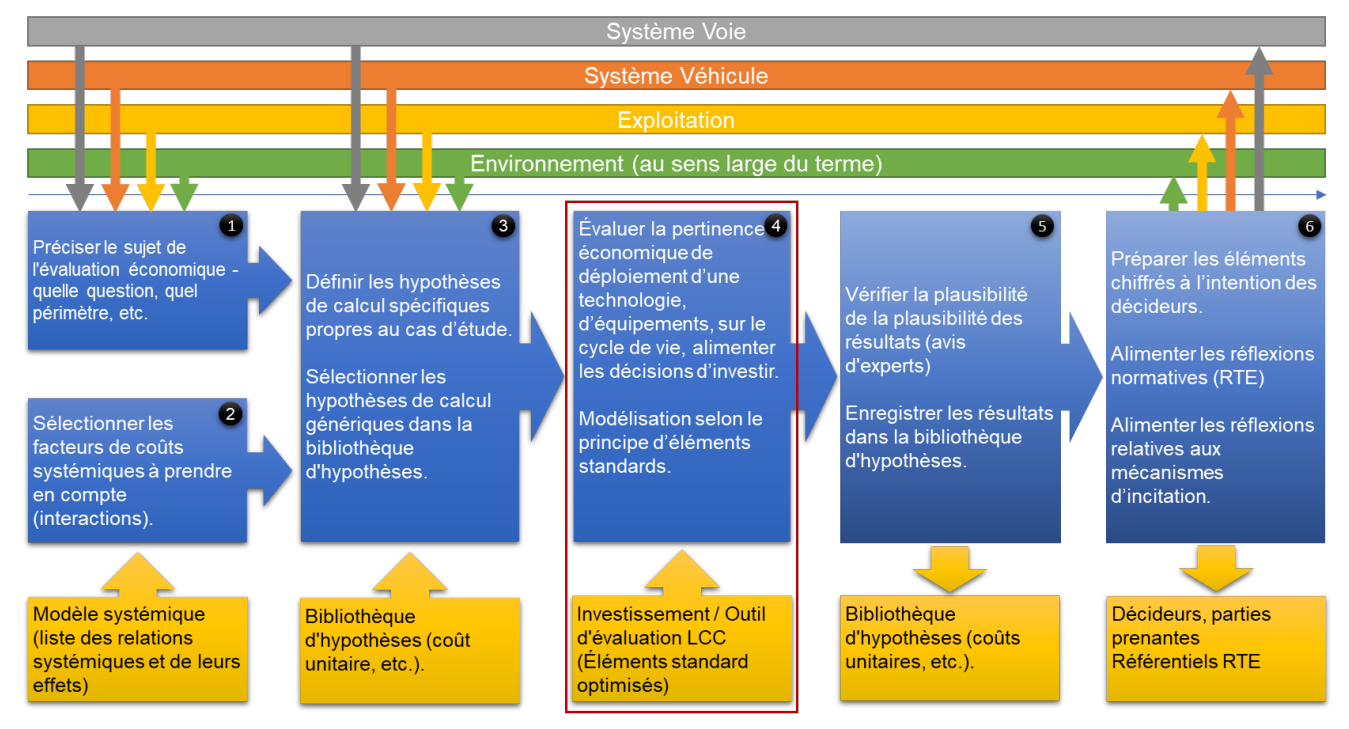

Figure 7 : Workflow de l'évaluation de la rentabilité économique globale.

<span id="page-40-2"></span>Les activités propres au workflow sont énumérées ci-dessous.

En premier lieu, il s'agit de définir clairement le sujet de l'évaluation économique ainsi que le périmètre d'analyse : quelle est la situation initiale, quelle est la solution technique que l'on souhaite introduire, quel est le contexte ?

Les questions suivantes devraient être systématiquement posées.

- 1. Quelle est la difficulté technique que l'on cherche à résoudre (crissements en courbe, usures prématurées des essieux, etc.) ?
- 2. Quels matériels roulants et/ou quelles infrastructures sont-ils à l'origine ou impactés par le phénomène indésirable ?
- 3. Dans quelles conditions le phénomène apparaît-il ? Les usures/les nuisances sont-elles localisées sur la ligne et dépendent-elles du tracé ou sont-elles généralisées ?
- 4. Les conditions météorologiques influencent-elles l'apparition du phénomène ?
- 5. En parlant de matériels roulants, quelles sont les missions types affectées à cette catégorie de matériel roulant (quelles sont les lignes sur lesquelles les rames circulent en général) ?
- 6. Quelle est la solution technique dont on parle ? Est-elle appliquée aux véhicules, à la voie ?

La liste n'est pas exhaustive. La réponse détaillée à ces questions va permettre de poser correctement l'équation économique et de choisir les bonnes hypothèses.

La deuxième étape consiste à identifier les sous-systèmes ferroviaires (y-compris l'exploitation) ainsi que les systèmes connexes (clients, riverains, milieu) :

• indirectement affectés par les phénomènes indésirables que l'on cherche à éliminer ;

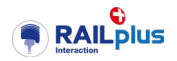

• susceptibles d'être positivement ou négativement impactés par la solution technique dont le déploiement est envisagé.

Les questions suivantes devraient être systématiquement posées.

- 1. Quels sont les sous-systèmes propres aux véhicules ferroviaires qui sont concernés par le phénomène indésirable ou susceptibles d'être impactés par la solution technique envisagée (que ce soit de manière positive ou négative) ?
- 2. Quels sont les sous-systèmes propres à l'infrastructure ferroviaire, en particulier la voie, qui sont concernés par le phénomène indésirable ou susceptibles d'être impactés par la solution technique envisagée (que ce soit de manière positive ou négative) ?
- 3. De quelle manière le phénomène indésirable ou la solution technique envisagée influencentils :
	- a. la disponibilité de la flotte de véhicules et/ou leur roulements ?
	- b. l'exploitation ferroviaire (ralentissements, perturbations, etc.) ?
	- c. les clients du trafic voyageurs ou du trafic marchandises ?
	- d. les riverains (bruit, vibrations, autres) ?
	- e. l'environnement (risques de pollution, taux d'émission de CO2) ?

La liste n'est pas exhaustive. Il est essentiel de parcourir attentivement ces questions et, si nécessaire, de compléter la liste selon les cas d'étude. Il y a lieu d'y répondre de manière précise de manière à rendre l'analyse économique la plus robuste possible.

L'utilisateur peut se référer aux modèles d'interactions économiques proposés par les § [2](#page-13-0) et [3.](#page-26-0)

**B** L'étape suivante consiste, logiquement, à choisir les hypothèses de calcul correspondant aux paramètres retenus ci-dessus. La bibliothèque d'hypothèses contribuera, au gré de son alimentation, à la mise à disposition d'un panel de données robustes à l'intention des analystes.

Le calcul économique proprement dit constitue l'étape centrale du workflow. Elle consiste à :

- 1. modéliser le problème selon la logique d'éléments standards, en partant des réponses aux questions posées lors des étapes 1 et 2 ;
- 2. modéliser les externalités en partant des réponses aux questions posées lors de l'étape 2 ;
- 3. modéliser les scénarios à évaluer ;
- 4. paramétrer le simulateur (nombre d'itérations de Monte-Carlo) ;
- 5. établir les résultats.

Ces étapes seront décrites davantage dans le chapitre sur le simulateur.

La cinquième étape concerne essentiellement les travaux réalisés dans le cadre du projet partiel. En effet, les solutions techniques dont il s'agit d'évaluer la rentabilité économique, reposent sur des technologies susceptibles d'être relativement peu connues. Il paraît donc essentiel, dans ce cadre-là, que les résultats des simulations soit vérifiés et validés par un ou plusieurs experts en qualité de second regard.

Les résultats ainsi validés pourront ensuite rejoindre la bibliothèque d'hypothèse.

L'ultime étape ne concerne également que la tâche systémique « interaction véhicule voie ferrée ». Elle consiste à transformer les résultats des évaluations économiques en élément de support à la décision. Elle alimente les travaux de normalisation (rédaction de référentiels RTE) et les réflexions relatives à la mise en place de nouveaux mécanismes d'incitation.

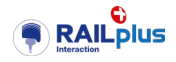

# <span id="page-42-0"></span>**6 L'outil d'évaluation de la rentabilité**

# <span id="page-42-1"></span>**6.1 Le workflow propre à l'outil d'évaluation**

Les fonctionnalités de l'outil doivent permettre de répondre au workflow suivant.

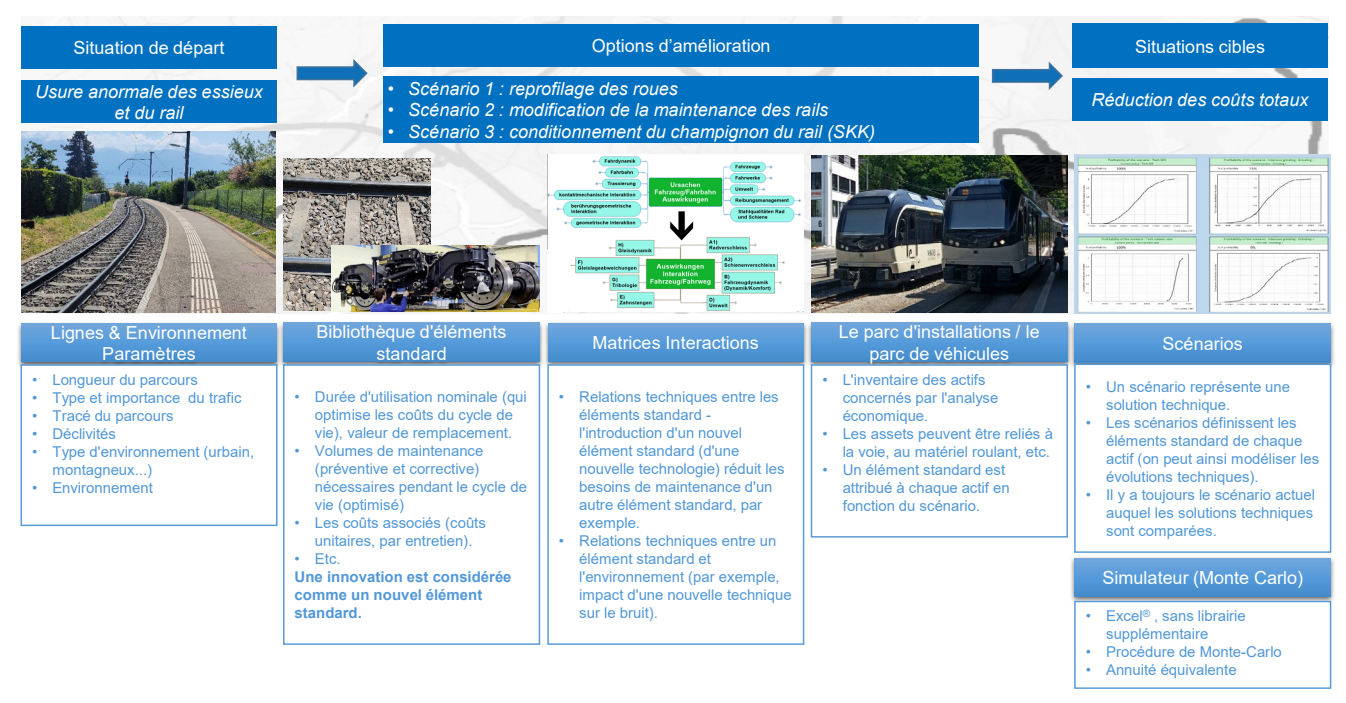

Figure 8 : Workflow de l'outil d'évaluation.

<span id="page-42-4"></span>En premier lieu l'utilisateur paramètre les caractéristiques techniques de la ligne, du réseau, concernés par son analyse économique.

Ensuite il choisit, dans la bibliothèque d'éléments standards, ceux qui correspondent à son étude de cas ; il peut également définir son propre élément standard.

Cœur de l'outil, les matrices d'interactions permettent de modéliser les interactions techniques et économiques qu'évoquent en détail les § [2](#page-13-0) - [Interactions économiques globales](#page-13-0) et § [3](#page-26-0) - [Zoom sur les](#page-26-0)  [interactions «](#page-26-0) véhicules – voie ferrée ».

L'utilisateur modélise ensuite son parc d'installation et de véhicules.

La dernière étape consiste à calculer la rentabilité économique de scénarios à l'aide du simulateur de Monte Carlo.

# <span id="page-42-2"></span>**6.2 Le calcul de la rentabilité d'un point de vue théorique**

#### <span id="page-42-3"></span> $6.2.1$ Évaluer et comparer le coût du cycle de vie, évaluer l'intérêt d'un investissement

L'évaluation de la rentabilité d'un système industriel implique la comparaison des recettes générées par son exploitation aux coûts d'investissement et d'exploitation sur une période donnée. Pour ce faire, on calcule fréquemment la valeur actuelle nette (*Net Present Value* : NPV).

Le calcul de rentabilité pour les infrastructures ferroviaires, présente deux défis majeurs pour les méthodes traditionnelles d'évaluation. Tout d'abord, ces infrastructures ont une durée de vie très longue, souvent supérieure à 40 ans, ce qui entraîne une capitalisation significative des coûts et des économies futures. Cela signifie que les économies potentielles sont fortement réduites par

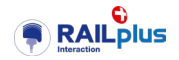

l'actualisation de la valeur. Même avec des taux d'intérêt théoriquement modérés, la période d'amortissement dépasse largement les valeurs habituelles.

De plus, dans le contexte d'une infrastructure pure, les coûts (investissement et entretien) sont identifiables, mais les gains ne le sont pas. Les gains sont générés en partie, mais leur affectation n'est pas évidente.

Pour adapter le calcul de rentabilité à ces contraintes, on procède à la comparaison de deux options techniquement possibles. En comparant ces deux options, on obtient un flux de trésorerie différentiel, où les dépenses supplémentaires sont considérées comme des "coûts" et les économies comme des "rentrées". Nous exprimons cette différence sous forme d'annuités équivalentes afin de pouvoir travailler avec des durées de vie variable.

Pour chaque scénario, l'évaluation consiste à calculer l'annuité équivalente (EA)

$$
EA = \frac{Expense \cdot i}{1 - (1 + i)^{-n}} , Expense = \sum_{t=1}^{n} \left( \frac{I_t + O_t + Rk_t}{(1 + i)^t} \right)
$$

 $a$ vec  $EA$  : l'annuité équivalente ;  $$ : la durée de vie (de l'élément standard) ;  $t$  : l'année ;<br> $I_t$  : l'investise  $I_t$  : l'investissement à l'année  $t$ ;<br> $O_t$  : le coût de maintenance, d'ex  $O_t$  : le coût de maintenance, d'exploitation et autres coûts à l'année  $t$ ;<br>  $Rk_t$  : le coût du risque à l'année  $t$ ;  $Rk_t$  : le coût du risque à l'année  $t$ ;<br>  $i$  : le taux d'actualisation : : le taux d'actualisation ;

Il s'agit alors de calculer la différence des annuités entre les deux scénarios :

$$
\Delta EA = EA_{sc1} - EA_{sc2} \ge 0, \quad \text{rentable} \\ < 0, \text{non rentable}
$$

Δ représente un flux de trésorerie différentiel. Le scénario est considéré comme rentable si la valeur de ce différentiel est positive.

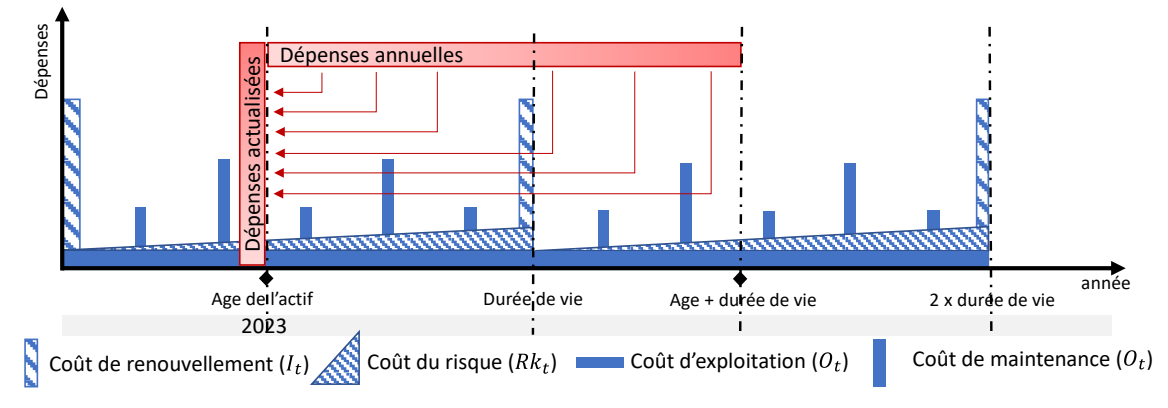

<span id="page-43-1"></span>Figure 9: Représentation de la dépense actualisée d'un composant sur sa durée de vie.

#### <span id="page-43-0"></span>6.2.2 La méthode de Monte Carlo

Les méthodes de Monte Carlo sont bien connues du monde de la finance et de la gestion des risques. Il existe de nombreuses références bibliographiques aisément accessibles ; le présent paragraphe se limite, par conséquent, à l'essentiel.

Dans le cadre de l'outil développé, la méthode de Monte Carlo prend la forme d'un algorithme programmé en langage VBA (Visual Basic for Application) dans l'environnement Excel®.

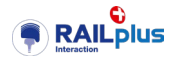

Elle permet, pour un scénario d'investissement donné, d'estimer le risque et l'incertitude affectant le résultat des évaluations de la rentabilité, compte tenu des incertitudes caractérisant les données d'entrée.

Le principe de calcul peut être résumé de la manière suivante :

- Les hypothèses incertaines sont entrées sous forme de distributions probabilistes (au lieu d'une valeur déterministe).
- Lors d'un calcul, la méthode « tire », pour chaque hypothèse incertaine, une valeur aléatoire suivant la distribution choisie, puis procède au calcul de la rentabilité.
- Le processus est répété des milliers de fois jusqu'à obtenir un grand ensemble valeurs calculées.
- Ces valeurs sont ensuite classées par ordre croissant de rentabilité, à l'image d'une distribution cumulée ; elles prennent alors plus ou moins la forme d'une courbe en « S ».

La position de cette courbe en « S » par rapport au seuil de rentabilité renseigne sur le risque que le scénario simulé soit déficitaire (ou la chance qu'il soit rentable), comme l'illustre la figure ci-après.

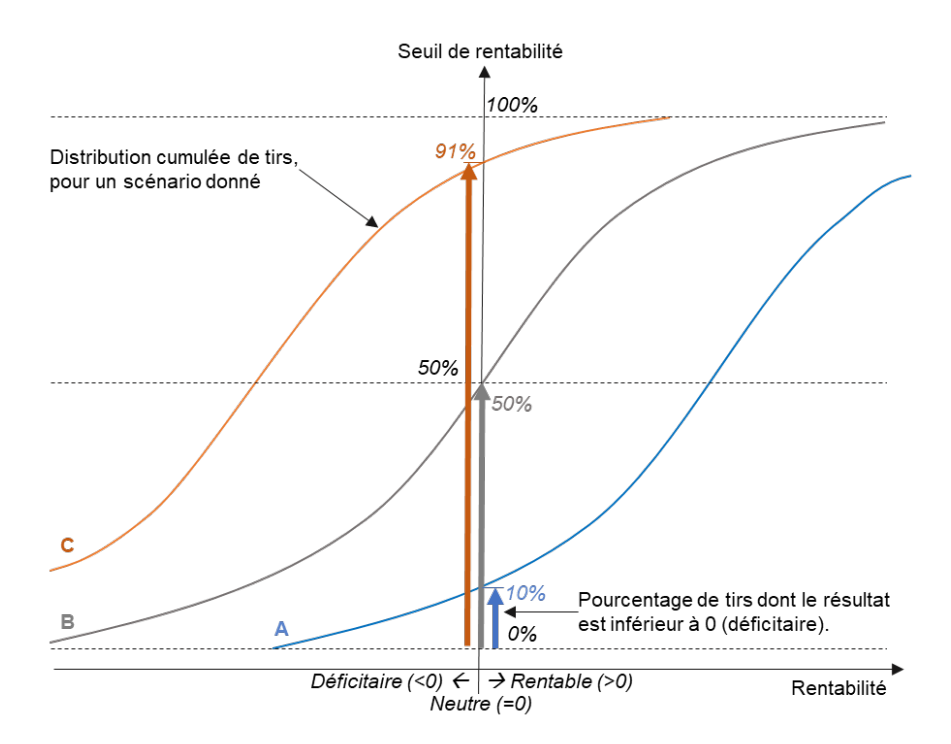

<span id="page-44-0"></span>Figure 10 : Représentation type d'une courbe en « S » issue d'une méthode de Monte Carlo ; en réalité, les courbes ne sont pas forcément aussi parfaites. La courbe « A » représente un scénario très probablement rentable (seuls 10% des tirs sont « déficitaires »). La courbe « B » représente un scénario dont on ne peut dire s'il sera rentable ou non. La courbe « C » représente un scénario très probablement déficitaire. Vu du décideur, le scénario « A » est intéressant, le scénario « B » requiert des études complémentaires, tandis que le scénario « C » est à abandonner.

L'intérêt de la méthode réside dans sa capacité à renforcer la robustesse des décisions qui sont prises sur la base de ces résultats probabilisés. Cette approche sied particulièrement au monde ferroviaire, car les hypothèses sont régulièrement entachées d'un degré d'incertitude significatif, alors que les montants financiers en jeu sont élevés.

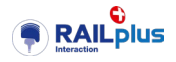

# <span id="page-45-0"></span>**6.3 Approche par éléments standard**

#### <span id="page-45-1"></span>6.3.1 Qu'est-ce qu'un élément standard ?

Les caractéristiques d'un équipement, d'un actif, qu'il s'agisse des informations sur le tracé ou de la composition d'une voie, par exemple, peuvent être regroupées en types d'équipements, désignés sous le terme d'élément standard.

Dans le cas de la voie, par exemple, les éléments standards ont pour objectif de décrire le réseau ferroviaire, tout en facilitant la classification des tronçons dont le comportement est sensiblement similaire.

Du point de vue de l'asset management, les éléments standards servent de base pour élaborer les politiques de maintenance et de renouvellement du réseau, contribuant ainsi à la réalisation des objectifs des gestionnaires d'infrastructures (GI) et des entreprises ferroviaires (EF).

Les éléments standards sont définis par les attributs suivants :

- la durée de vie ;
- le coût de renouvellement;
- les coûts d'exploitation annuels;
- le coût lié aux risques de défaillance :
- les autres coûts ;
- les activités de maintenances.

Les attributs des éléments standards sont entrés sous forme probabiliste par le biais de lois de distribution que l'utilisateur peut paramétrer individuellement. Trois types de lois sont à disposition : les distributions uniformes, triangulaires ou gaussiennes, dont il faut encore définir la plage de valeurs.

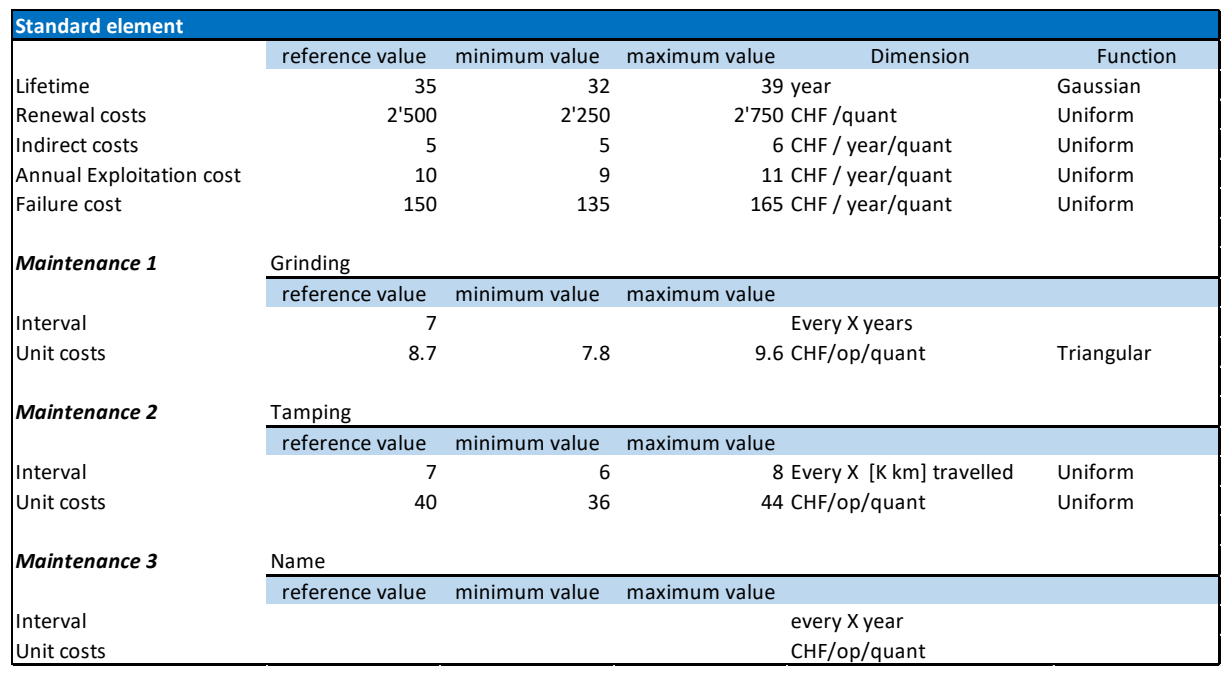

<span id="page-45-2"></span>Figure 11 : Paramétrage d'un élément standard dans l'outil.

L'exemple mentionné ci-dessus se réfère essentiellement à la voie mais l'ensemble des familles d'actifs, y-compris les matériels roulants, sont modélisés par le biais des éléments standards.

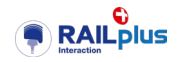

# <span id="page-46-0"></span>**6.4 Description de l'outil**

La structure de l'outil Excel<sup>®</sup> est concue de manière à distinguer la partie descriptive du réseau, englobant le périmètre de l'étude et des politiques d'entretien actuels, et des solutions techniques à évaluer.

Tout d'abord, le périmètre de l'étude correspond aux éléments constitutifs du réseau ferroviaire et aux conditions de trafic. Dans le cas de l'infrastructure, les éléments sont les rails, les voies et les appareils de voies qui sont à définir dans la liste des actifs [\(Figure 12\)](#page-46-1). Puis, le réseau peut être découpé en plusieurs secteurs selon le niveau de trafic et du type d'environnement (rural ou urbain), informations nécessaires pour estimer les éventuels coûts externes.

Finalement, les solutions techniques que nous souhaitons évaluer sont définies dans une table de scénario. Les répercussions de ces changements, c'est-à-dire l'influence de ces solutions sur les paramètres de certains éléments standards, sont répertoriées dans les tables des interactions. La même logique est appliquée pour les interactions socio-économiques.

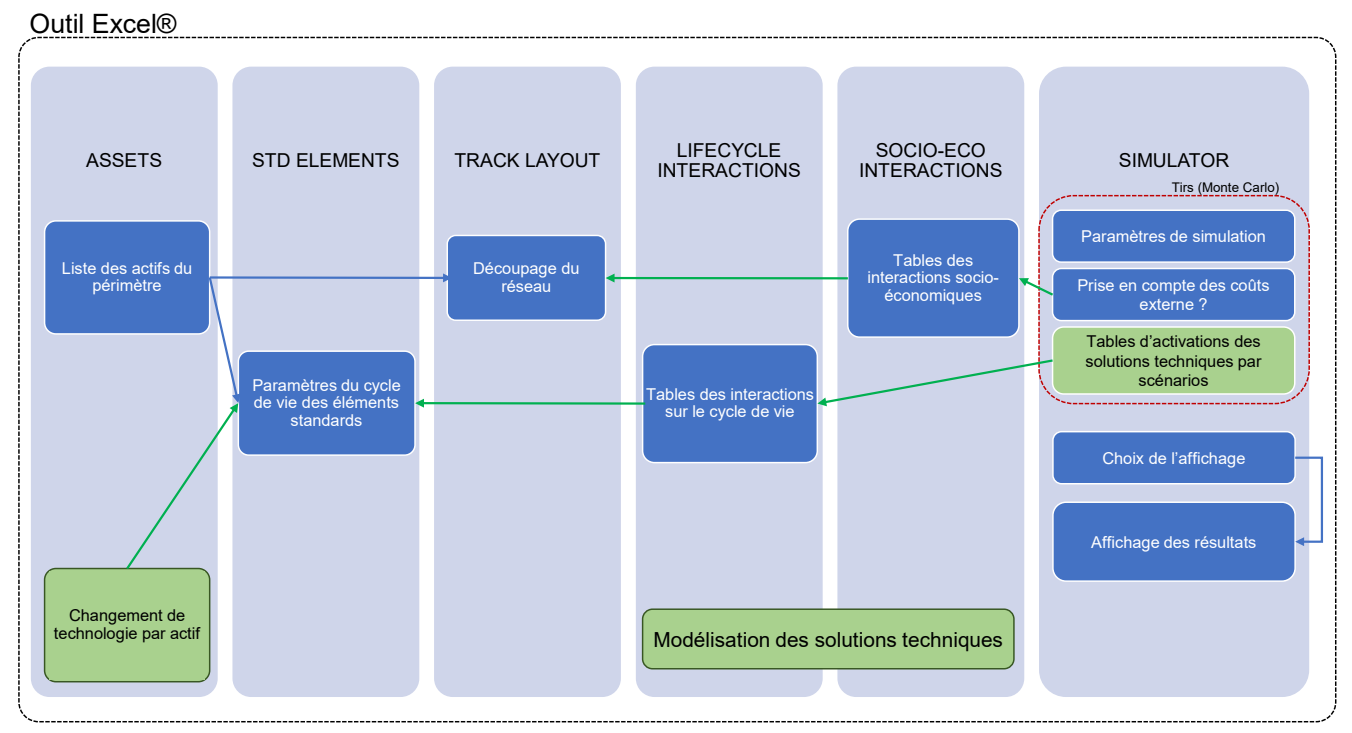

<span id="page-46-1"></span>Figure 12: Aperçu de l'outil : les 6 bandes verticales représentent les onglets ; les flèches bleues représentent la configuration actuelle du système ferroviaire ; les flèches vertes représentent les modifications induites par une nouvelle solution technique.

Les paragraphes suivants détaillent la structure de l'outil.

**ASSETS** décrit les composants du réseau. Un actif est défini par :

- son élément standard actuel :
- sa section de voie ;
- son âge ;
- sa quantité ;
- son kilomètre annuel parcouru (pour le matériel roulant) ;
- sa variante d'élément standard (les caractéristiques qu'il adopterait après l'application d'une solution technique).

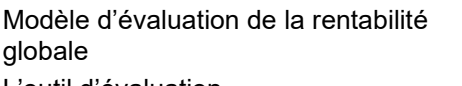

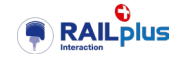

L'outil d'évaluation

|                | B<br>A                   |                                                  | D                  | Ε.           |                   | G        | H                                     |      |                          |                       |                                                                                                 |
|----------------|--------------------------|--------------------------------------------------|--------------------|--------------|-------------------|----------|---------------------------------------|------|--------------------------|-----------------------|-------------------------------------------------------------------------------------------------|
|                | <b>RAILplus</b>          |                                                  |                    |              |                   |          |                                       |      |                          |                       |                                                                                                 |
|                |                          |                                                  |                    |              |                   |          |                                       |      |                          |                       |                                                                                                 |
|                |                          |                                                  |                    |              |                   |          |                                       |      |                          |                       |                                                                                                 |
|                | [Home]                   | [System]                                         | [StD Elem]         |              | [Track   [Assets] |          | [LifeCycl [Socio-eco_Inti [Simulator] |      |                          |                       |                                                                                                 |
|                |                          |                                                  |                    |              |                   |          |                                       |      |                          |                       |                                                                                                 |
| 5              |                          |                                                  |                    |              |                   |          |                                       |      | Std Element per scenario |                       |                                                                                                 |
| 6              | <b>Assets</b>            | $ $ Standard element $\Box$ Track section $\Box$ |                    |              | Age Quantity Unit |          | kilometers<br><b>Intraveled</b>       | Unit |                          |                       | Current policy Meulage intensif_+5% DDV Meulage intensif_+10% DDV                               |
|                | LDG                      | LDG: 1900mm - bogie porteur - 7500 (/            |                    | 0            |                   | 10 piece | 65                                    |      |                          |                       | K km / year LDG: 1900mm - bog LDG: 1900mm - bogie porteur - LDG: 1900mm - bogie porteur -       |
| 8              | <b>SKK</b>               | <b>SKK</b> equipement                            |                    | 0            |                   | 5 piece  |                                       |      |                          | <b>SKK</b> equipement |                                                                                                 |
| $\overline{9}$ | <b>TDG</b>               | TDG: 2480mm - bogie moteur - 7500 (/             |                    | 0            |                   | 5 piece  | 65                                    |      |                          |                       | K km / year TDG: 2480mm - bog TDG: 2480mm - bogie moteur - TDG: 2480mm - bogie moteur -         |
| 10             | VB x STLE GARE VP VOIE 2 | Gare                                             | <b>STLE - BLON</b> | 5            |                   | 50 meter |                                       |      | Gare                     | Gare                  | Gare                                                                                            |
| 11             | VB x STLE GARE VOIE 11   | Gare                                             | <b>STLE - BLON</b> | 5.           |                   | 50 meter |                                       |      | Gare                     | Gare                  | Gare                                                                                            |
| 12             | VB x VV DEPOT VOIE 21    | Dépôt                                            | W-GIL              | 1            |                   | 50 meter |                                       |      | Dépôt                    | Dépôt                 | Dépôt                                                                                           |
| 13             | VB x VV DEPOT VOIE 22    | Dépôt                                            | <b>VV - GIL</b>    | 20           |                   | 50 meter |                                       |      | Dépôt                    | Dépôt                 | Dépôt                                                                                           |
| 14             | VB x VV DEPOT VOIE 23    | Dépôt                                            | VV - GIL           | 0            |                   | 50 meter |                                       |      | Dépôt                    | Dépôt                 | Dépôt                                                                                           |
| 15             | VB x VV DEPOT VOIE 24    | Dépôt                                            | <b>VV - GIL</b>    | 0            |                   | 50 meter |                                       |      | Dépôt                    | Dépôt                 | Dépôt                                                                                           |
| 16             | VB x VV GARE VP VOIE 2   | Gare                                             | <b>W-GIL</b>       | 0            |                   | 50 meter |                                       |      | Gare                     | Gare                  | Gare                                                                                            |
| 17             | VB x VV GARE VOIE 5      | Gare                                             | <b>VV - GIL</b>    | $\bf{0}$     |                   | 50 meter |                                       |      | Gare                     | Gare                  | Gare                                                                                            |
| 18             | VB x VV GARE VOIE 6      | Gare                                             | $VV - GIL$         | 0            |                   | 50 meter |                                       |      | Gare                     | Gare                  | Gare                                                                                            |
| 19             | VB x VV GARE VOIE 7      | Gare                                             | <b>W-GIL</b>       | 0            |                   | 50 meter |                                       |      | Gare                     | Gare                  | Gare                                                                                            |
| 20             | VB x VV GARE VOIE 8      | Gare                                             | <b>W-GIL</b>       | 0            |                   | 50 meter |                                       |      | Gare                     | Gare                  | Gare                                                                                            |
| 21             | Voie 0-17.9              | 180m ≥ R > 120m LN VV - GIL                      |                    | $\mathbf{O}$ | 17.899 meter      |          |                                       |      |                          |                       | 180m ≥ R > 120m L 180m ≥ R > 120m LN ≤ 40‰ 1180m ≥ R > 120m LN ≤ 40‰ *                          |
| 22             | Voie 1003.02-1035.92     | $300m \ge R > 180m$ 40% VV - GIL                 |                    | 13           | 32.902 meter      |          |                                       |      |                          |                       | $300m \ge R > 180m$ 4 300m $\ge R > 180m$ 40% $\ge LN \ge 300m \ge R > 180m$ 40% $\ge LN \ge 6$ |

<span id="page-47-0"></span>Figure 13: Présentation de l'onglet « ASSETS ».

**STD\_ELEMENTS** constitue la bibliothèque des éléments standards. Les éléments standards sont regroupés par catégorie : « l'innovation », la voie et le matériel roulant. L'utilisateur peut en ajouter selon ses besoins.

| $1 \mid 2$ |                         | A                    | B                                            | $\mathsf{C}$ | D          | E              | F        | G                  |  |  |  |
|------------|-------------------------|----------------------|----------------------------------------------|--------------|------------|----------------|----------|--------------------|--|--|--|
|            |                         | <b>RAIL</b> plus     |                                              |              |            |                |          |                    |  |  |  |
|            | $\overline{c}$          |                      |                                              |              |            |                |          |                    |  |  |  |
|            | $\overline{\mathbf{3}}$ |                      | [Home]                                       | [System]     | [StD Elem] | [Track_Layout] | [Assets] | [LifeCycle_Interac |  |  |  |
|            | $\overline{4}$          | <b>Innovation</b>    |                                              |              |            |                |          |                    |  |  |  |
|            | 5                       |                      | <b>SKK</b> equipement                        |              |            |                |          |                    |  |  |  |
| $\div$     | 29                      |                      |                                              |              |            |                |          |                    |  |  |  |
|            | <b>Track</b><br>30      |                      | 51                                           |              |            |                |          |                    |  |  |  |
|            | 31                      |                      | 180m ≥ R > 120m LN ≤ 40‰ * GARE * 36 E3 Bois |              |            |                |          |                    |  |  |  |
| $+$        | 55                      |                      |                                              |              |            |                |          |                    |  |  |  |
|            | 56                      | <b>Rolling stock</b> |                                              |              |            |                |          |                    |  |  |  |
|            | 57                      |                      | TDG: 2480mm - bogie moteur - 7500 (ABeh 2/6) |              |            |                |          |                    |  |  |  |
|            | 81                      |                      |                                              |              |            |                |          |                    |  |  |  |
|            |                         |                      |                                              |              |            |                |          |                    |  |  |  |

<span id="page-47-1"></span>Figure 14: Présentation de l'onglet : STD\_ELEMENTS.

**TRACK\_LAYOUT** décrit le périmètre de l'étude. Le réseau est découpé en fonction du trafic et du type d'environnement (urbain ou rural). Le réseau est découpé lignes, en sections de voies, en fonction de sa longueur, du trafic (en tonnes brutes cumulées et/ou en trains.km) de la cadence et du type d'environnement.

|                | A                     | B            | C                    | D           | E                                 | F                                      | G                                  | н                      |
|----------------|-----------------------|--------------|----------------------|-------------|-----------------------------------|----------------------------------------|------------------------------------|------------------------|
|                | C)<br><b>RAILplus</b> |              |                      |             |                                   |                                        |                                    |                        |
| $\overline{a}$ |                       |              |                      |             |                                   |                                        |                                    |                        |
| 3              |                       | [Home]       | [System]             | [StD Elem]  | [Track Layout]                    | [Assets]                               | [LifeCycle Intera [Socio-eco Inter |                        |
| $\overline{4}$ |                       |              |                      |             |                                   |                                        |                                    |                        |
| 5              |                       |              |                      |             |                                   |                                        |                                    |                        |
| 6              |                       | Line ID      | <b>Track section</b> | Length [km] | <b>Trafic - Tons</b><br>[TBC/day] | <b>Trafic - Trains</b><br>[Trains/day] | <b>Trafic - Cycles</b><br>[h]      | Type of<br>environment |
| 7              |                       | Vevey-Blonay | $VV - GIL$           | 1.7         |                                   |                                        | 99 1/4 h; 1/2 h                    | Urban                  |
| 8              |                       | Vevey-Blonav | <b>GIL-CLIE</b>      | 0.5         |                                   |                                        | 99 1/2 h                           | Urban                  |
| q              |                       | Vevey-Blonay | <b>CLIE - CHTV</b>   | 1.3         |                                   |                                        | 99 1/2 h                           | Urban                  |
| 10             |                       | Vevey-Blonay | <b>CHTV - STLE</b>   | 0.6         |                                   |                                        | 99 1/2 h                           | Rural                  |
| 11             |                       | Vevey-Blonay | <b>STLE - BLON</b>   | 2.3         |                                   |                                        | 99 $1/2 h$                         | Urban                  |

<span id="page-47-2"></span>Figure 15 : Présentation de l'onglet : TRACK\_LAYOUT

**LIFECYCLE\_INTERACTIONS** permet d'appliquer les interactions systémiques d''une solution technique sur les éléments standards (onglets STD\_ELEMENTS). Pour un scénario d'investissement, certains paramètres des éléments standards peuvent être modifiés par un pourcentage (± x%). Par exemple, l'installation de semelles sous traverses réduit la fréquence des reprofilages des roues (matériel roulant) et exerce également une influence positive sur l'entretien de la voie. Les fréquences de meulage et de bourrage sont réduites.

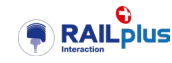

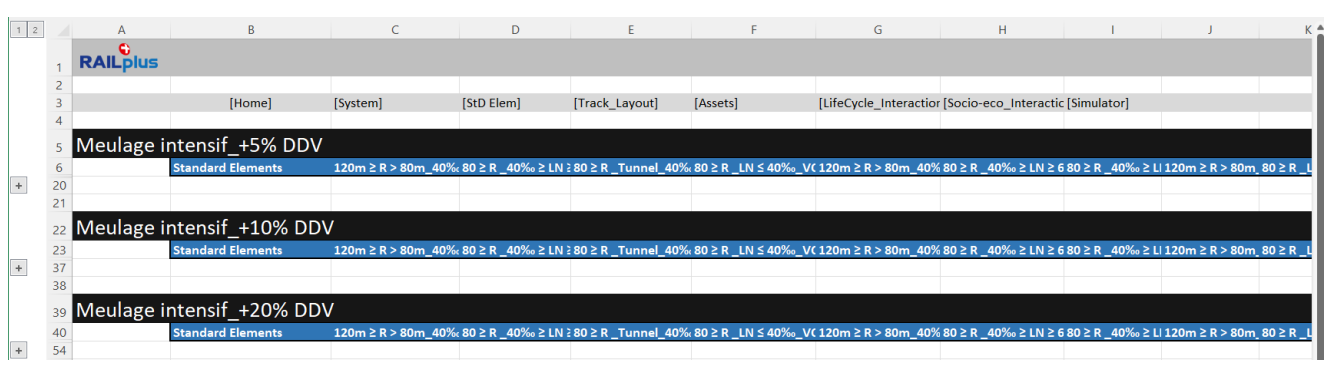

<span id="page-48-0"></span>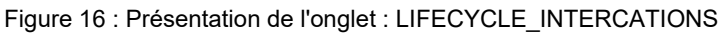

**SOCIO-ECO\_INTERACTIONS** permet d'appliquer les interactions systémiques d''une solution technique sur les sections de voies (TRACK\_LAYOUT). Par exemple, l'installation de parois anti-bruit réduit les coûts externes sur les tronçons en question.

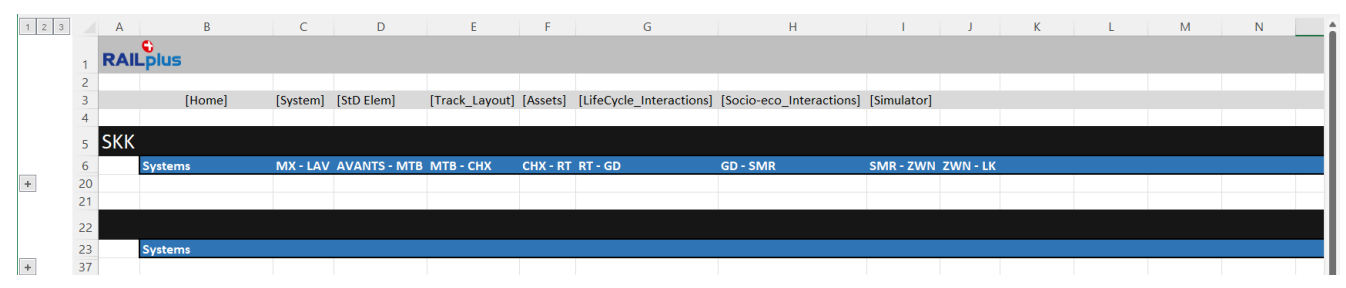

<span id="page-48-1"></span>Figure 17 : Présentation de l'onglet :SOCIO-ECO\_INTERCATIONS

**SIMULATOR** est constitué de cinq zones [\(Figure 18](#page-49-0) et [Figure 19\)](#page-49-1).

Les méthodes nécessaires à la simulation de Monte Carlo ont été programmées directement dans l'outil, ce qui en fait un outil autonome.

- (zone 1) Les paramètres suivants doivent être définis avant chaque simulation :
	- le risque de défaillance (en pourcentage), mesure qui permet d'estimer la probabilité qu'un composant subisse une défaillance ;
	- le taux de risque, qui représente l'augmentation annuelle du risque de défaillance en fonction de l'âge du composant ;
	- le taux d'inflation.
- (zone 2) Les hypothèses des coûts externes décrivent les coûts unitaires par catégorie.
- (zone 3) Les scénarios d'investissement à évaluer sont à définir dans le tableau « Simulation ». L'outil permet de simuler dix scénarios en parallèle. Chaque scénario peut également contenir plusieurs solutions techniques. Les solutions techniques à évaluer sont à définir pour chaque scénario (colonnes du tableau). La simulation démarre en appuyant sur le bouton « Run ».
- (zone 4) Le tableau « *Comparison of scenarios* » permet de choisir les couples de scénarios à afficher. Les résultats sont affichés dans la zone 5 en appuyant sur le bouton « *View* ».
- (zone 5) L'affichage des scénarios présente les résultats sous la forme d'une courbe en « S » (cf.  $§ 6.2.2$ ).

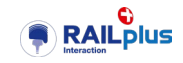

#### Modèle d'évaluation de la rentabilité globale L'outil d'évaluation

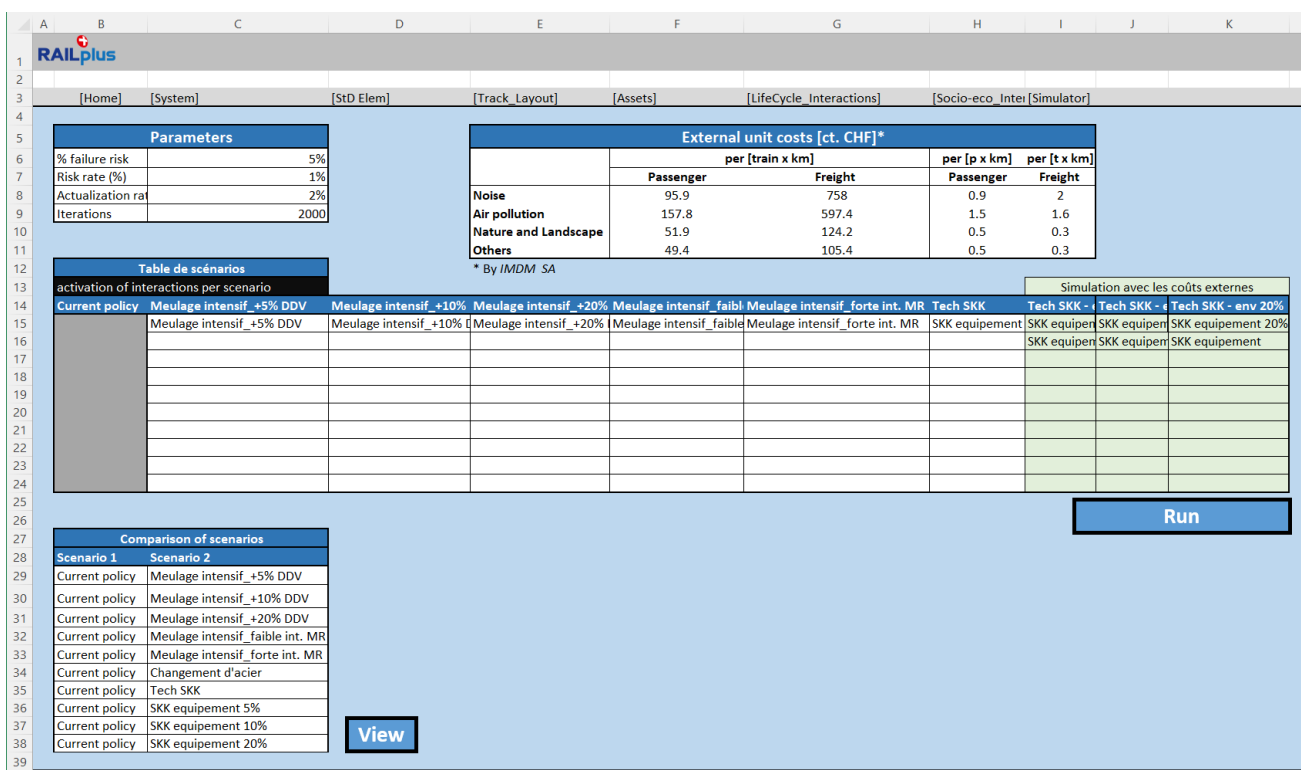

<span id="page-49-0"></span>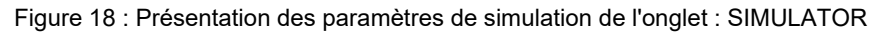

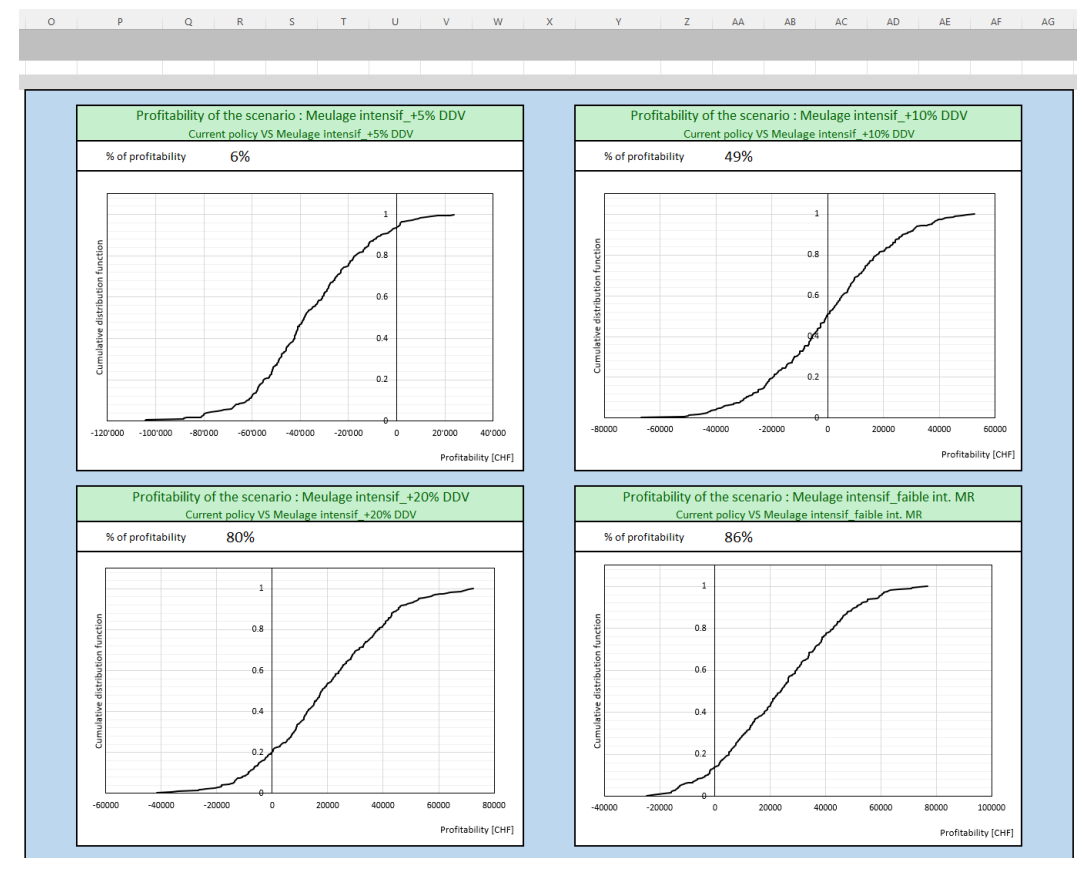

<span id="page-49-1"></span>Figure 19 : Présentation de l'affichage des résultats de simulation de l'onglet : SIMULATOR

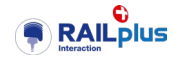

# <span id="page-50-0"></span>**6.5 Gestion des interactions**

Les solutions proposées par les projets P2 à P5 peuvent être regroupées en trois types d'action :

- introduire des nouvelles technologies (SKK, installer des semelles de traverse) ;
- changer de technologie (changer la qualité d'acier, acquérir de nouveaux véhicules) ;
- améliorer les activités de maintenance (augmenter le reprofilage et le meulage, améliorer le graissage, sabler).

#### <span id="page-50-1"></span> $6.5.1$ Introduire une nouvelle technologie

Afin de modéliser une nouvelle technologie dans le modèle, l'outil laisse la possibilité d'ajouter des nouveaux composants (actifs) et des nouveaux éléments standards (si manquant de la bibliothèque).

|                | B<br>$\overline{A}$           | C                                    | D.                 | F.           |                   | G        | н                                     |        |                          | K                     |                                                                                             |
|----------------|-------------------------------|--------------------------------------|--------------------|--------------|-------------------|----------|---------------------------------------|--------|--------------------------|-----------------------|---------------------------------------------------------------------------------------------|
|                | <b>RAILplus</b>               |                                      |                    |              |                   |          |                                       |        |                          |                       |                                                                                             |
|                |                               |                                      |                    |              |                   |          |                                       |        |                          |                       |                                                                                             |
| $\overline{2}$ |                               |                                      |                    |              |                   |          |                                       |        |                          |                       |                                                                                             |
| 3              | [Home]                        | [System]                             | [StD Elem]         |              | [Track   [Assets] |          | [LifeCycl [Socio-eco Inti [Simulator] |        |                          |                       |                                                                                             |
| 4              |                               |                                      |                    |              |                   |          |                                       |        |                          |                       |                                                                                             |
| 5              |                               |                                      |                    |              |                   |          |                                       |        | Std Element per scenario |                       |                                                                                             |
| 6              | <b>Assets</b>                 | Standard element __Track section__   |                    |              | Age Quantity Unit |          | kilometers<br><b>E</b> traveled       | _JUnit |                          |                       | Current policy Meulage intensif_+5% DDV Meulage intensif_+10% DDV                           |
| $\mathbf{r}$   | IDG                           | LDG: 1900mm - bogie porteur - 7500 U |                    | $\sqrt{2}$   |                   | 10 piece | 65                                    |        |                          |                       | K km / vear   DG: 1900mm - bor   DG: 1900mm - bogie porteur - LDG: 1900mm - bogie porteur - |
| 8              | <b>SKK</b>                    | <b>SKK</b> equipement                |                    | $\mathbf{0}$ |                   | 5 piece  |                                       |        |                          | <b>SKK</b> equipement |                                                                                             |
| -9             | <b>TDG</b>                    | TDG: 2480mm - bogie moteur - 7500 (/ |                    | $\mathbf{0}$ |                   | 5 piece  | 65                                    |        |                          |                       | K km / year TDG: 2480mm - bot TDG: 2480mm - bogie moteur - TDG: 2480mm - bogie moteur -     |
| 10             | VB x STLE GARE VP VOIE 2 Gare |                                      | <b>STLE - BLON</b> | 5            |                   | 50 meter |                                       |        | Gare                     | Gare                  | Gare                                                                                        |
| 11             | VB x STLE GARE VOIE 11        | Gare                                 | <b>STLE - BLON</b> | 5.           |                   | 50 meter |                                       |        | Gare                     | Gare                  | Gare                                                                                        |
| 12             | VB x VV DEPOT VOIE 21         | Dépôt                                | $VV - GIL$         | 1            |                   | 50 meter |                                       |        | Dépôt                    | Dépôt                 | Dépôt                                                                                       |
| 13             | VB x VV DEPOT VOIE 22         | Dépôt                                | W-GIL              | 20           |                   | 50 meter |                                       |        | Dépôt                    | Dépôt                 | Dépôt                                                                                       |
| 14             | VB x VV DEPOT VOIE 23         | Dépôt                                | $VV - GIL$         | $\mathbf{O}$ |                   | 50 meter |                                       |        | Dépôt                    | Dépôt                 | Dépôt                                                                                       |
| 15             | VB x VV DEPOT VOIE 24         | Dépôt                                | $VV - GIL$         | 0            |                   | 50 meter |                                       |        | Dépôt                    | Dépôt                 | Dépôt                                                                                       |
| 16             | VB x VV GARE VP VOIE 2        | Gare                                 | $VV - GIL$         | $\mathbf 0$  |                   | 50 meter |                                       |        | Gare                     | Gare                  | Gare                                                                                        |
| 17             | VB x VV GARE VOIE 5           | Gare                                 | W-GIL              | 0            |                   | 50 meter |                                       |        | Gare                     | Gare                  | Gare                                                                                        |
| 18             | VB x VV GARE VOIE 6           | Gare                                 | $VV - GIL$         | 0            |                   | 50 meter |                                       |        | Gare                     | Gare                  | Gare                                                                                        |
| 19             | VB x VV GARE VOIE 7           | Gare                                 | $VV - GIL$         | $\mathbf{0}$ |                   | 50 meter |                                       |        | Gare                     | Gare                  | Gare                                                                                        |
| 20             | VB x VV GARE VOIE 8           | Gare                                 | W-GIL              | $\mathbf{0}$ |                   | 50 meter |                                       |        | Gare                     | Gare                  | Gare                                                                                        |
| 21             | Voie 0-17.9                   | 180m ≥ R > 120m LN VV - GIL          |                    | $\mathbf{0}$ | 17.899 meter      |          |                                       |        |                          |                       | 180m ≥ R > 120m L 180m ≥ R > 120m LN ≤ 40‰ 180m ≥ R > 120m LN ≤ 40‰ *                       |
| 22             | Voie_1003.02-1035.92          | $300m \ge R > 180m$ 40% VV - GIL     |                    | 13           | 32.902 meter      |          |                                       |        |                          |                       | 300m ≥ R > 180m 4300m ≥ R > 180m 40‰ ≥ LN ≥ 300m ≥ R > 180m 40‰ ≥ LN ≥                      |

<span id="page-50-4"></span>Figure 20 : Exemple d'introduction d'une nouvelle technologie ; l'actif est créé directement dans l'onglet ASSETS.

# <span id="page-50-2"></span>6.5.2 Changer de technologie

Le changement de technologie est similaire au cas précédant ; pour chaque actif, l'outil permet de modifier son élément standard de référence en fonction du scénario.

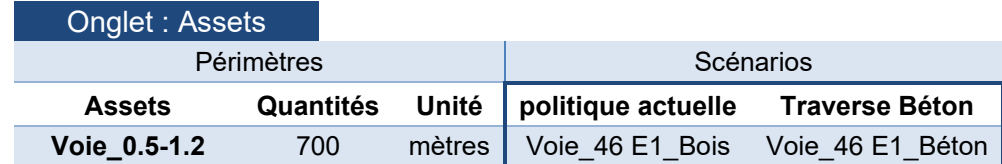

<span id="page-50-5"></span>Figure 21 : Exemple de changement de technologie (élément standard) pour un actif.

#### <span id="page-50-3"></span>6.5.3 Améliorer les activités de maintenance

Le changement d'activité de maintenance peut être modélisé de deux façons.

La première façon consiste à introduire un nouvel élément standard dont les activités de maintenance sont différentes par rapport à la politique actuelle (équivalent d'un changement de technologie).

La seconde façon consiste à modifier les attributs de l'élément standard avec l'aide de la matrice d'interaction. L'intégration des solutions techniques est définie dans l'onglet « LifeCycle\_Interactions ». Chaque solution est décrite par une table de facteurs d'influence, qui sont appliqués sur les attributs des éléments standards. La même logique est appliquée pour les influences socio-économique sur les secteurs de voies dans l'onglet « Socio\_Eco\_Interactions »

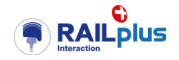

Par exemple, le GI souhaite intensifier ses activités de maintenance sur tous les éléments standards dont le rayon de courbure est très faible (<80 mètres), car le rail intérieur présente de fortes usures ondulatoires.

| $1 \mid 2$      |                                           | Α                | B                         | C        | D          | F              | F               | G      | H                                                                                                    |
|-----------------|-------------------------------------------|------------------|---------------------------|----------|------------|----------------|-----------------|--------|----------------------------------------------------------------------------------------------------|
|                 |                                           | <b>RAIL</b> plus |                           |          |            |                |                 |        |                                                                                                    |
|                 |                                           |                  |                           |          |            |                |                 |        |                                                                                                    |
|                 | $\overline{2}$<br>$\overline{\mathbf{3}}$ |                  |                           |          |            |                |                 |        |                                                                                                    |
|                 | $\overline{4}$                            |                  | [Home]                    | [System] | [StD Elem] | [Track Layout] | <b>[Assets]</b> |        | [LifeCycle Interactior [Socio-eco Interactic]                                                                           |
|                 |                                           |                  |                           |          |            |                |                 |        |                                                                                                    |
|                 | 5                                         |                  | Meulage intensif_+5% DDV  |          |            |                |                 |        |                                                                                                    |
|                 | 6                                         |                  | <b>Standard Elements</b>  |          |            |                |                 |        | 120m ≥ R > 80m 40% 80 ≥ R 40% ≥ LN ≥ 80 ≥ R Tunnel 40% 80 ≥ R LN ≤ 40% V(120m ≥ R > 80m 40% 80 ≥ R 40% ≥ LN ≥ 6 8       |
|                 | $\overline{7}$                            |                  | Lifetime - year           | 5%       | 5%         | 5%             | 5%              | 5%     | 5%                                                                                                    |
|                 | 8                                         |                  | Lifetime - tons           |          |            |                |                 |        |                                                                                                    |
|                 | $\overline{9}$                            |                  | Lifetime - # of trains    |          |            |                |                 |        |                                                                                                    |
|                 | 10                                        |                  | <b>Renewal costs</b>      |          |            |                |                 |        |                                                                                                    |
|                 | 11                                        |                  | <b>Indirect costs</b>     |          |            |                |                 |        |                                                                                                    |
|                 | 12                                        |                  | <b>Exploitation cost</b>  | 20%      | 20%        | 20%            | 20%             | 20%    | 20%                                                                                                    |
|                 | 13                                        |                  | <b>Failure cost</b>       | $-20%$   | $-20%$     | $-20%$         | $-20%$          | $-20%$ | $-20%$                                                                                                    |
|                 | 14                                        |                  | Maintenance - Interval 1  | $-50%$   | $-50%$     | $-50%$         | $-50%$          | $-50%$ | $-50%$                                                                                                    |
|                 | 15                                        |                  | Maintenance - Unit cost 1 | 10%      | 10%        | 10%            | 10%             | 10%    | 10%                                                                                                    |
|                 | 16                                        |                  | Maintenance - Interval 2  |          |            |                |                 |        |                                                                                                    |
|                 | 17                                        |                  | Maintenance - Unit cost 2 |          |            |                |                 |        |                                                                                                    |
|                 | 18                                        |                  | Maintenance - Interval 3  |          |            |                |                 |        |                                                                                                    |
|                 | 19                                        |                  | Maintenance - Unit cost 3 |          |            |                |                 |        |                                                                                                    |
|                 | 20                                        |                  |                           |          |            |                |                 |        |                                                                                                    |
|                 | 21                                        |                  |                           |          |            |                |                 |        |                                                                                                    |
|                 | 22                                        |                  | Meulage intensif_+10% DDV |          |            |                |                 |        |                                                                                                    |
|                 | 23                                        |                  | <b>Standard Elements</b>  |          |            |                |                 |        | 120m ≥ R > 80m_40% 80 ≥ R_40% ≥ LN ≥ 80 ≥ R_Tunnel_40% 80 ≥ R_LN ≤ 40% V(120m ≥ R > 80m_40% 80 ≥ R_40% ≥ LN ≥ 6 8       |
| $^{\mathrm{+}}$ | 37                                        |                  |                           |          |            |                |                 |        |                                                                                                    |
|                 | 38                                        |                  |                           |          |            |                |                 |        |                                                                                                    |
|                 | 39                                        |                  | Meulage intensif +20% DDV |          |            |                |                 |        |                                                                                                    |
|                 | 40                                        |                  | <b>Standard Elements</b>  |          |            |                |                 |        | 120m ≥ R > 80m_40% 80 ≥ R _40% ≥ LN ≥ 80 ≥ R _Tunnel_40% 80 ≥ R _LN ≤ 40% _VC 120m ≥ R > 80m_40% 80 ≥ R _40% ≥ LN ≥ 6 8 |
|                 | 5.4                                       |                  |                           |          |            |                |                 |        |                                                                                                    |

<span id="page-51-2"></span>Figure 22 : Exemple d'augmentation des activités de maintenance.

# <span id="page-51-0"></span>**6.6 Intégration des coûts d'exploitation et des coûts socio-économiques**

Les coûts d'exploitation sont directement intégrés à l'élément standard et sont répartis en deux niveaux d'exploitation distincts.

Le premier niveau concerne l'exploitation courante de la voie, englobant des activités telles que le serrage des fixations des traverses ou des opérations ponctuelles de meulage. Ces opérations engendrent un coût moyen annuel sur l'ensemble de la durée de vie de la voie.

Le deuxième niveau englobe des interventions plus lourdes et récurrentes, notamment le meulage et le bourrage, réalisés à l'aide de machines spécialisées. Trois types de maintenances peuvent être modélisés en fonction de leur coût et de leur intervalle d'intervention par élément standard. L'unité de référence pour l'intervalle d'intervention peut être soit en années, soit en kilomètres parcourus, ce dernier étant l'unité de mesure privilégiée pour les opérations de reprofilage des roues.

Les coûts socio-économiques sont calculés d'une manière différente. Les impacts des nuisances sonores ou de la pollution atmosphérique dépendent du trafic et de leur emplacement. Pour tenir compte de ces variations, le calcul est basé sur le découpage du réseau, en fonction du trafic.

Il est important de noter que ces coûts sont calculés de manière relative, c'est-à-dire en comparant les coûts externes de la solution technique avec ceux de la politique actuelle. La différence entre ces coûts est une mesure des effets positifs ou négatifs, tels qu'établis dans la table des interactions socioéconomiques.

Il convient de souligner que, selon les besoins des GI ou des EF, les coûts externes peuvent influencer les résultats de la rentabilité des solutions. Par exemple, une solution peut sembler rentable d'un point de vue global, mais elle pourrait être déficitaire du point de vue du GI. C'est pour cette raison que les trois dernières colonnes de la liste des scénarios [\(Figure 18\)](#page-49-0) prennent en compte les coûts externes lors du calcul de la rentabilité.

# <span id="page-51-1"></span>**6.7 Pistes d'amélioration**

Les axes d'amélioration se divisent en trois catégories : l'amélioration du modèle, l'interface utilisateur et le code VBA.

Le modèle peut progresser sur les points suivants:

• amélioration de l'estimation des coûts externes : appliquer un facteur en zones rurales, estimation des coûts liés aux vibrations, etc. ;

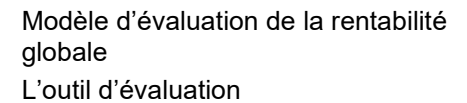

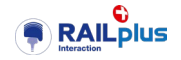

intégration de modèles de risques de défaillance par élément standard

L'interface utilisateur joue un rôle important dans l'accessibilité et l'utilisation de l'outil. Voici quelques pistes d'amélioration envisageables :

- intégration de formulaires de saisie : l'introduction de formulaires de saisie pour les paramètres des lois de distributions, les paramètres de simulation, la table de scénarios et la table d'affichage guiderait davantage l'utilisateur :
- affichage des résultats : l'amélioration de l'affichage des résultats en permettant la comparaison de plusieurs scénarios sur le même graphique pourrait offrir une vue d'ensemble plus claire pour la prise de décision ;
- saisie du changement de technologie : une simplification de la saisie du changement de technologie par actif rendrait cette partie plus lisible ;
- robustesse de la modélisation : l'ajout de garde-fous pour éviter des erreurs de paramétrage ou signaler des saisies incorrectes est essentiel pour garantir la fiabilité des résultats.

Le code VBA pourrait également être étendu et optimisé de manière à en accélérer l'exécution ; mais cela n'est pas déterminant dans le cadre des travaux en cours.

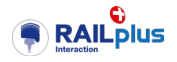

# <span id="page-53-0"></span>**7 Mise en œuvre de la démarche, deux cas d'étude**

La mise en œuvre de cette démarche a deux objectifs principaux. Le premier objectif est de démontrer la nécessité d'un modèle de rentabilité pour les acteurs du secteur ferroviaire, en particulier les gestionnaires d'infrastructure et les exploitants de réseaux.

La robustesse des résultats dépend d'un choix parcimonieux des hypothèses et des paramètres du modèle. Ce choix doit être partagé et validé par les projets partiels P2 à P6 pour permettre de prendre des décisions éclairées et d'optimiser les opérations ferroviaires.

Le second objectif est illustratif. Il vise à présenter les étapes de travail et à aider à démontrer la sensibilité de certains paramètres sur l'évaluation de la rentabilité. Cette approche vise à partager les connaissances et à sensibiliser l'utilisateur aux processus et aux facteurs qui influencent la rentabilité.

# <span id="page-53-1"></span>**7.1 Le cas SKK au MGB**

L'analyse technique du projet P2 a déjà démontré que le conditionnement du champignon du rail (SKK) a des avantages significatifs en termes de durée de vie des voies, de maintenance des véhicules et de performance globale du réseau ferroviaire. Cette étude a été réalisée sur une tronçon test par le Matterhorn Gothard Bahn (MGB), en collaboration avec les transports publics fribourgeois (TPF) et le Zentralbahn (ZB), entre Täsch et Zermatt. Cependant, pour prendre une décision éclairée quant à son adoption à grande échelle, il est impératif de procéder à une évaluation économique de cette technologie.

# <span id="page-53-2"></span>7.1.1 Périmètre de l'analyse

Cette première estimation économique se réfère à la phase de test, c'est-à-dire l'équipement de quatre véhicules avec le système SKK et 5 000 mètres d'infrastructure. Dans cette étude, les impacts externes n'ont pas été pris en compte (en particulier les impacts liés à la réduction du bruit et des vibrations).

L'application de cette solution sur toute la ligne du MGB est ensuite estimée.

# <span id="page-53-3"></span>7.1.2 Hypothèses de l'analyse

Les coûts d'investissement et d'exploitation par unité ont été fournis par la MGB. Les coûts d'études et les coûts supplémentaires pour l'installation initiale sur le premier véhicule sont considérés comme des dépenses ponctuelles.

L'introduction du SKK a un impact considérable sur le matériel roulant et l'infrastructure. Les interactions du SKK sur la maintenance des roues sont estimées : une plus grande distance entre les opérations de maintenance peut être parcourue par les bogies. Il convient de noter que la maintenance des roues nécessite le démontage complet du bogie, engendrant des coûts supplémentaires. Au niveau de l'infrastructure, les impacts du SKK sont évalués sur la base des besoins annuels moyens en travaux de bourrage et de meulage, ainsi que sur le remplacement moyen des rails dans les courbes de petit rayon. Dans une deuxième étape, les effets du SKK sur la durée de vie totale des rails ont également été estimés.

Les hypothèses des coûts et des interactions sont décrites en annexes.

# <span id="page-53-4"></span>7.1.3 Difficultés techniques à l'origine

L'introduction de nouvelles générations de véhicules a entraîné une augmentation dramatique de l'usure des essieux ainsi que des rails. À court et moyen terme, des mesures de réduction de l'usure sont impératives, en attendant une conception de véhicules adaptés. Ceci a pour objectif d'améliorer la disponibilité et la rentabilité.

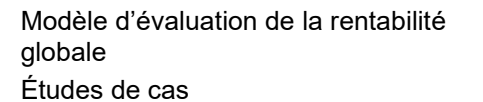

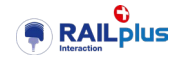

#### <span id="page-54-0"></span>7.1.4 Résultats

Il convient de noter que l'analyse a été réalisée à l'aide d'une version précédente du modèle. Un scénario est réputé rentable lorsqu'il présente une différence négative d'équivalent-annuité.

L'analyse se concentre tout d'abord sur la voie d'essai, mettant en lumière la rentabilité du SKK sous différentes conditions et scénarios. Ensuite, ces résultats sont extrapolés à l'ensemble du réseau, en considérant les implications potentielles de l'adoption généralisée de cette technologie.

#### 7.1.4.1 Sur la voie d'essai

Les évaluations montrent, sous réserve de la validité des hypothèses, que sur le tronçon test, l'installation du SKK est rentable indépendamment du scénario analysé.

En se concentrant uniquement sur les véhicules, l'installation du SKK est rentable avec une différence d'équivalent-annuité d'environ - 150 000 CHF/an. Sans prendre en compte la prolongation de la durée de vie de la voie, la différence entre l'annuité équivalente du scénario "SKK" et celle du scénario "Pas de SKK" s'élèverait à environ – 235'000 CHF/an.

En tenant compte de la prolongation de la durée de vie des voies sur le tronçon test, la même différence serait d'environ – 300'000 CHF/an. Sous réserve de la validité des hypothèses, aucune simulation ne montre que le SKK serait non rentable.

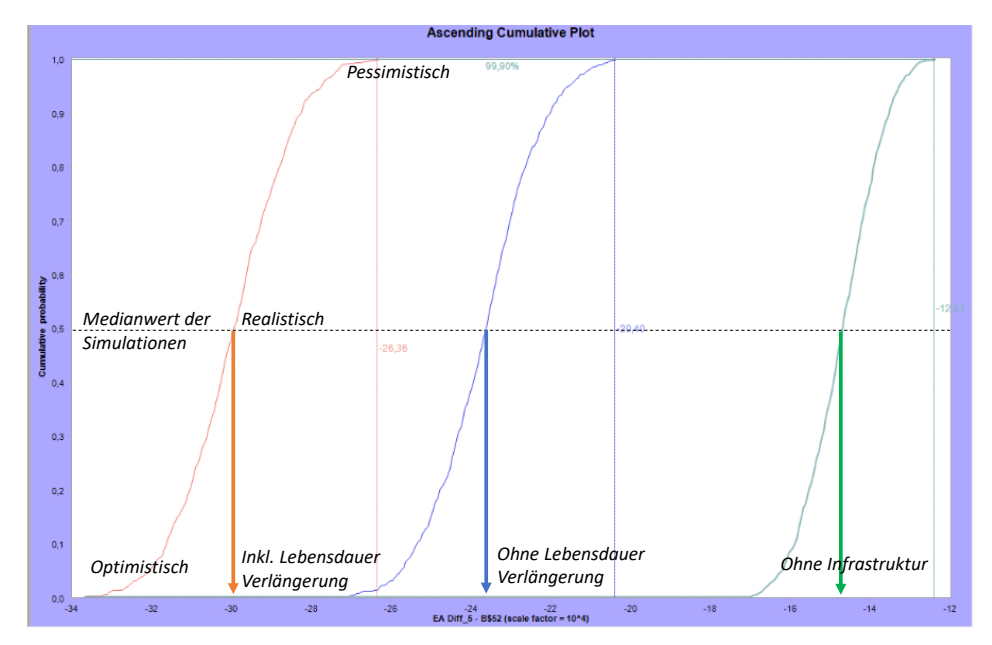

<span id="page-54-1"></span>Figure 23 : Estimation de la rentabilité de l'introduction du SKK pour le matériel roulant (courbe verte), en tenant en compte des influences sur les activités de maintenance des infrastructures (courbe bleue), et avec prolongation de la durée de vie (courbe orange).

#### 7.1.4.2 Extrapolation à l'ensemble du réseau

La rentabilité de l'introduction générale du SKK sur le MGB dépend de la longueur des sections de voie souffrant des mêmes problèmes que la piste d'essai, ainsi que du nombre de véhicules à équiper. Pour la première hypothèse, il existe une deuxième section problématique. A noter qu'il a été démontré jusqu'à présent que le SKK est rentable même au niveau du matériel roulant uniquement.

En ce qui concerne l'équipement du matériel roulant, tous les trains n'ont pas besoin d'être équipés, car ils n'empruntent pas (ou rarement) les sections de voie difficiles ou ne posent pas les mêmes problèmes. De plus, les nouveaux trains commandés seront équipés du SKK dès le départ (les coûts unitaires de l'installation du SKK étant inférieurs à ceux du test).

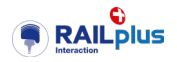

Il est donc raisonnable de supposer que l'introduction du SKK devrait être rentable, en particulier si l'on adopte une approche systémique (les résultats économiques présentés suggèrent que la moitié de la rentabilité du système est obtenue par la réduction des coûts d'infrastructure). De plus, les bénéfices externes (bruit) devraient contribuer à améliorer encore l'intérêt et la rentabilité socio-économique du SKK.

# <span id="page-55-0"></span>**7.2 Le cas MVR / MOB**

### <span id="page-55-1"></span>7.2.1 Remarques préliminaires

Ce cas d'étude a pour objectif de servir d'exemple illustratif, en détaillant les différentes étapes de la méthode. Il convient de noter que les valeurs des résultats présentés sont données à titre indicatif, puisque les facteurs d'interaction ne sont pas encore connus avec suffisamment de confiance et les hypothèses de coûts ne sont pas validées. Il nous a paru toutefois utiles de publier cet exemple.

### <span id="page-55-2"></span>7.2.2 Périmètre de l'analyse

Les défis majeurs que le MOB (Montreux-Oberland Bernois) doit relever pour la ligne Vevey-Blonay sont intrinsèquement liés à des considérations techniques que le tracé de voie impose et aux problèmes de nuisances sonores. Sur le plan technique, la topographie exigeante de la région sollicite particulièrement les éléments de voie et du matériel roulant. Parallèlement, la question des nuisances sonores revêt une importance croissante compte tenue de la forte densité de population. Trouver des solutions techniques et d'exploitation innovantes pour minimiser ces nuisances tout en maintenant la qualité du service demeure un enjeu important pour le MOB.

Les caractéristiques de cette ligne sont décrites en annexes.

#### <span id="page-55-3"></span>7.2.3 Difficultés techniques

Le MOB est face à trois difficultés majeures : une usure prématurée des roues, une usure récurrente du rail sur les tronçons en courbe et du crissement dans certaines courbes. Les deux premières difficultés relèvent du contact entre le rail et la roue, tandis que la troisième correspond à une externalité.

L'usure prématurée des roues provient du tracé de la ligne avec une pente moyenne élevée et un tracé sinueux, d'une part, et de la qualité de l'acier des roues, qui joue également un rôle, d'autre part. Les conséquences de cette usure prématurée impactent évidemment le cycle de vie des bogies.

En outre, le MOB fait face à des défis logistiques lorsqu'il s'agit de transférer les bogies vers les ateliers de Planchy (TPF). Les interventions sur les trois bogies du véhicule ne peuvent être exécutées en raison de la courte longueur de voie disponible en atelier. Dans la majorité des interventions, les bogies doivent être démontés et ensuite transportés par camion, ce qui engendre des coûts supplémentaires importants.

L'usure récurrente du rail (traces de patinage, usure ondulatoire et écaillage) sur plusieurs tronçons sensibles est due à plusieurs facteurs : la qualité du rail, un frottement trop faible et le tracé.

Le crissement récurrent se produit dans des courbes étroites et dans des branchements, par temps ensoleillé, ce qui est caractéristique d'un facteur de frottement plus élevé.

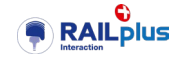

#### <span id="page-56-0"></span>7.2.4 Sujet de l'évaluation économique (scénarios)

Afin de répondre aux défis auxquels est confronté le MOB pour cette ligne, deux scénarios sont examinés :

#### Optimisation du contact rail/roue

Ce scénario a pour but d'évaluer deux solutions techniques qui s'inscrivent dans l'optimisation du contact rail/roue. La première solution consiste à augmenter la fréquence de meulage préventive sur les zones sensibles, afin de limiter les forces que la roue subit. (difficulté :usure du rail sur les zones sensibles) La seconde solution consiste à changer la qualité de l'acier des roues. (inconvénient : usure prématurée des roues).

#### Conditionnement du rail (SKK)

Ce scénario a pour but d'évaluer la solution technique du SKK. Cela consiste à installer ce système sur chaque véhicule (inconvénient : crissement et usure prématurée des roues ; difficulté : usure du rail).

Les facteurs d'interactions systémiques sont définis à dire d'expert (en annexes). L'affinement de ces paramètres, importants pour le calcul de rentabilité, est en cours de finalisation par les projets de RAILplus.

# <span id="page-56-1"></span>7.2.5 Etapes de travail

La première étape consiste à discrétiser le réseau. Du point de vue de la voie, chaque tronçon est décrit par une multitude de paramètres, regroupant des informations liées au tracé, à l'armement et au type d'installations (en annexes). Il y a 116 tronçons de voie composant la ligne Vevey-Blonay. Plusieurs sections se situent en zones habituées où les nuisances sonores et les vibrations péjorent la qualité de vie des résidents, tandis que les zones rurales sont moins sensibles à ce problème. Ces informations peuvent être inscrites dans l'outil (onglets : *Assets* et *Track\_Layout*).

La seconde étape consiste à définir les activités de maintenance et de renouvellement propre au GI. Cette ligne est décrite en 34 éléments standard. A ce jour, le MOB définit une durée de vie, un coût et une politique de maintenance unique pour toute la ligne. Ces valeurs sont donc directement appliquées aux paramètres des éléments standards (onglet :*Std\_Elements*). Chaque actif est ensuite assigné à l'élément standard qui le caractérise.

La troisième étape (optionnelle) consisterait au calcul de l'optimisation du coût du cycle de vie en fonction des activités de maintenance et des coûts de renouvellement, afin de déduire une durée de vie économiquement optimale. Ce calcul n'a pas été entrepris pour ce cas d'étude.

La quatrième étape consiste à modéliser les scénarios à évaluer. Dans l'outil, les tables des interactions systémiques en fonction des solutions techniques sont à remplir (onglets : *LifeCycle\_Interactions* et *Socio-Eco\_Interactions)*. Les solutions techniques à prendre en considération pour chaque scénario sont à définir, ainsi que les comparaisons de scénarios à afficher (onglet : *Simulator*).

#### <span id="page-56-2"></span>7.2.6 Résultats

Les résultats présentés ci-après visent à approfondir la compréhension du fonctionnement du modèle et à observer la sensibilité des facteurs d'interaction, que ce soit en termes de coûts internes ou externes, pour les deux sujets d'évaluation décrits dans les paragraphes précédents.

#### Optimisation du contact rail/roue

Afin de mieux appréhender les influencent qui agissent sur les deux solutions techniques du contact rail/roue, chaque solution est d'abord comparée à la politique actuelle.

L'augmentation de la fréquence de meulage conduit à une prolongation de la durée de vie de la voie, ainsi qu'à une augmentation des intervalles de reprofilage et de changement de roues. La sensibilité de ces influences est présentée à la [Figure 24.](#page-57-0) Sans surprise, l'augmentation des facteurs d'interactions influencent de manière positives la différence d'équivalent-annuité. De plus, nous

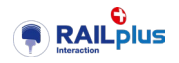

remarquons que le facteur prolongeant les intervalles de changement de roues des essieux a un impact plus fort que le facteur prolongeant la durée de vie de la voie. Ceci est expliqué par le fait que l'équivalent-annuité des interventions sur les essieux est plus grand que celle de la voie (avec des courbes étroites).

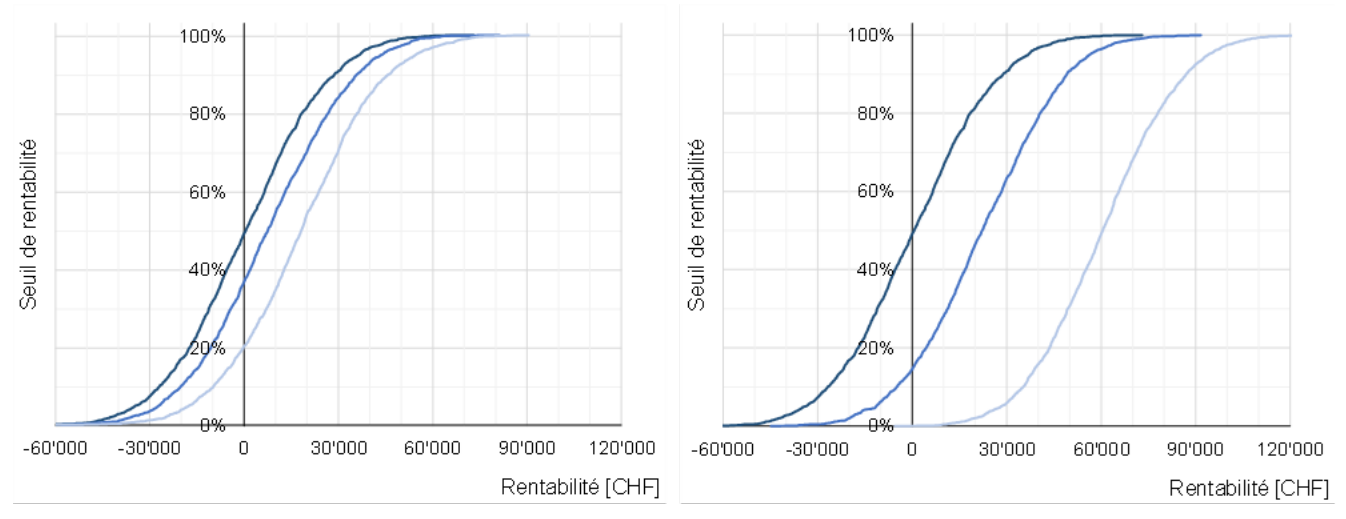

<span id="page-57-0"></span>Figure 24 : (figure à gauche) Rentabilité du meulage intensif pour des facteurs d'interaction variables sur la durée de vie de la voie (+5%, +10% et +20%) ; (figure à droite) et pour des facteurs d'interactions sur l'intervalle de changement de roues (+0% , +5%, +15%).

Le changement de la qualité d'acier des roues induit une plus grande résistance à l'usure des roues, ce qui résulte à une augmentation de l'intervalle de reprofilage et de changement des roues.

La [Figure 25](#page-57-1) montre les deux solutions techniques appliqué de manière séparée ( courbe à gauche : avec meulage intensif ; courbe au centre : avec changement d'acier), et appliquée de manière combinée ( courbe de droite : optimisation du contact rail/roue) :

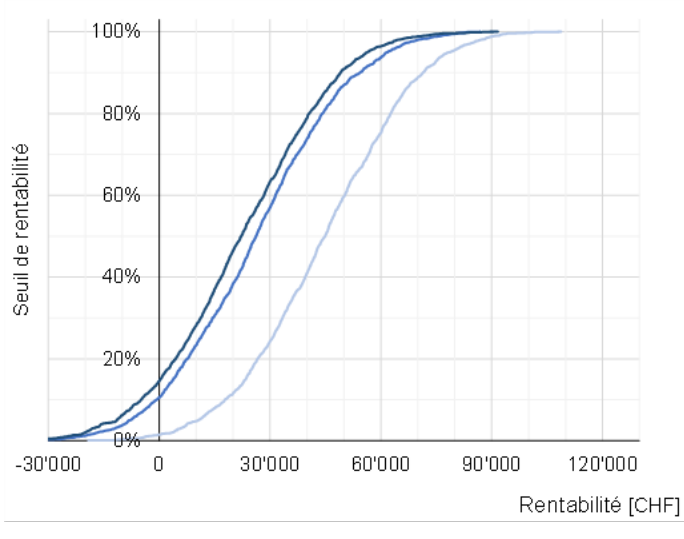

<span id="page-57-1"></span>Figure 25 : (courbe à gauche) Rentabilité du meulage intensif avec des facteurs d'interaction modérés sur la durée de vie de la voie (+5%) et sur l'intervalle de changement de roue (+5%) ; (courbe au centre) rentabilité du changement de la qualité d'acier ; (courbe à droite) rentabilité de l'optimisation du contact rail/roue, application des deux solutions techniques.

#### Conditionnement du rail (SKK)

Ce résultat a pour objectif d'observé la sensibilité des externalités liés au bruit. L'influence des externalités sur la rentabilité globale se comportent de manière linéaire. Ceci est dû à la façon de calculer ses externalités (§ [6.6\)](#page-51-0).

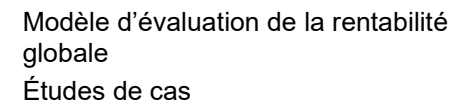

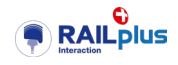

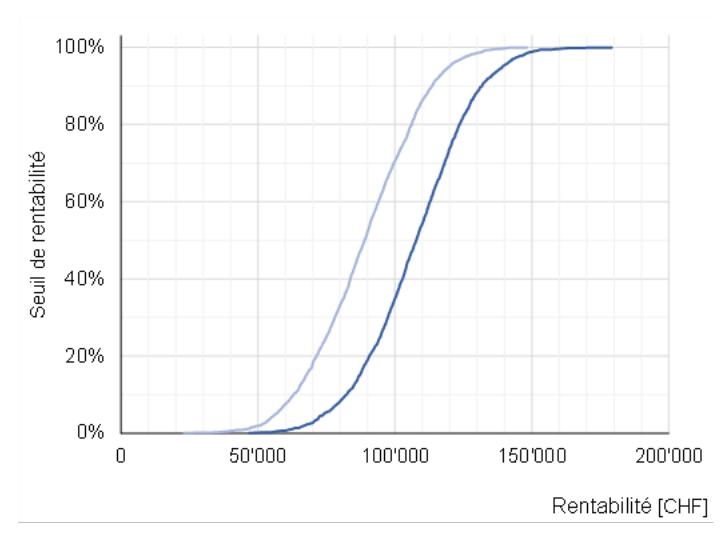

<span id="page-58-1"></span>Figure 26 : (courbe à gauche) Rentabilité de la solution technique sur les tronçons de voie à fort rayon de courbure (rayon < 80 mètres) ; (courbe de droite) en tenant en compte des externalités (bruit : -20%, pollution de l'air : +5%).

### <span id="page-58-0"></span>**7.3 Conclusions de l'application de la méthode aux cas d'étude**

L'étude de cas « MGB » a permis de démontrer, avec un niveau de confiance élevé, que l'introduction du système SKK représentait une opportunité pour l'ensemble des acteurs du paysage ferroviaire. L'exercice a également souligné l'intérêt d'une approche probabiliste dans ce type d'évaluation.

L'étude de cas « MOB », bien que plus théorique pour l'heure, constitue le premier test de l'outil et de la démarche dans sa version initiale – l'étude « MGB » avait été réalisée à l'aide d'un précurseur de l'outil actuel. La mise en œuvre de la version initiale en a souligné les points forts et les points d'amélioration.

Par ailleurs, le lancement de cette étude de cas a conduit à la mobilisation d'un chemin de fer et de jeunes ingénieurs, dans la logique de renforcement et de la diffusion des savoir-faire.

Globalement, la mise en œuvre de la méthode sur les deux études démontre la pertinence des orientations prises lors du développement de l'outil ainsi que l'intérêt indiscutable que représente la systématisation de telles évaluations économiques dans l'élaboration de stratégies d'actifs (choix technologiques, politiques de maintenance, etc.).

Enfin il n'y a pas lieu d'occulter, cependant. la difficulté que représente la collecte de données et la définition d'hypothèses techniques et économiques. Dans les mois qui viennent, la collecte de ce type de données et le renforcement de la robustesse des hypothèses constituera l'élément central de l'effort du projet partiel P6. L'exercice mobilisera d'autres cas d'étude jusqu'à ce que le volume de données permette de constituer une bibliothèque d'hypothèses fiables.

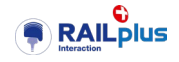

# <span id="page-59-0"></span>**8 Conclusions et prospective**

### <span id="page-59-1"></span>**8.1 L'apport des travaux réalisés à date**

Au cours des 12 derniers mois, les travaux réalisés dans le cadre du projet partiel P6 on produit les délivrables suivants.

Premièrement, la représentation schématique des interactions économiques entre les acteurs du paysage ferroviaire offre une structure simple à partir de laquelle il est aisé d'identifier :

- les facteurs susceptibles de conditionner la rentabilité économique d'un investissement (dans une solution technique) ;
- les intérêts divergents de chacun des acteurs ;
- les leviers sur lesquels il est envisageable d'appliquer un mécanisme d'incitation.

Puis, la version initiale de l'outil d'évaluation de la rentabilité économique, développé dans l'environnement bien connu d'Excel®, constitue un socle sur lequel il est possible d'industrialiser l'analyse économique et d'en étendre le champ. Le caractère probabiliste des résultats que produit l'outil en fait un véritable outil d'aide à la décision destinée au top management.

La mise en œuvre de la méthode sur les deux études de cas SKK et « MOB » démontre la pertinence des orientations prises lors du développement de l'outil ainsi que l'intérêt indiscutable que représente la systématisation de telles évaluations économiques dans l'élaboration de stratégies d'actifs (choix technologiques, politiques de maintenance, etc.).

Enfin, les travaux ont enclenché la démarche de collecte de diverses hypothèses économiques (coûts unitaires, durées de vie, cycles de maintenance, interactions) ; à terme, au gré des études de cas, cette bibliothèque d'hypothèses devrait grandement faciliter la conduite d'études économiques.

# <span id="page-59-2"></span>**8.2 Les prochaines étapes**

Les fondamentaux établis, il y a lieu de prolonger l'action afin de répondre aux objectifs ultimes du projet interaction véhicule – voie ferrée.

Premièrement, il y a lieu de multiplier les études de cas, de manière à progressivement glaner davantage de données économiques qui alimenteront la bibliothèque d'hypothèses. Ceci renforcera la robustesse des analyses, le partage des bonnes pratiques entre chemins de fer ainsi que la pérennisation de la démarche que propose le projet partiel P6.

Notons, cependant, que la disponibilité, l'accessibilité ainsi que la granularité des données demeurent un frein important à la généralisation du calcul économique.

En parallèle, l'amélioration de l'outil et, en particulier, de la convivialité de ses interfaces, contribuera à en faciliter l'usage et à améliorer sa diffusion auprès des chemins de fer.

Enfin, s'agit d'enclencher les réflexions relatives aux mécanismes d'incitation ainsi que les travaux qui seront nécessaires à l'édiction des référentiels, tels que les RTE.

Ce programme est conforme aux engagements pris par le projet partiel P6.

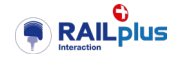

# <span id="page-60-0"></span>**9 Références**

### <span id="page-60-1"></span>**9.1 Figures**

Figure 1 : Head Checks de degré 2 (2021). SNV. [................................................................................8](#page-7-2) Figure 2 : Rôle du projet partiel P6 « [dans l'environnement de la tâche systémique «](#page-8-3) Interaction véhicule - voie ferrée à écartement métrique ». [...................................................................................9](#page-8-3) Figure 3 : Système technico-économique – schéma global simple. [...................................................14](#page-13-3) Figure 4 [: Représentation schématique et simplifié du fonctionnement économique d'une entreprise.](#page-15-2) [..........................................................................................................................................................16](#page-15-2) Figure 5 [: Représentation schématique de la logique d'optimisation du résultat d'une entreprise.](#page-17-2) .....18 Figure 6 [: Représentation détaillée des interactions entre acteurs du ferroviaire](#page-19-0) ; les chiffres se réfèrent au tableau Tableau 2 [: Description des flux et des dépendances entre sous-systèmes –](#page-19-0) schéma global. [page 13..............................................................................................................................................20](#page-19-0) Figure 7 [: Workflow de l'évaluation de la rentabilité économique globale.](#page-40-2) ..........................................41 Figure 8 : Workflow de l'outil d'évaluation. [.........................................................................................43](#page-42-4) [Figure 9: Représentation de la dépense actualisée d'un composant sur sa durée de vie...................44](#page-43-1) Figure 10 [: Représentation type d'une courbe en «](#page-44-0) S » issue d'une méthode de Monte Carlo ; en réalité, [les courbes ne sont pas forcément aussi parfaites. La courbe «](#page-44-0) A » représente un scénario très [probablement rentable \(seuls 10% des tirs sont «](#page-44-0) déficitaires »). La courbe « B » représente un [scénario dont on ne peut dire s'il sera rentable ou non. La courbe «](#page-44-0) C » représente un scénario très [probablement déficitaire. Vu du décideur, le scénario «](#page-44-0) A » est intéressant, le scénario « B » requiert [des études complémentaires, tandis que le scénario «](#page-44-0) C » est à abandonner. ..................................45 [Figure 11 : Paramétrage d'un élément standard dans l'outil...............................................................46](#page-45-2) Figure 12: Aperçu de l'outil [: les 6 bandes verticales représentent les onglets](#page-46-1) ; les flèches bleues [représentent la configuration actuelle du système ferroviaire](#page-46-1) ; les flèches vertes représentent les [modifications induites par une nouvelle solution technique.](#page-46-1) ...............................................................47 Figure 13: Présentation de l'onglet « ASSETS [»................................................................................48](#page-47-0) Figure 14: Présentation de l'onglet : [STD\\_ELEMENTS......................................................................48](#page-47-1) Figure 15 : Présentation de l'onglet [: TRACK\\_LAYOUT.....................................................................48](#page-47-2) [Figure 16 : Présentation de l'onglet](#page-48-0) : LIFECYCLE\_INTERCATIONS .................................................49 [Figure 17 : Présentation de l'onglet](#page-48-1) :SOCIO-ECO\_INTERCATIONS .................................................49 [Figure 18 : Présentation des paramètres de simulation de l'onglet](#page-49-0) : SIMULATOR.............................50 [Figure 19 : Présentation de l'affichage des résultats de simulation de l'onglet](#page-49-1) : SIMULATOR............50 [Figure 20 : Exemple d'introduction d'une nouvelle technologie](#page-50-4) ; l'actif est créé directement dans l'onglet ASSETS. [...........................................................................................................................................51](#page-50-4) [Figure 21 : Exemple de changement de technologie \(élément standard\) pour un actif.......................51](#page-50-5) [Figure 22 : Exemple d'augmentation des activités de maintenance.](#page-51-2) ..................................................52 Figure 23 [: Estimation de la rentabilité de l'introduction du SKK pour le matériel roulant \(courbe verte\),](#page-54-1)  [en tenant en compte des influences sur les activités de maintenance des infrastructures \(courbe bleue\),](#page-54-1)  [et avec prolongation de la durée de vie \(courbe orange\)....................................................................55](#page-54-1) [Figure 24 : \(figure à gauche\) Rentabilité du meulage intensif pour des facteurs d'interaction variables](#page-57-0)  sur la durée de vie de la voie (+5%, +10% et +20%) [; \(figure à droite\) et pour des facteurs d'interactions](#page-57-0)  [sur l'intervalle de changement de roues \(+0% , +5%, +15%\).](#page-57-0) ............................................................58 [Figure 25 : \(courbe à gauche\) Rentabilité du meulage intensif avec des facteurs d'interaction modérés](#page-57-1)  [sur la durée de vie de la voie \(+5%\) et sur l'intervalle de changement de roue \(+5%\) ; \(courbe au centre\)](#page-57-1)  [rentabilité du changement de la qualité d'acier ; \(courbe à droite\) rentabilité de l'optimisation du contact](#page-57-1)  [rail/roue, application des deux solutions techniques...........................................................................58](#page-57-1) [Figure 26 : \(courbe à gauche\) Rentabilité de la solution technique sur les tronçons de voie à fort rayon](#page-58-1)  [de courbure \(rayon < 80 mètres\) ; \(courbe de droite\) en tenant en compte des externalités \(bruit](#page-58-1) : -20%, pollution de l'air [: +5%\).......................................................................................................................59](#page-58-1)

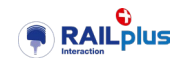

# <span id="page-61-0"></span>**9.2 Tableaux**

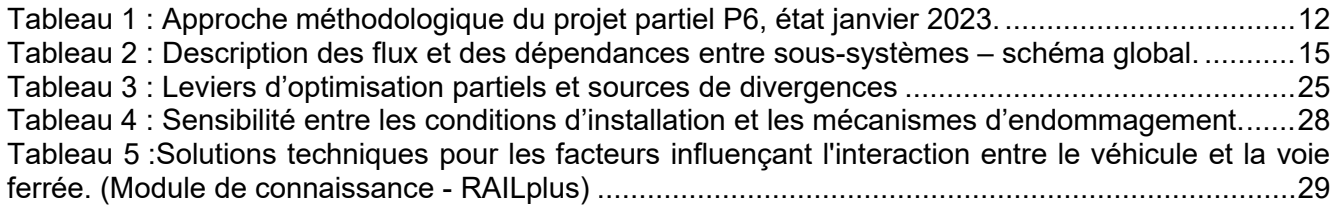

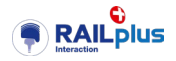

# <span id="page-62-0"></span>**10 Annexes**

# **1 Hypothèses des coûts et des paramètres du cas : SKK au MGB**

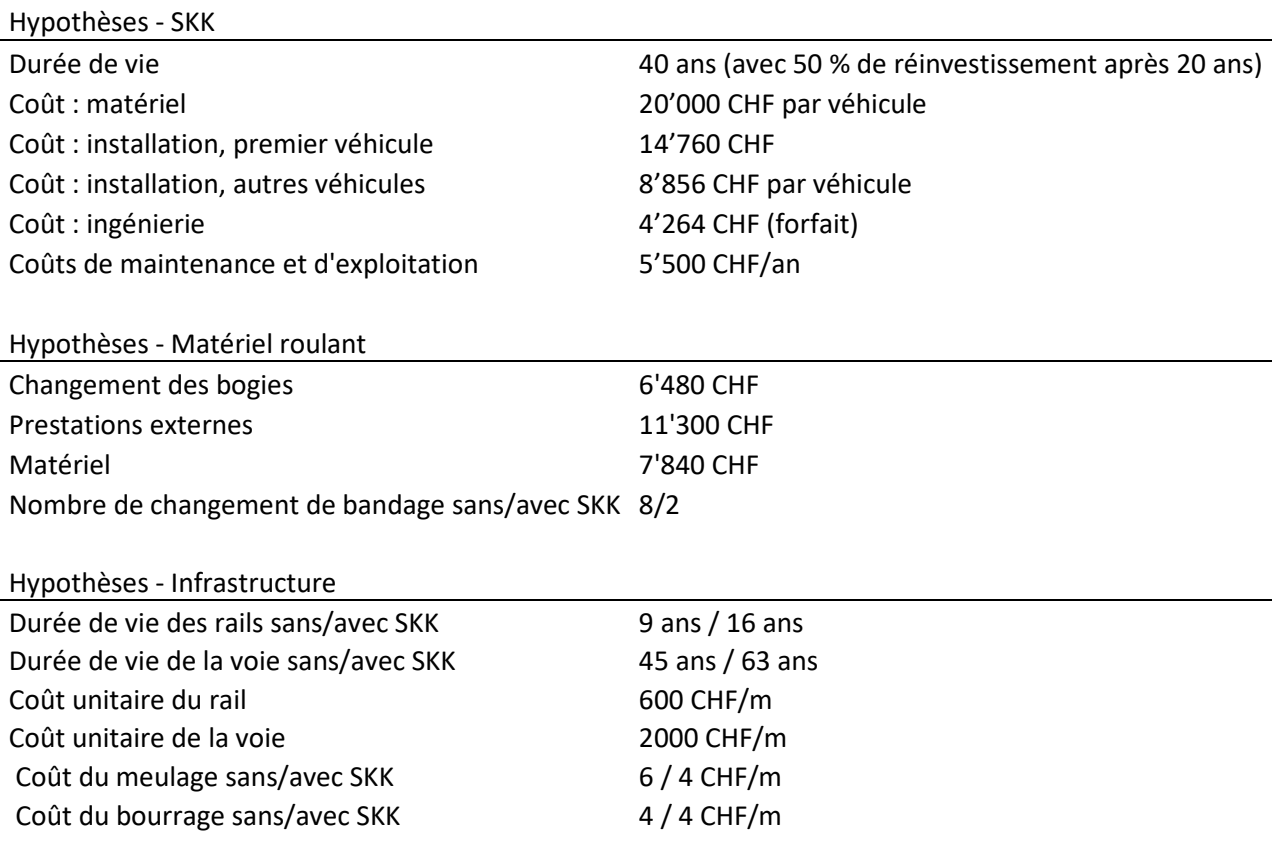

# **2 Description de la ligne Vevey-Blonay**

la longueur de la ligne est de 5.8 km ;

le profil en long est relativement homogène, avec une déclivité moyenne de 40‰ (56‰ au maximum) ;

le profil du rail est de type 46E1 ( 42%), 54E2 (52%), et 36E3 (6%) ;

la qualité du rail est du type R260 ( 44%), R350HT (47%), R400HT (9%) ;

le type de traverse est principalement en béton (62%) et en bois (24%) ;

le tracé est relativement sinueux : sur 56% du tracé le rayon de courbure est inférieur à 600 mètres, dont 36 % inférieur à 120 mètres ;

la vitesse de circulation est faible (≤50 km/h) :

le matériel roulant circulant est constitué de rames 7500.

# **3 Hypothèses des coûts et des paramètres du cas : MVR**

Facteurs d'interactions sur les paramètres des éléments standards en raison d'un meulage intensif.

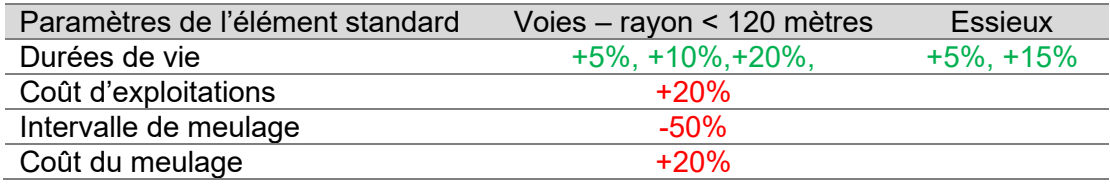

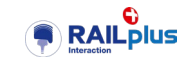

Intervalle de reprofilage  $+10\%$ ,  $+20\%$ 

Facteurs d'interactions sur les paramètres des éléments standards en raison d'un changement d'acier des roues.

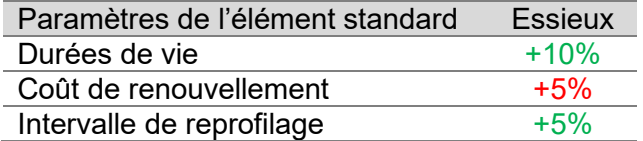

Facteurs d'interactions sur les paramètres des éléments standards en raison de l'installation du SKK.

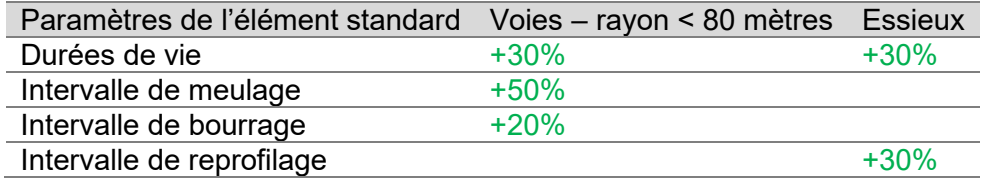

Facteurs d'interactions sur les sections de voies où le SKK sera appliqué.

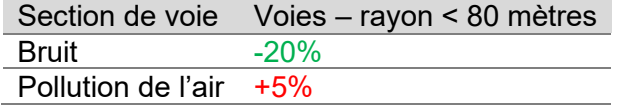

#### **4 Etapes de travail du cas : MVR**

Liste des paramètres par classe des éléments standards de la voie – toporail.

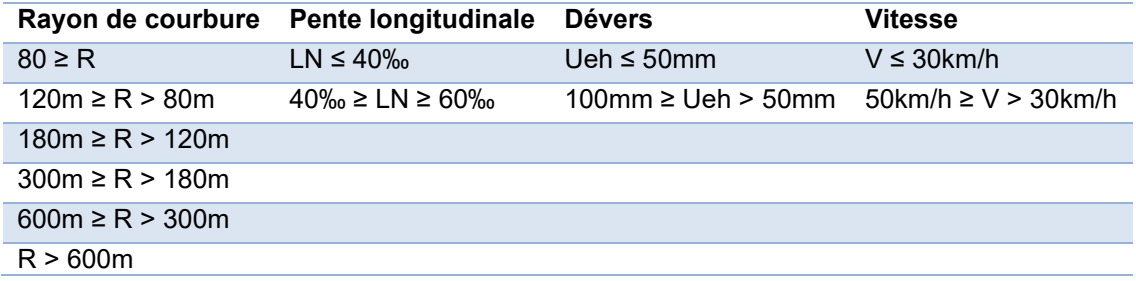

Liste des paramètres par classes des éléments standards de la voie – armement.

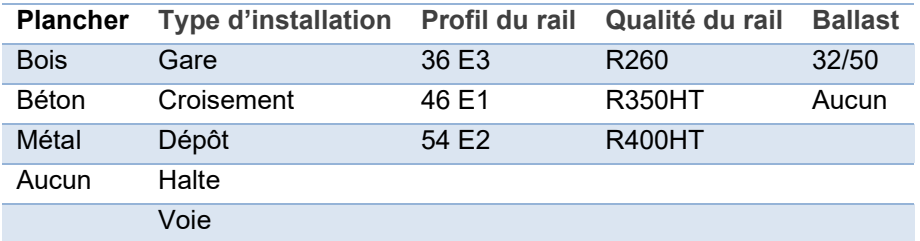

Liste des paramètres par classe des éléments standards du matériel roulant.

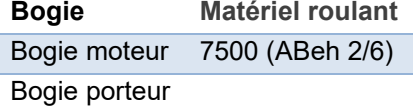